**NASA CR 171990** 

.

~~ ~~~ https://ntrs.nasa.gov/search.jsp?R=19870020723 2020-03-20T08:49:12+00:00Z

**August** 15, **1987** 

*(NASA-CE-171990)* **THE IDENTIFICATION OF N87-30156** *EXCITED* **SPECIES IN ARC JET €LOW Summer Faculty**, **Faculty**, **EXECULTER IS EXECUTE ASSESS EXECUTE IS SET AND AVAIL:** NTIS HC **A05/HF A31 D Unclas LSCL 208 G3/72 0098644** 

THE IDENTIFICATION OF EXCITED

SPECIES IN ARC JET **FLOW** 

**NASA National Aeronautics and Space Administration** 

**Lyndon B. Johnson Space Center Houston, Texas** 

### THE IDENTIFICATION OF EXCITED SPECIES IN ARC JET FLOW

Ronald J. Willey Department of Chemical Engineering Northeastern University 360 Huntington Ave. Boston, Massachusetts 02115

August 15, 1987

 $\mathcal{L}(\mathbf{z})$  and  $\mathcal{L}(\mathbf{z})$ 

 $\mathcal{L}^{\text{max}}_{\text{max}}$ 

Prepared for LYNDON B. JOHNSON SPACE CENTER Houston, Texas 77058

**NASA CR 171990** 

**Y** 

**c** 

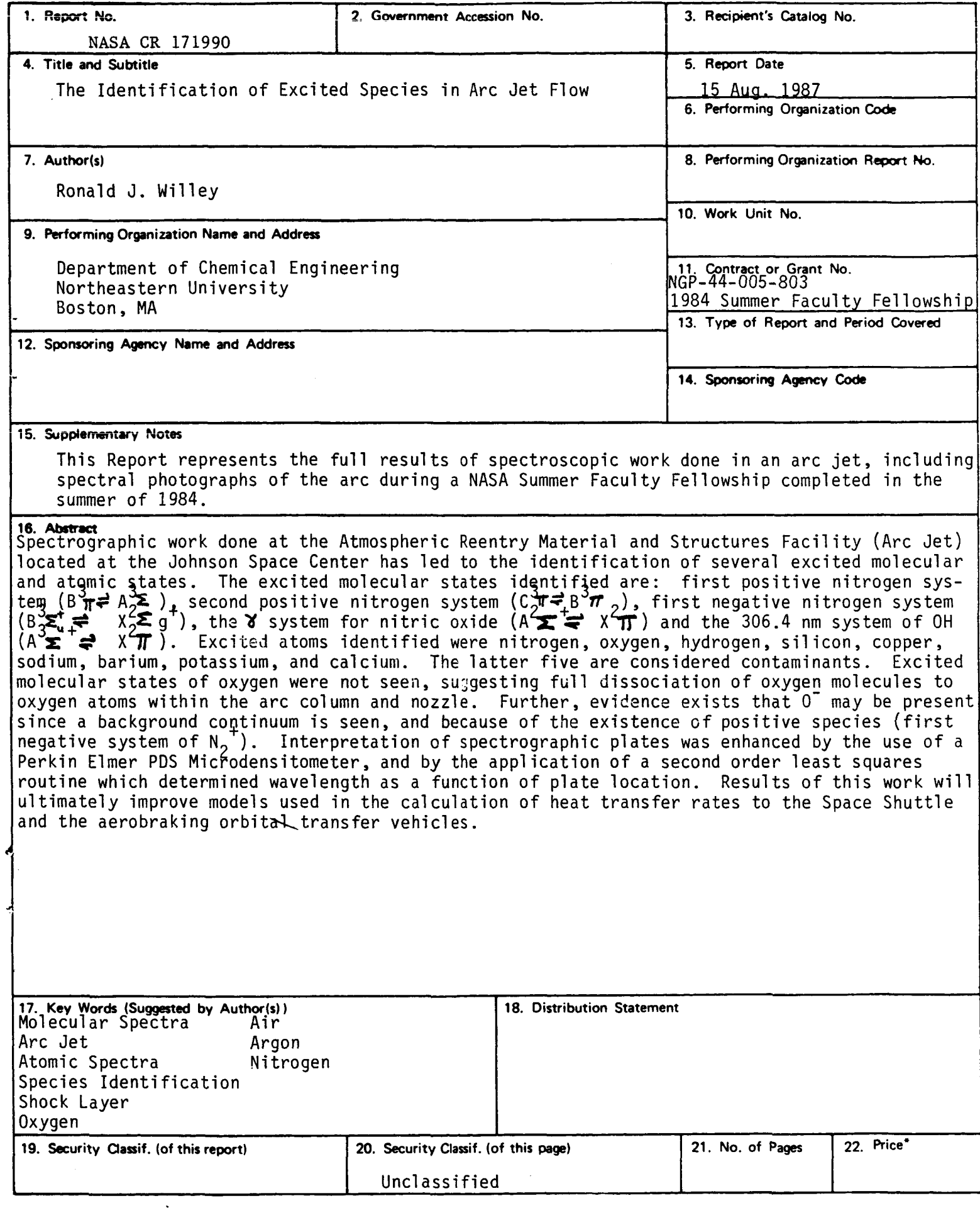

**\*For sale by the National Technical Information Service, Springfield, Virginia 22161** 

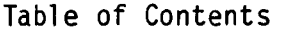

 $\sim$   $\sim$ 

 $\omega$ 

 $\mathbf{e}_j^*$ 

 $\sim$   $\sim$   $\sim$   $\sim$   $\sim$ 

 $\sim$ 

 $\label{eq:2.1} \frac{1}{\sqrt{2}}\int_{\mathbb{R}^3} \frac{1}{\sqrt{2}}\left(\frac{1}{\sqrt{2}}\right)^2\frac{1}{\sqrt{2}}\left(\frac{1}{\sqrt{2}}\right)^2\frac{1}{\sqrt{2}}\left(\frac{1}{\sqrt{2}}\right)^2\frac{1}{\sqrt{2}}\left(\frac{1}{\sqrt{2}}\right)^2.$ 

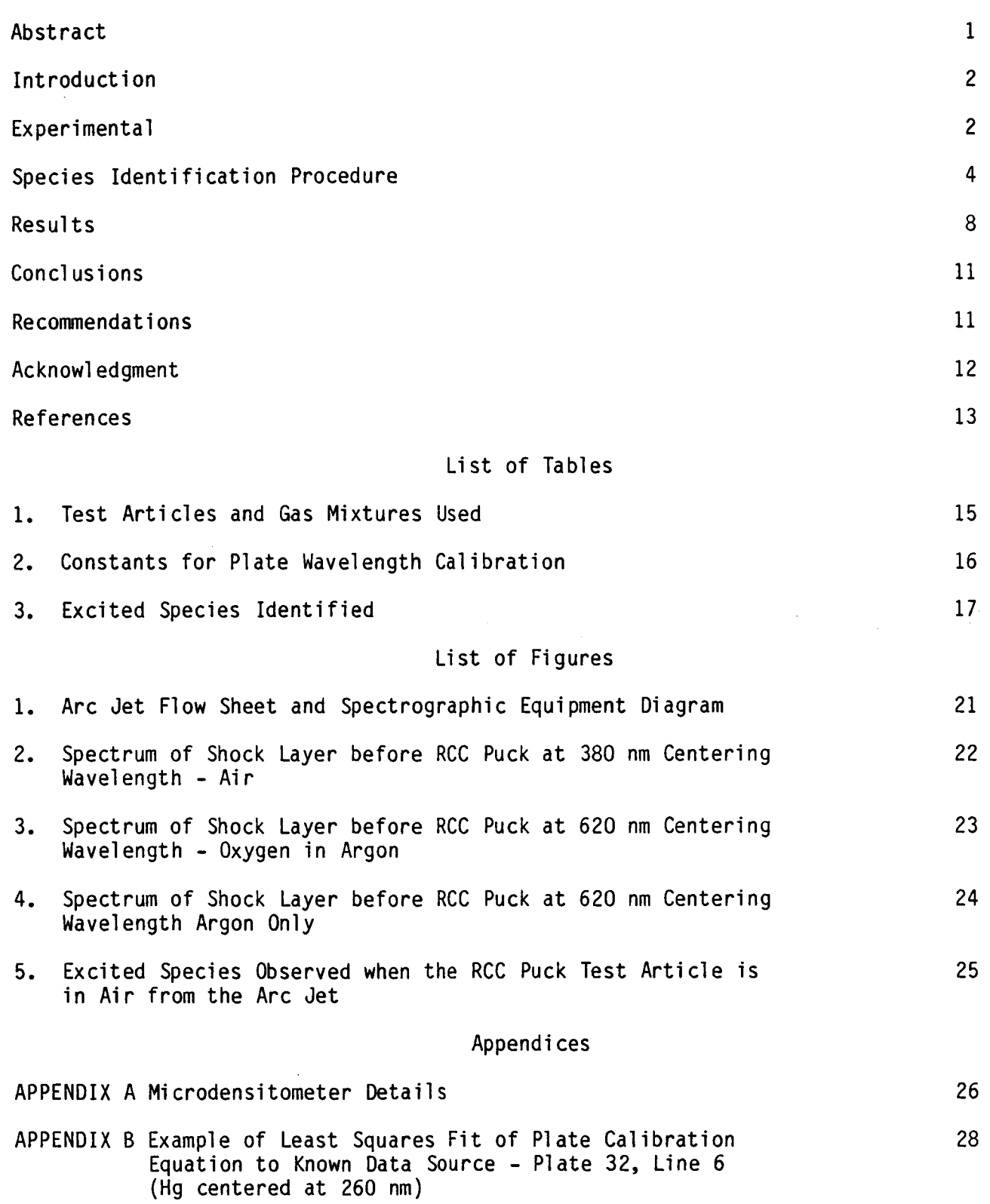

# Appendi ces (Conti nued)

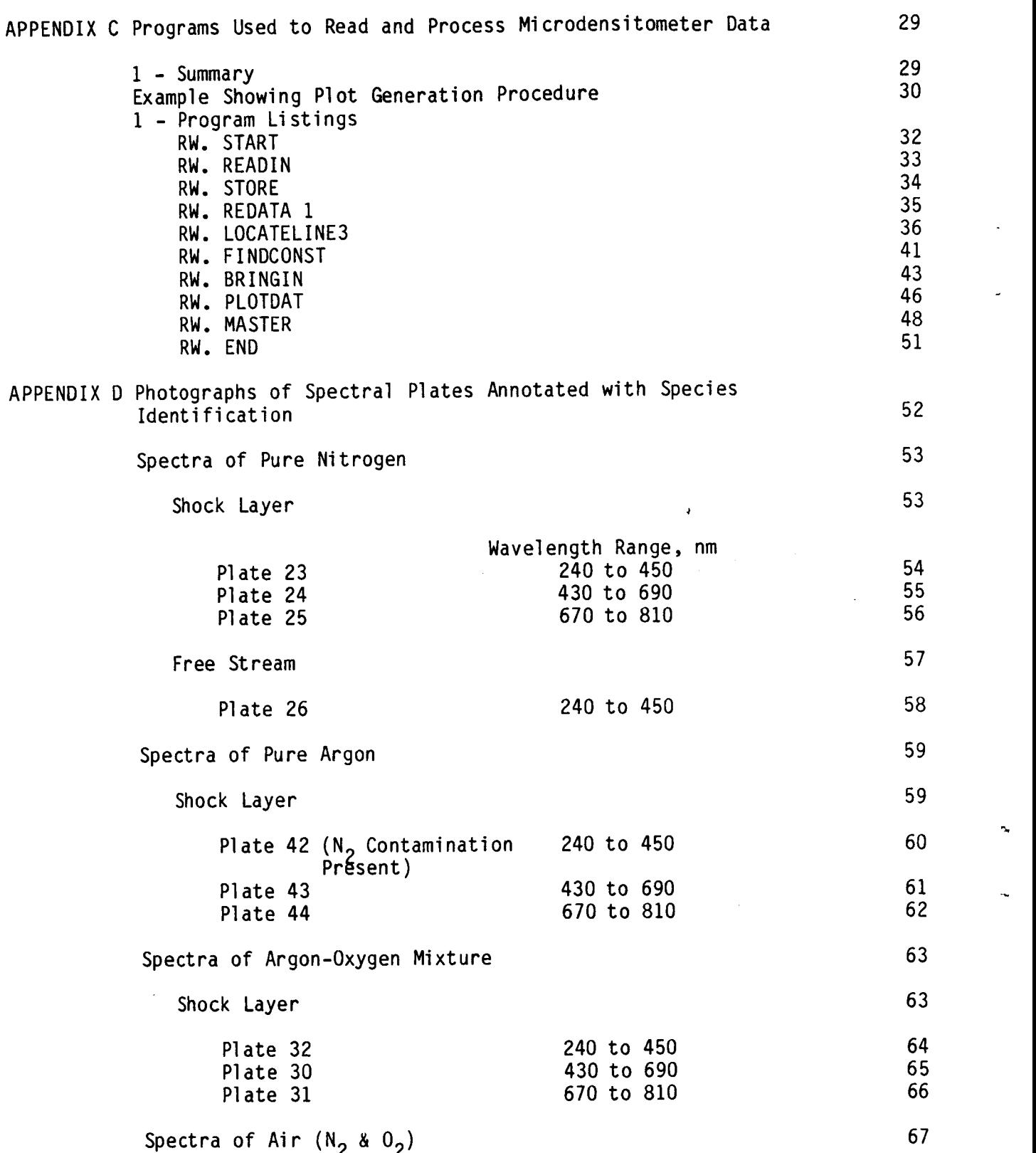

# Appendi ces (Continued)

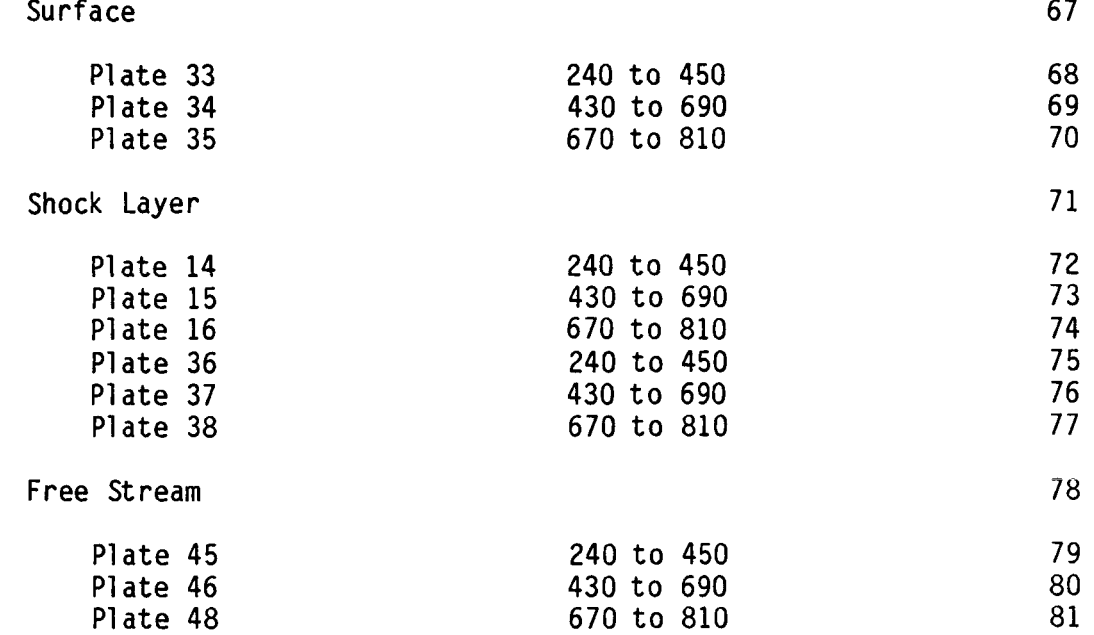

.:

*c* 

### THE IDENTIFICATION OF EXCITED SPECIES IN ARC JET FLOW

Ronald **3.** Willey Department of Chemical Engineering Northeastern University Boston, Massachusetts Assistant Professor

### ABSTRACT

Spectrographic work done at the Atmospheric Reentry Material and Structures Facility (Arc Jet) located at the Johnson Space Center has led to the identification of several excited molecular and atomic states. The excited molecular states identified are: first positive nitrogen system  $({\tt B^3T\vec \preceq \,\, A^3\! \boldsymbol{\boldsymbol{\boldsymbol{z}}}})$  , second positive nitrogen system **(C%\$** B *TT* ), first negative nitrogen system 3  $(B^3\Sigma_g^+ \rightleftharpoons X^2\Sigma$  g ), the system for nitric oxide (A<sup>2</sup> $\Sigma \stackrel{t}{\Rightarrow} X^2\Pi$ ) and the 306.4 nm system of OH (A $\bm{\Xi} \bm{\Xi}$   $\bm{\Xi}$   $\bm{\Xi}$   $\bm{\Xi}$   $\bm{\Xi}$  ). Excited atoms identified were nitrogen, oxygen, hydrogen, silicon, copper, sodium, barium, potassium, and calcium. The latter five are considered contaminants. Excited molecular states of oxygen were not seen, suggesting full dissociation of oxygen molecules to oxygen atoms within the arc column and nozzle. Further, evidence exists that  $0^-$  may be present since a background continuum is seen, and because of the existence of positive species (first negative system of N $_{2}$  ). Interpretation of spectrographic plates was enhanced by the use of a Perkin Elmer PDS Microdensitometer, and by the application of a second order least squares routine which determined wavelength as a function of plate location. Results of this work will ultimately improve models used in the calculation of heat transfer rates to the Space Shuttle and the aerobraking orbital transfer vehicles.

Center Research Advisor: Dr. Carl Scott

#### INTRODUCTION

It has been recognized that catalytic recombination of atoms on spacecraft surfaces affects the heat flux during atmospheric reentry (Scott, 1982, and Breen et al., 1973). Current heat flux predictions account for chemical heat flux by recombination coefficients for ground state atoms to ground state molecules (Scott, 1981 a & b) and have greatly improved previous predictions. Although measured heat transfer rates on the forward fuselage agree with cal culations, rearward vehicle heat transfer rates under predict observed temperatures by as much as 160 K°. To account for low rearward predictions, it has been hypothesized that energy is carried from the forward section of the vehicle by excited molecules and atoms. The excited species then shed their excitation energy at rearward portions of the vehicle as they relax.

.

It is the purpose of this work to determine what excited species exist in a flow environment similar to spacecraft reentry.

#### EXPERIMENTAL

Experiments were conducted at the NASA Lyndon B. Johnson Space Center (JSC) 10-MW arc tunnel facility. More specifically, experiments were conducted in Test Position No. 2 which consists of a 5-MW arc heater, and a 2.44 m diameter chamber. Typical chamber pressures are 60 to 100 Pa. A 3.175 *cm* diameter throat was used with one of two exit nozzles of 19.05 cm and 63.50 cm diameters respectively.

Spectra were measured in the shock layer of three test articles, an **RCC**  (reinforced carbon-carbon) puck, an **HRSI** (high temperature reusable surface insulation) wedge, and an **RCC** wedge, in one of four gas mixtures. The four gas mixtures were:  $0^2$  in  $N^2$  (air) with a mole ratio of  $0^2$  to  $N^2$  equivalent to that of air; N<sub>2</sub> only; O<sub>2</sub> in argon with a mole ratio of O<sub>2</sub> to argon equivalent to that of O<sub>2</sub> to N<sub>2</sub> in air; and argon only. Test article and gas mixture comb nations are given in Table **1.**  Spectra were also taken of free stream conditions, conditions in which no test article was present.

A typical run condition for the **19** *cm* exit nozzle consists of arc power at **1.41 MW with inlet gas flow rates at 0.0105 kg/sec for 0<sub>2</sub> and 0.0355 kg/sec for** N<sub>2</sub>. Under these conditions, the exit gas from the nozzle has an enthalpy of **13.3** MJ/kg and a pitot pressure of **2.54** kPa. The range of enthalpy was **11.5** to **16.1** MJ/kg for air and **N2** conditions. Further details of run conditions may be obtained from the JSC arc tunnel facility.

Spectra were measured with a McPherson Model **216.5 0.5** m combination scanning monochromatic spectrograph and polychromator. The majority of the species identification was done by evaluation of spectra recorded on .<br>spectrographic plates. Spectra were taken at five centering wavelengths of **260, 380, 500, 620,** and **740** nm on Kodak Type **103-0 (260** and **380** nm wavelengths), Type **103-F** (500 and **620** nm wavelengths), and Type **1-N** (740 nm wavelength) spectrographi c plates. Each plate spanned approximately **140** nm of wavelengths, thus there was some overlap at each setting. The spectrograph's entrance and exit slits openings were set at **10** microns. Slit height was set at **4** mm for both slits. Exposure times varied with conditions studied, however, typical times with a test article in place were 2 and 25 seconds for

all center wavelengths except 740 nm, in which 10 and 100 seconds were used. A 440 nm long wavelength band pass cut-off filter was used for wavelengths above 440 nm to prevent the low wavelength second order lines from appearing on the plates.

Wavelength calibration of the plates was done by taking spectra of spectral calibration lamps. Lamps used were mercury for 260, 380, and 500 nm centerline wavelengths, neon for 620 and 740 nm, and argon for 740 nm. A xenon lamp was overlaid the mercury 500 nm calibration to provide some additional lines in this wavelength range.

The spectrograph was also set up as a scanning monochromator and used with limited success. Using the spectrograph successfully in this mode, may save time in species determination since plate development time will be eliminated. Figure 1 is the current equipment arrangement for the scanning monochromator mode.

#### Species Identification Procedure

Species identification was accomplished by three approaches: comparison of plates, wavelength determination by a hand operated micrometer, and wavelength determination by a microdensitometer. The first approach, comparison of plates, worked very well.<br>By taking spectra at conditions of air, pure nitrogen, pure argon and

oxygen/argon feed mixtures, molecular bands could be separated and identified. An example would be the comparison of spectra for the three conditions of pure nitrogen, oxygen/argon, and air. Inspection of these three together would show molecular bands due to nitrogen only, molecular bands due to oxygen only (none were detected in this work), and finally molecular bands due to nitrogen and

oxygen together (most notably NO bands). Atomic lines due to oxygen or nitrogen atoms could also be separated by the same procedure. Once a particular molecular band or atomic line had been identified, overlaying the plate with the known band or line over a plate with an unknown band or line, allowed a comparison and verification of an excited species presence or absence. Alignment of overlaid plates is checked by aligning the calibration lamp spectra on each plate.

Wavelength determination by a hand operated micrometer was done by finding X-location in inches of various atomic lines on a plate. procedure required knowledge of at least one known line in a spectrum and a The plate "equation" of the form.

$$
Y = b_0 + b_1 x + b_2 x^2
$$
  
\n
$$
Y = \text{wavelength in nm}
$$
  
\n
$$
x = \text{micrometer reading in inches}
$$
 (1)

$$
b_0
$$
,  $b_1$ ,  $b_2$  = constants

where

The constants,  $b_0$ ,  $b_1$ , and  $b_2$ , were determined by using the calibration lamp spectrum with known atomic lines and plate locations. Further details of the procedure are presented below under the description of the microdensitometer. With a spectrum positioned properly (the known line located such that its micrometer location gave the correct wavelength in Equation (1)), other unknown atomic lines and band head locations could be measured and assigned a wavelength by Equation (1).

Wavelengths could then be compared to known wavelengths for elemental atomic lines or molecular bands given in the MIT Wavelength Table or Pearse

(Pearse, 1965). Based on a suitable match, and some insight, an assignment of an excited species to that particular wavelength was made.

Wavelength determination by microdensitometer scans were similar to that used for the hand operated micrometer. In this approach, the microdensitometer 5is scanned across a spectrum, recording image density on a nine-track tape. The process, all automated by a Digital PDP 11/05 microcomputer, required input of the desired pixel size (in microns), the step size, the number of pixels in one scan, and scan mode. Data are then recorded sequentially on a nine-track tape **by** scan (each **scan** represented **a** record of data). Each block of data are preceded by a header which identifies the plate scanned and which half. Scanning of plates was done with a 10 x 400 micron  $\,$ pixel at a 10 micron step in the X-direction for 5000 pixels and a 6000 micron (6 mm) step in the Y-direction for the number of spectrum on a plate. In this mode, half of a plate could be scanned at a time. A move command allowed relocation of the microdensitometer table to the second half of the plate. Further details of the microdensitometer operation are presented in Appendix **A.** 

Raw data for the nine-track tape were read into mass storage of Univac 1182-E computer located at **JSC** by using FORTRAN (ASCII) subroutines of NTRANJ and BITS. NTRANS provided the input/output operations from the foreign tape to the Univac mass storage. BITS converted the 32 bit word format of the Digital PDP microprocessor to the Sperry Rand 36 bit word format (stored in mass storage). Once sequential density readings were stored in mass storage, further processing consisted of locating maximum density versus location (atomic line location) and preparing plots of density versus wavelength. Since locations were in microns, the plate calibration equation used was:

$$
Y = b_0 + b_1 x + b_2 x^2
$$
 (2)

where

I

Y = wavelength in nm/100

 $x = \frac{micron \cdot 10}{5000} - \frac{50000}{5000}$ 

= centimeter location from the center of the plate

The choice of centering the x-location was to minimize errors at the edges of a plate. squares fit of the calibration lamp known wavelengths versus locations. An The constants,  $b_0$ ,  $b_1$ ,  $b_2$ , were determined by a least example of a fit is shown in Appendix B for Hg and the 260 nm centerline. Actual versus predicted wavelength differed by a maximum of only 0.015 nm. Plate constants determined by this approach are shown in Table 2.

Better accuracy was achieved with the microdensitometer than with the hand micrometer and allowed determination of unknown wavelengths to within 0.03 nm. The procedure does require a known line in the spectrum since a small offset occurs plate to plate. Known atomic lines of copper, sodium, or oxygen were present in most cases.

Plots of spectrum data could be accomplished **by** use of *a* subroutine library called **DISSPLA.** Examples of the plots generated are shown in Figures 2-4 and are discussed under results. Appendix C contains a listing of program names used to read and process data from the microdensitometer. Copies of these programs are located in Appendix C.

#### RESULTS

A series of spectral measurements made of the shock layer and free stream emission are discussed here.

**A** summary of measured excited atoms and molecules is presented in Table **3.** Excited atomic species identified were: oxygen, nitrogen, copper, sodium, hydrogen, calcium, barium, silicon, potassium, and argon. Excited molecular species identified were: 1st positive nitrogen, 2nd positive nitrogen, 1st negative nitrogen (N<sub>2</sub>+), nitric oxide  $\boldsymbol{\check{\bullet}}$  system, and OH 306.4 nm system. Di scuss i on

Excited atomic species such as oxygen, nitrogen, potassium, barium, calcium, copper, and silicon were mainly observed in the bright white light *of*  the RCC puck surface. This surface perpendicularly faced the arc column, and thus it is suspected that some of this light may represent reflected light from the arc column itself. A continuum was also seen under these conditions suggesting  $0^-$  and possible  $0^{+}_2$  negative ions.

In the shock layer of the RCC puck with air, excited states of  $N_2$  ( $N_2$  1st and 2nd positive and N<sub>2</sub><sup>+</sup> lst negative) are readily observed as well as the NO system. The mechanism for creation of these excited states of N<sub>2</sub> was probably ground state N<sub>2</sub> molecules raised to higher energy levels as they passed into the high temperature shock layer. Similarly, excited oxygen atoms are observed in the shock layer. The probably source was ground state oxygen atoms from the column excited as they cross into the shock layer. No molecular bands of O<sub>2</sub> were observed. This suggests that all oxygen is

dissociated in the arc column. Excited NO molecules also existed in the free stream (at a lower concentration compared to the shock layer) and were probably created in the arc column.

Excited copper atoms, particularly those associated with the 324.7540 and 327.3962 nm wavelength, were prevalent in any condition in which  $N<sub>2</sub>$  was present (copper was observed in the free stream, shock layer, and surface), however, no excited copper atoms were observed for conditions in which argon was a carrier. Argon probably erodes the anode slower than nitrogen.

Figure 2 shows a sample spectrum for the shock layer of air before the RCC puck surface. The atomic copper lines are pronounced along with the band structure of the 1st negative system of N<sub>2</sub><sup>+</sup>. Less pronounced (to the left of<br>the figure) is the band structure for the 2nd positive system of N<sub>2</sub>.

Comparing Figure 3 to Figure **4** shows an interesting phenomenon of argon line broadening when oxygen is present. Note that the argon lines are very broad in Figure **3** (the oxygen condition) while in Figure 4 they are quite narrow (as expected). The reason for this is not clear with a possibility of electron densities being higher when oxygen is present.

Excited atomic hydrogen and **OH** were observed in only one instance: the shock layer of the RCC puck with pure argon. Existence of **H** and **OH** suggests some residual water in the test chamber at the time the spectra were taken. Some residual N<sub>2</sub> was also seen under these conditions. This spectrum centered at 260 and 380 nm gives the best example of the 2nd positive  $N<sub>2</sub>$  system (Plate 42 of this work). Plate's photographs, annotated with species identification, are shown in Appendix D.

The best example of NO \times system can be seen in the air free stream spectrum centered at 260 nm (Plate 45). Examples of the 1st negative  $\mathtt{N_2}^+$  and 1st positive N<sub>2</sub> systems can be seen in the spectrum of the N<sub>2</sub> shock layer in spectrum centered at 380 nm, **500** nm, **620** nm and **7400** nm (Plates **23, 24,** and **25).** 

Spectrum of the **HRSI** wedge air shock layer showed two distinct zones between the shock layer and the surface layer. 1st negative **N2+** and 2nd positive N<sub>2</sub> were seen in the surface layer clearly, but they only faintly appear in the shock layer. The spectrum showed both zones because the spectrograph slit was focused across both layers (Plate 58, which is not shown in Appendix **D)** .

An important question arises, whi ch currently remains unresolved: **Is** the surface composed of excited N<sub>2</sub> molecules or is the spectrum of reflected light from the arc column? The implication of surface excited **N2** molecules would support surface energy transfer mechani sms by chemical means to excited mol ecul ar states.

A summary of excited species observed when the RCC puck was inserted in air is shown in Figure 5**.** 

### CONCLUSIONS

- **1.**  Three excited states of N<sub>2</sub> have been identified, first positive, second positive and first negative systems.
- **2.**  Excited NO is present as the *8* system.
- **3.**  Excited oxygen and nitrogen atoms are present.
- 4. Contaminants observed incl ude copper, sodi um, potassi um, bari um, and cal ci um.
- **5.**  No excited molecular states of  $0<sub>2</sub>$  were observed.
- **6.**  A second order linear regression equation is sufficient for data analysis.
- **7.**  Argon is less severe on anode erosion compared to nitrogen.

#### RECOMMENDATIONS

- **1.**  Continue developing monochromatic mode of scanning.
- **2.**  Improve optics so that spectra of point positions can be taken.
- **3.**  Take spectra of the afterglow from various test articles.
- 4. Determine if the "white" surface light seen **on** test articles is from the surface or a reflection from the arc column.

### ACKNOWLEDGMENT

 $\begin{aligned} \mathcal{L}_{\mathcal{P}}(\mathcal{L}_{\mathcal{P}}) = \mathcal{L}_{\mathcal{P}}(\mathcal{L}_{\mathcal{P}}) = \mathcal{L}_{\mathcal{P}}(\mathcal{L}_{\mathcal{P}}) \times \mathcal{L}_{\mathcal{P}}(\mathcal{L}_{\mathcal{P}}) = \mathcal{L}_{\mathcal{P}}(\mathcal{L}_{\mathcal{P}}) \times \mathcal{L}_{\mathcal{P}}(\mathcal{L}_{\mathcal{P}}) \times \mathcal{L}_{\mathcal{P}}(\mathcal{L}_{\mathcal{P}}) \end{aligned}$ 

I would like to thank Dr, Carl Scott for his very supportive assistance throughout the course of this project.

I would also like to briefly acknowledge the assistance *of* Dr. Fred Wierum, Mr. Robert Zuteck and all of the arc jet facility personnel, Mr. Walter Lueke, Mr. Jerry D. Greer, Mr, Glenn Morgan, Mr. Stan Williams, Mr. Doug Flewellan, Ms. Patricia Ford, and Ms. Janice Gray throughout different stages *of* this project. Thank you for a most excellent, stimulating **summer.** 

Ronald J. Willey

 $\cdot$ 

*J* 

.-

#### REFERENCES

- 1. Breen, J., Cibrian, R., Delgass, W. N., Krishnan, N. G., Nordine, P.C and Rosner, D. E., "Catalysis Study for Space Shuttle Vehicle Thermal<br>Protection System," Yale University, Final Report, Contract No. NAS 9-13058, NASA CR-134124, OCt. 1973.
- 2. DISSPLA, Integrated Software Systems Corporation, San Diego, CA, 1981.
- 3. 1 3 Felder, W., and Young, R. **W.,** "Quenching of **O(** *S)* by **O(** P)," J. Chem. Phys., Vol. 56, pp. 6028-6030, 1972.
- 4. Griem, H. R., "Plasma Spectroscopy," McGraw Hill, New York, NY, 1964.
- 5. Herzberg, G., Atomic Spectra and Atomic Structure, Dover, NY, 1944.
- 6. Herzberg, G., <u>Molecular Spectra and Molecular Structures</u> I. Spectra of Diatomic Molecules, D. Van Nostrand, New York, 1965.
- 7. Mastrup, F. N., "Development of Spectroscopic and Optical Scattering Diagnostics for Non-Equilibrium Reacting Gas Flows," TRW Systems Group, Techni cal Report AFFDL-TR-70-17, 1970.
- **8.**  McPherson Instrument "Model 216.5 0.5 m Combination Scanning Monochromator Spectrograph and Polychromator Instruction Manual," McPherson Instrument , Acton, MA,
- 9. M. I.T. Wavelength Tables, the M.I.T. Press, Cambridge, MA, '1963.
- 10. Oriel Corp. Instrumentation for Spectroscopy and Detection UV-VIS-IR, Stratford, CT, pp. 21-22.
- 11. Pearse, R. **W.** B. and Gaydon, A. G., The Identification of Molecular Spectra, Chapman & Hall, London, 1965.
- 12. Scott, C. D., "Line Broadening of the Triplet Diffuse Series of Helium in an Arc Jet Plasma," Ph.D Dissertation, University of Texas at Austin, 1969.
- 13. Scott, C. D., "An Experimental and Analytical Study of Slip and Catalytic Boundary Condition Appl ied to Spheres in Low Reynolds Number Arc Jet Flows,"-Rarefied Gas- Dynamics, edited by **M.** Becker and M. Fiebig, 1974, pp. D.14-1 - D.14-12.
- 14. Scott, C. D., "Catalytic Recombination of Nitrogen and Oxygen on High-Temperature Reusable Surface Insulation," in Aerothermodynamics and Planetary Entry, edited by A. L. Crosbie, Vol . 77 of Progress in Astronautics and Aeronautics, 1981, pp. 192-212.
- 15. Scott, C. **D.,** "Space Shuttle Laminar Heating with Finite Rate Catalytic Recombination **,I'** AIAA Paper 81-1144, 1981b.
- 16. Scott, C. **D.,** "Catalytic Recombination of Nitrogen and Oxygen on Iron-Cobal t-Chromia Spinel **,I'** AIAA Paper 83-0585, 1983.

 $\boldsymbol{f}$ 

- 17. Scott, C. **D.** and Derry, S. M., "Catalytic Recombination and Space Shuttle Heating," AIAA Paper 82-0481, 1982.
- 18. Scott, C. D., Ried, R. C., Maraia, R. J., Li, C. P., and Derry, *S.* M., "An AOTV Aeroheating and Thermal Protection Study," AIAA Paper 84-1710, 1984.
- 19. Slanger, T. G., "Energy Transfer Reactions of Excited Atoms and Molecules **,I' SRI** International , Final Report, Contract No. DAAG 29-77-C-0018, 1980.
- 20. Slanger, T. G., "Generation of  $0<sub>2</sub>$  ( $C<sup>1</sup>$  -,  $C<sup>3</sup>$ ,  $A<sup>3</sup>$  +) From Oxygen Atom Recombination," <u>J. Chem. Ph $f$ s.</u> Vol. 69, 1978, pp. 4779-4791.
- 21. Stewart, D. A. and Leiser, **D.** B., "Catalytic Surface Effect on Ceramic Coatings for an Aeroassisted Orbital Transfer Vehicle," in Ceramic Engineering and Science Proceedings, Vol . 5., March 1984, pp. 491-505.
- 22. Swann, R. T., Wood, G. M., and Brown, R. D., "Non-Catalytic Surfaces for<br>Metallic Heat Shields," AIAA Paper 84-1734, 1984.
- 23. Younq. R. A. and Black, G., "Excited-State Formation and Destruction in Mixtires of Atomic Oxygen and Nitrogen, "J. Chem. Phys., Vol . 44, 1966, pp. 3741-3751.

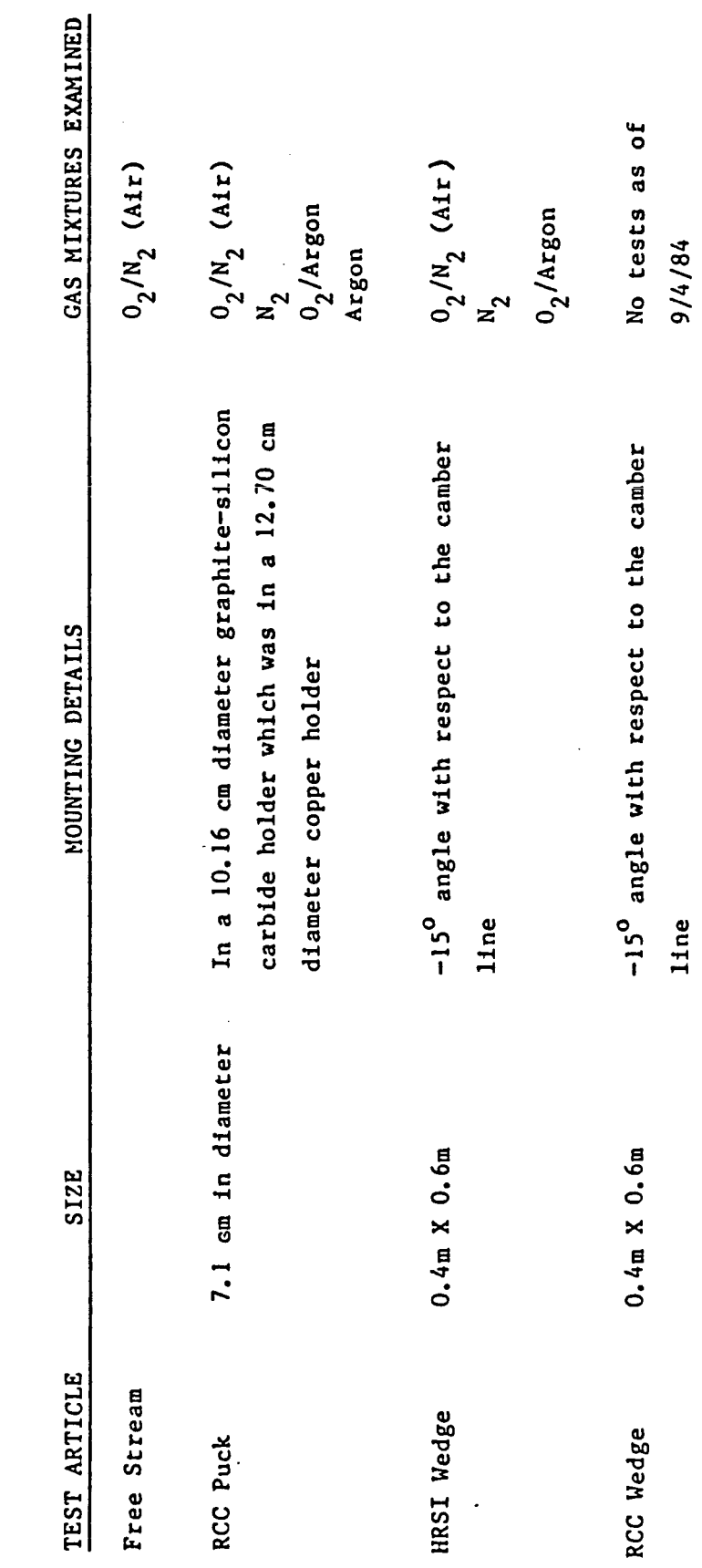

 $\ddot{\phantom{a}}$ 

ġ.

EXPERIMENT TEST ARTICLES AND GAS MIXTURES

TABLE 1

 $\sim$  2

# CALIBRATION CONSTANTS FOR PLATE WAVELENGTH CALIBRATION EQUATIONS

Plate Equation:

$$
y = b_0 + b_1 x + b_2 x^2
$$

where

Y = Wavelength in angstroms/100

$$
x = \frac{\text{micron location} - 50000}{5000}
$$

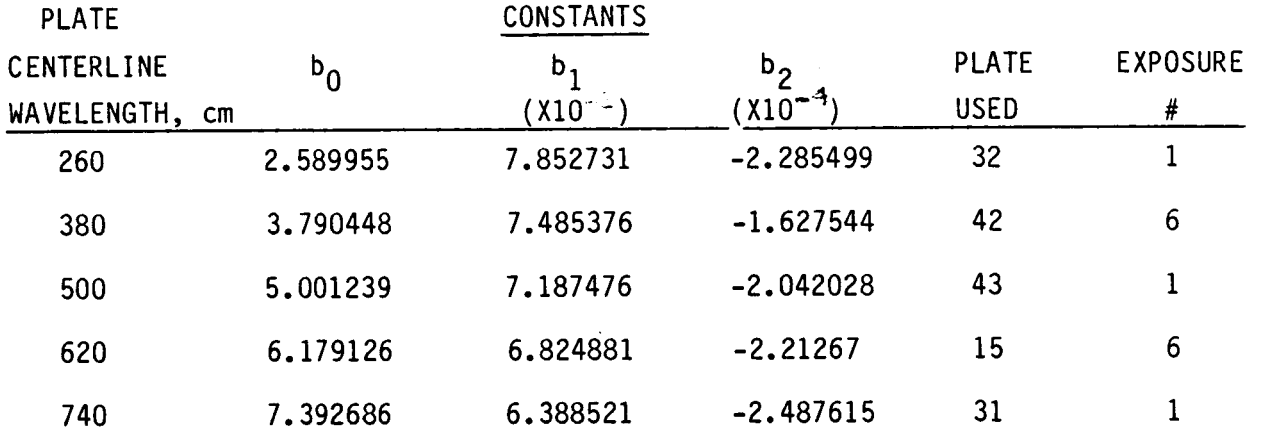

p.

 $t\leftarrow$ 

 $\mathcal{L}^{\text{max}}_{\text{max}}$  and  $\mathcal{L}^{\text{max}}_{\text{max}}$ 

 $\sim$ 

 $\ddot{\phantom{a}}$ 

 $\sim$   $\sim$ 

 $\ddot{\phantom{1}}$ 

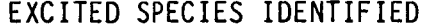

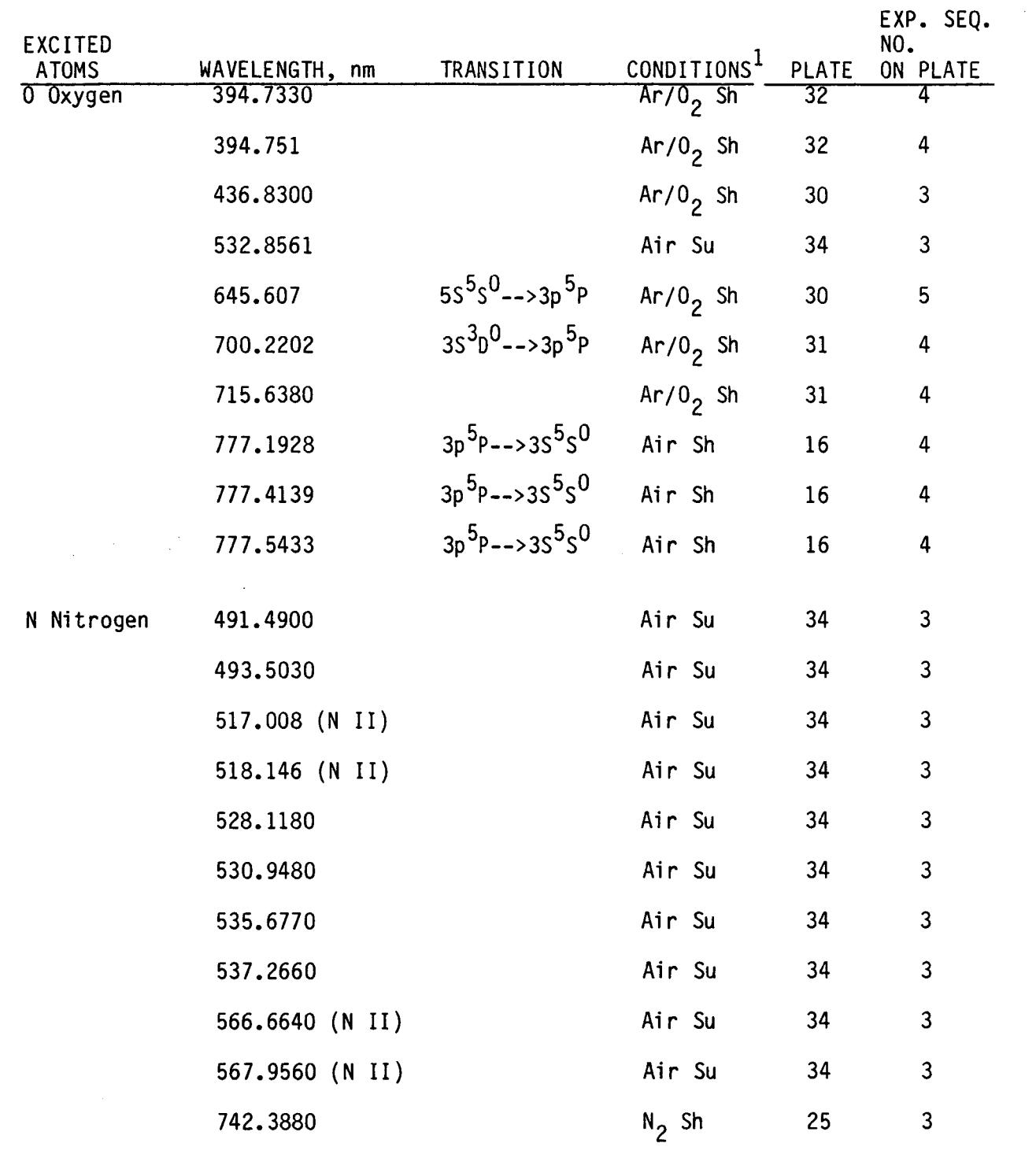

 $\mathcal{L}^{\text{max}}_{\text{max}}$ 

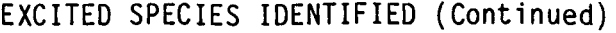

 $\ddot{\phantom{0}}$ 

 $\ddot{\phantom{a}}$ 

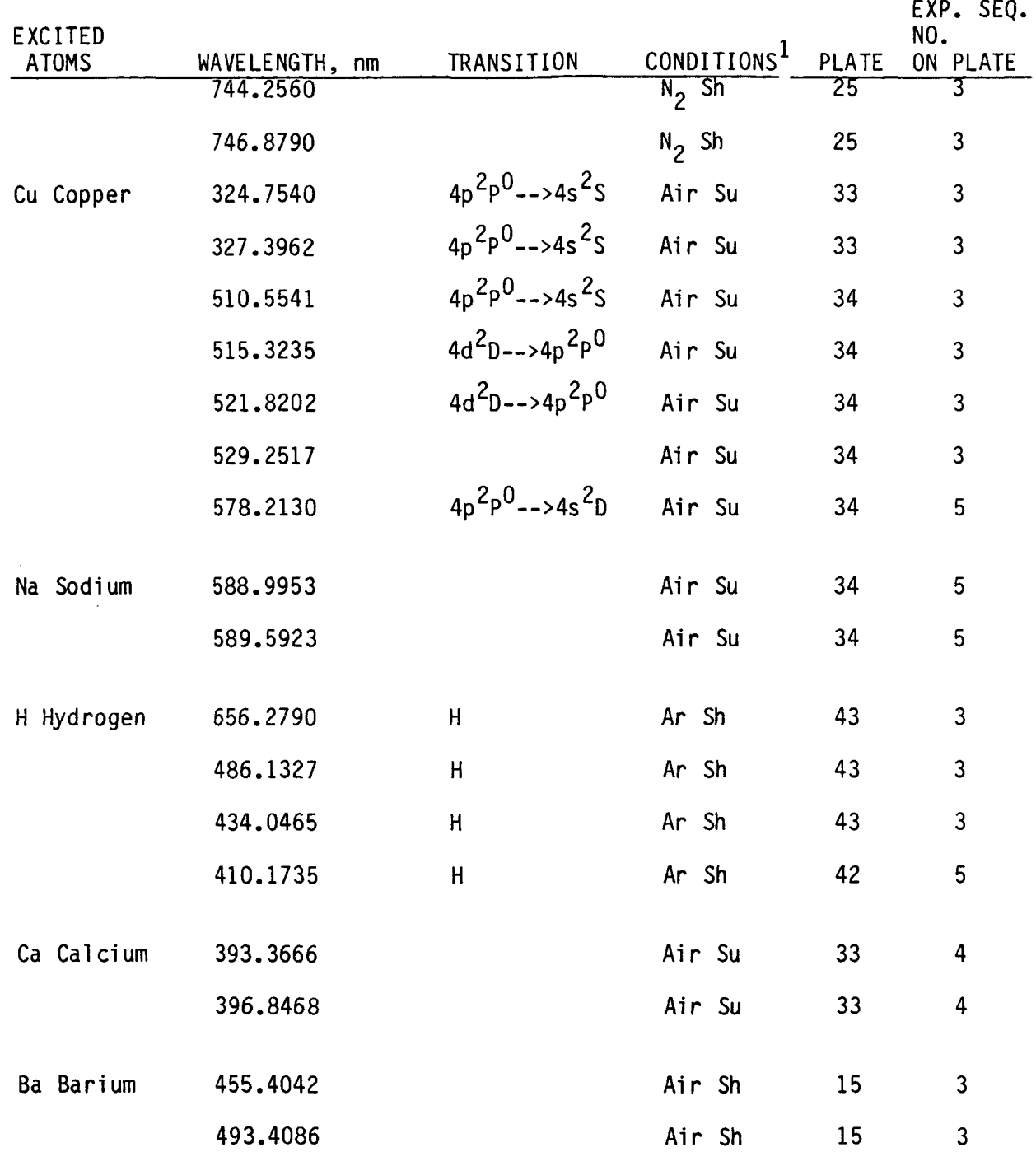

÷.

# EXCITED SPECIES IDENTIFIED (Continued)

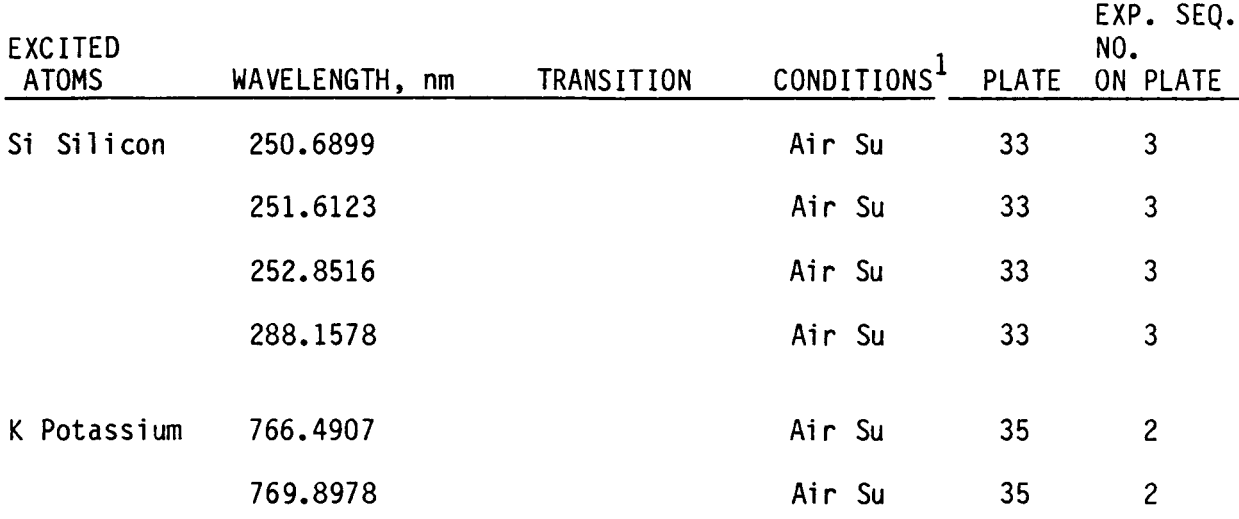

Calibration lamps (atomic lines identified on photographs) and argon)

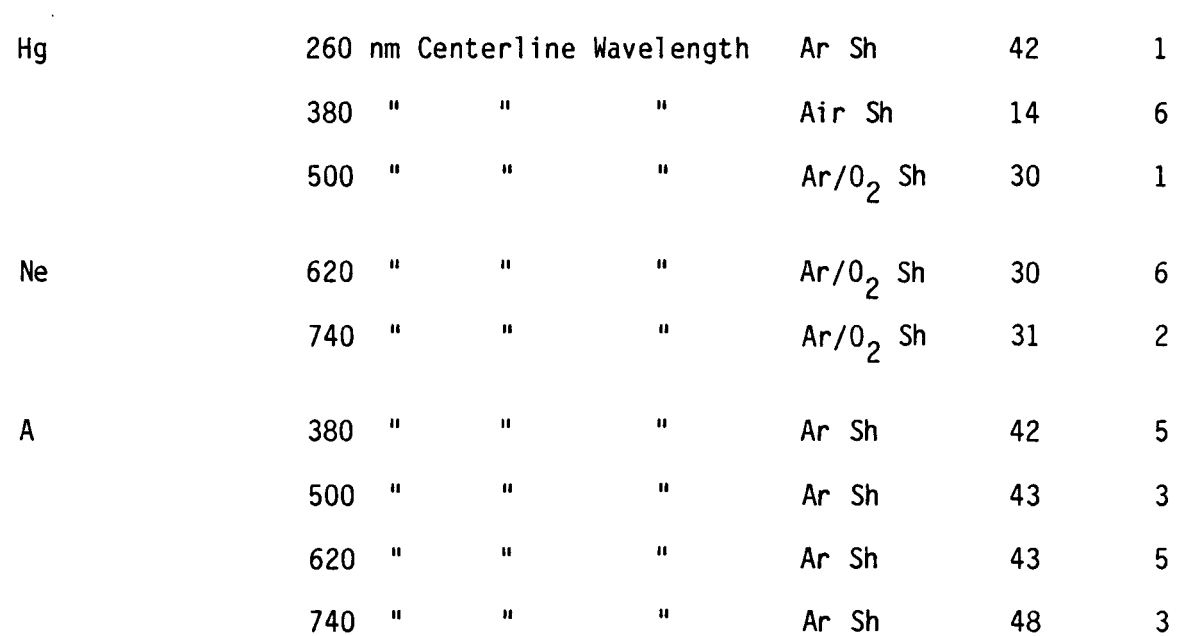

 $\mathbb{Z}^2$ 

 $\sim$   $\sigma$ 

# EXCITED SPECIES IDENTIFIED (Continued)

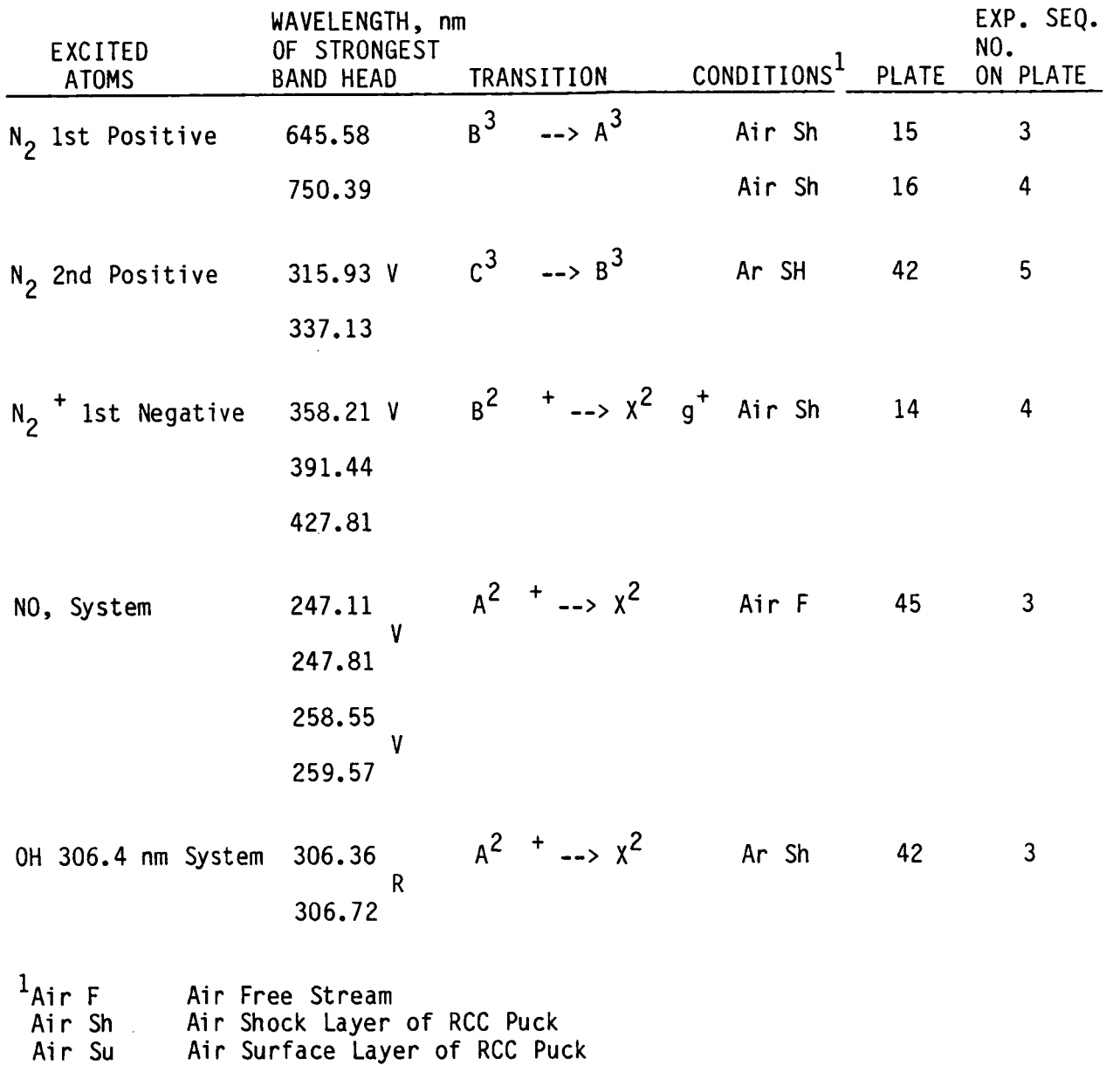

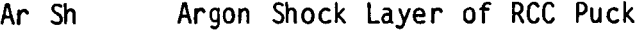

Ar/O<sub>2</sub> Argon/Oxygen Mixture

N2 **Si** Nitrogen Shock Layer of RCC Puck

£.

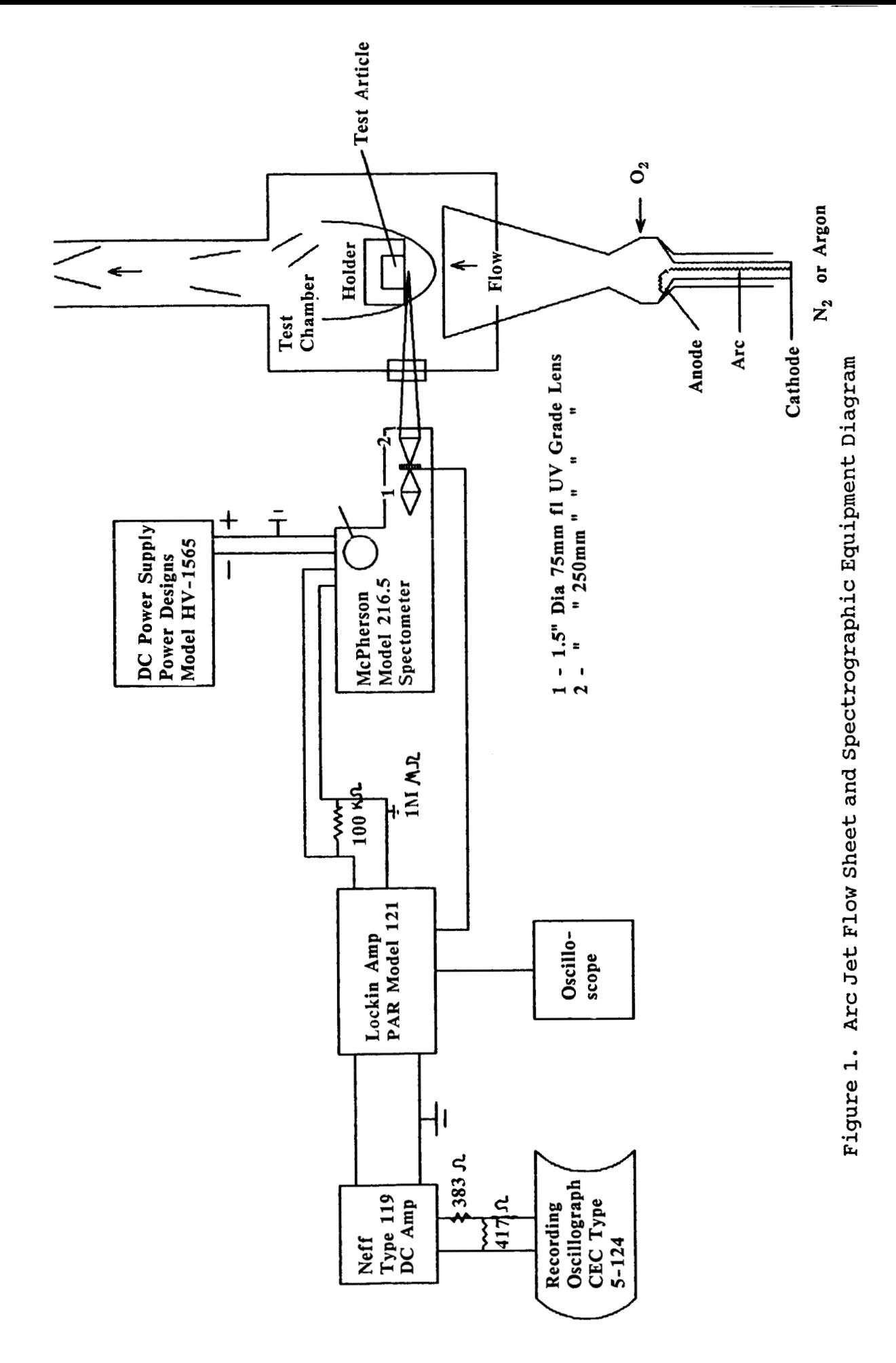

 $\ddot{\phantom{0}}$ 

 $\sim$  :

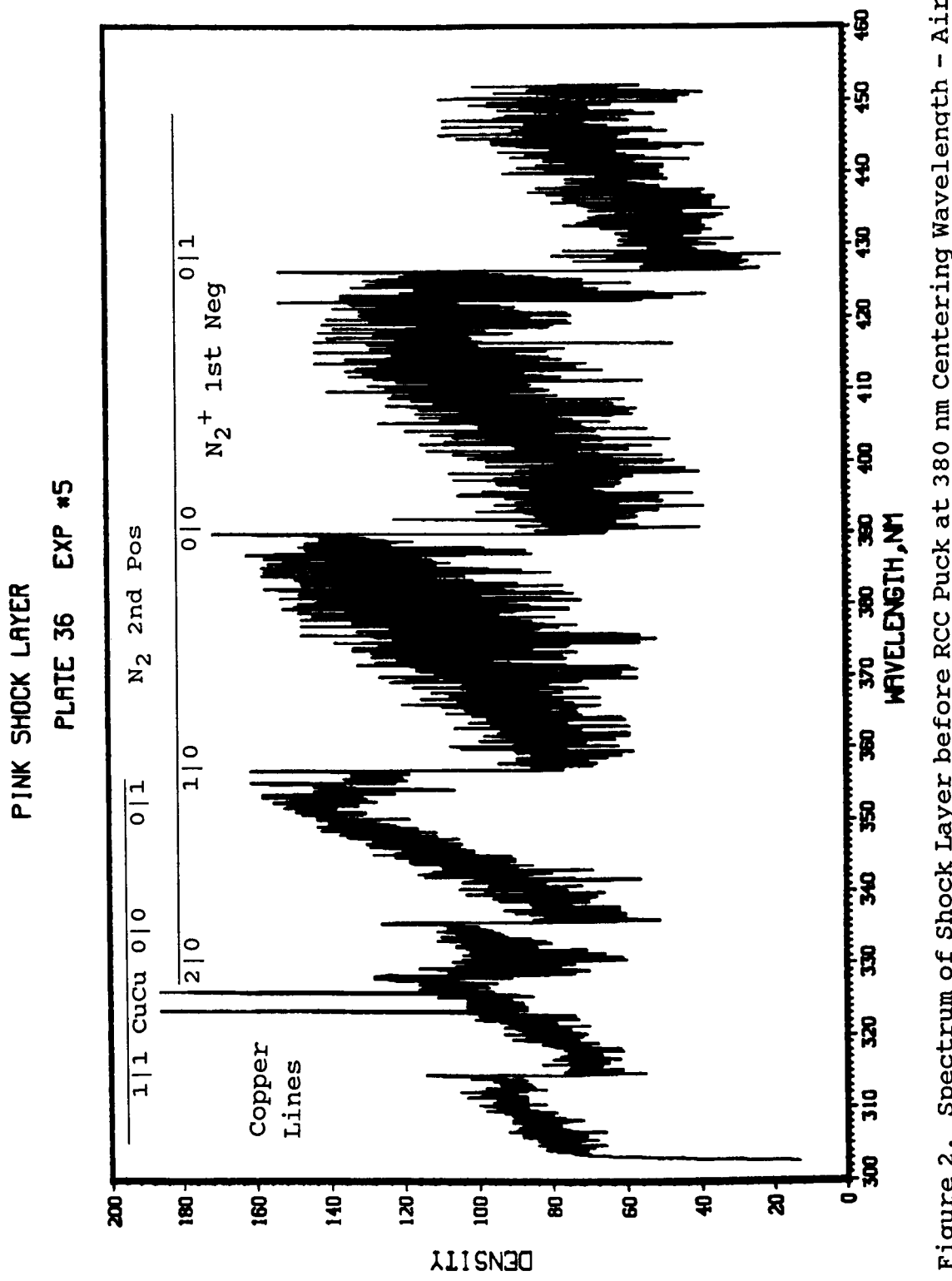

CARBON CARBON

FLAT FACED MODEL

**AIR** 

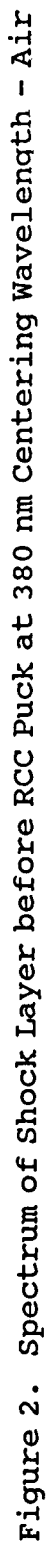

r,

÷.

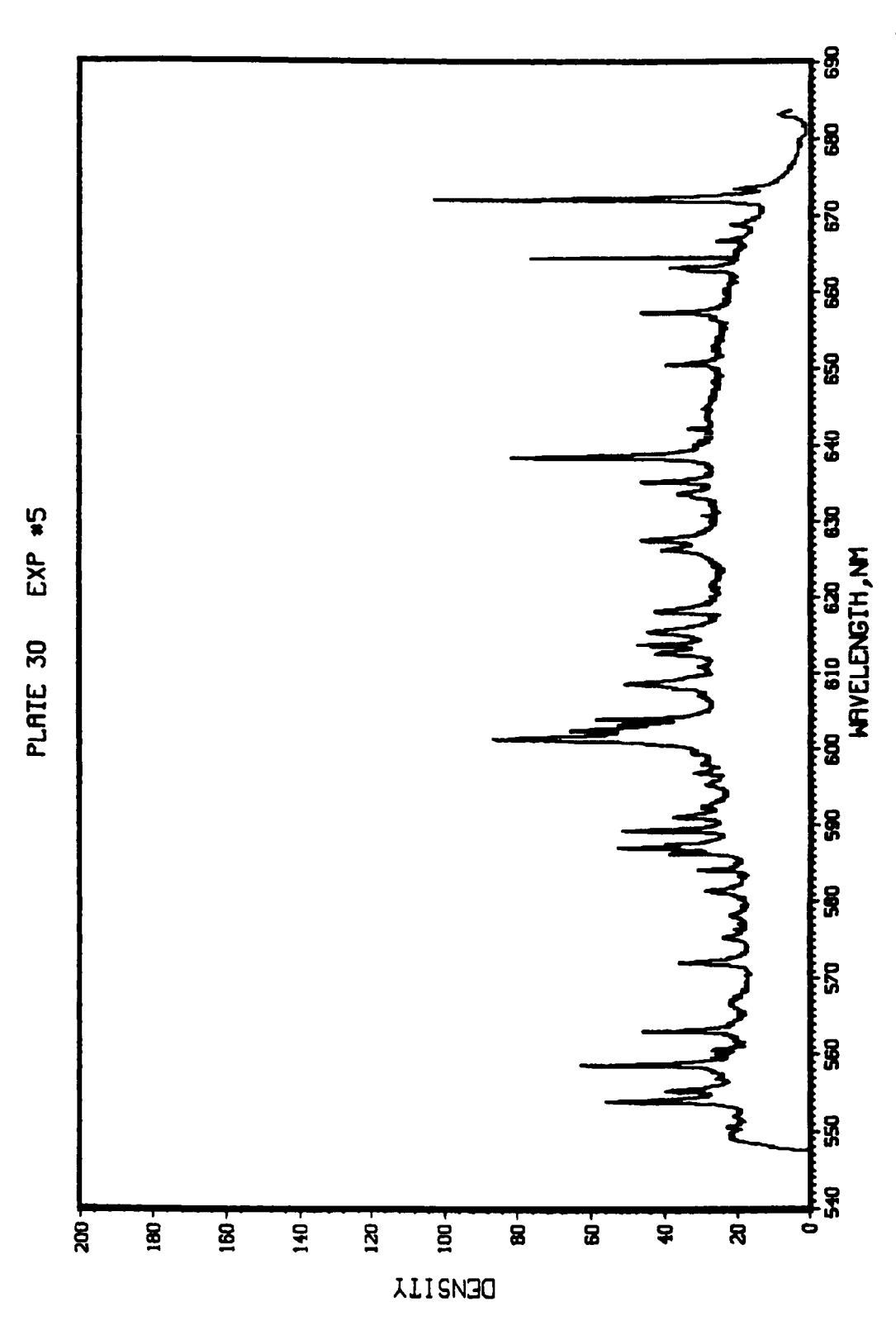

CARBON CARBON

ARGON/OXYGEN FLAT FACED MODEL

ů.

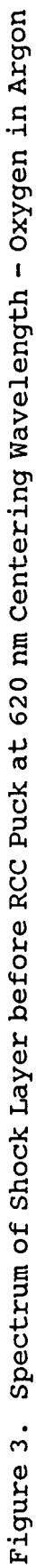

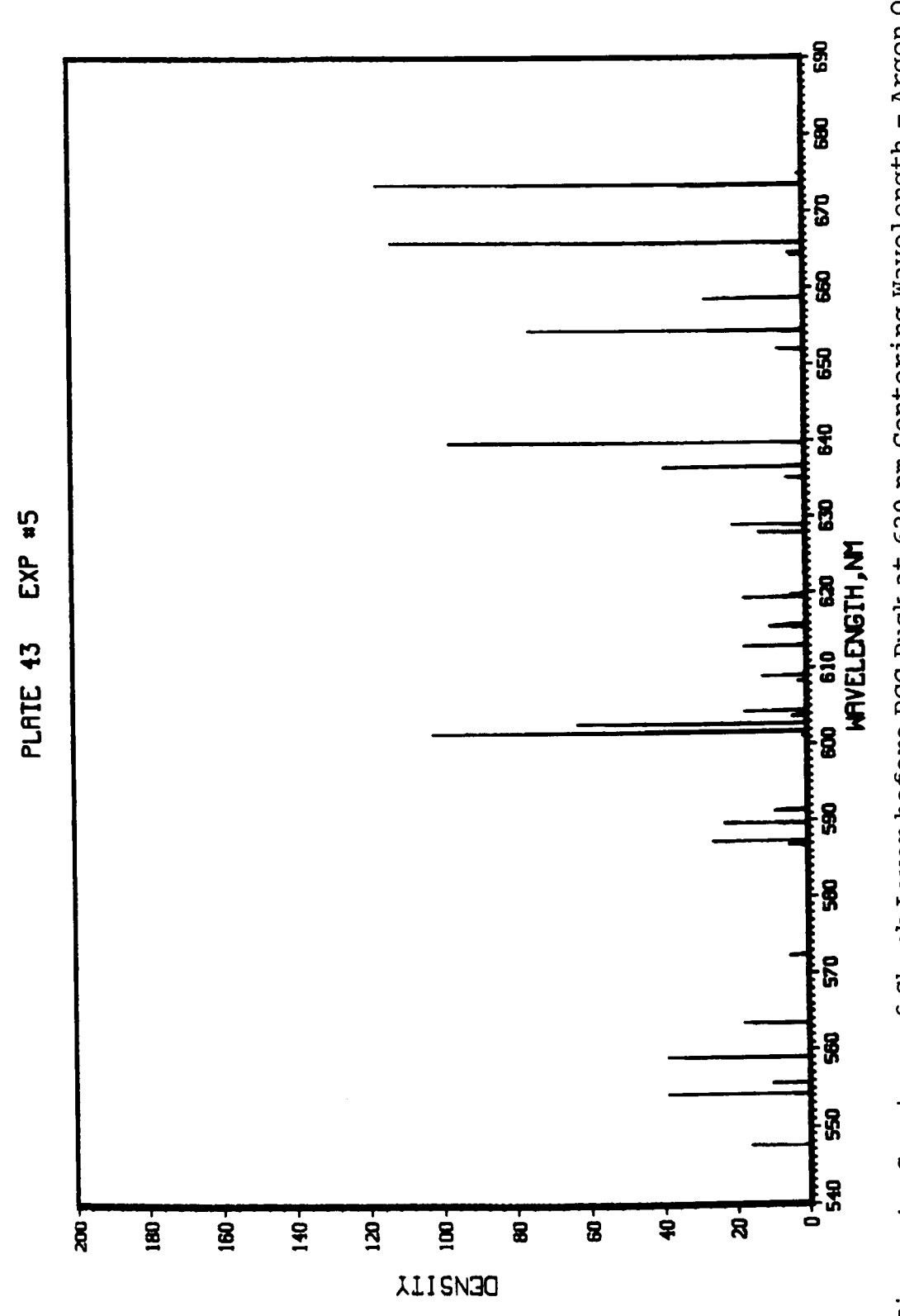

CARBON CARBON

ARGON ONLY FLAT FACED MODEL

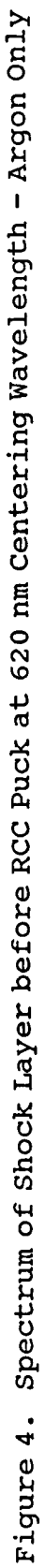

k,

 $\ddot{\phantom{1}}$ 

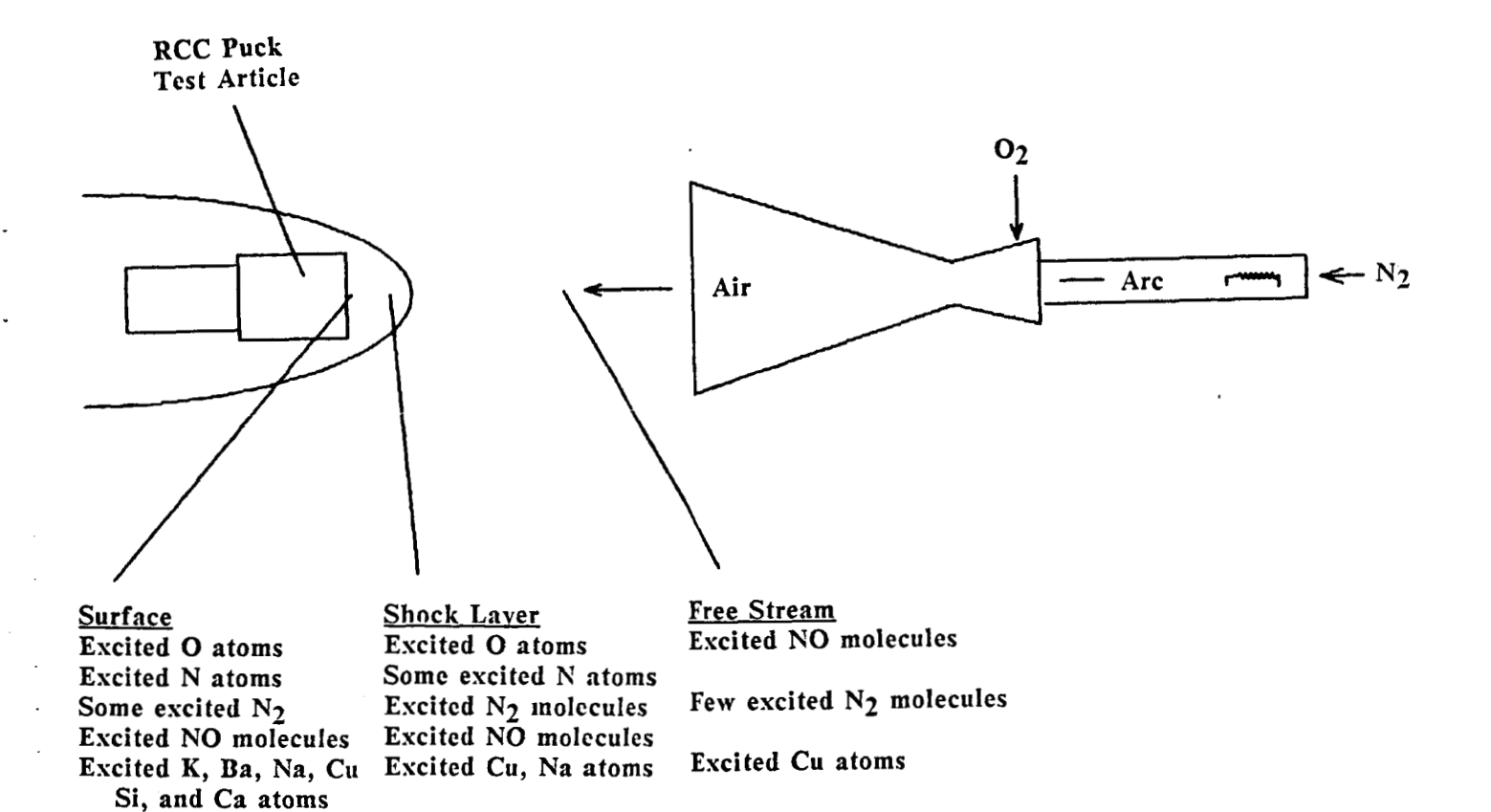

Figure *5.* **Excited** Species Observed When the RCC Puck **Test** Article **is in Air** from the Arc Jet

### APPENDIX A

### MICRODENSITOMETER DETAILS

### Location: USDA Forest Service 1050 Bay Area Blvd. **Houston, TX 77058**

#### Start-Up

**Follow** lettered segueme of turning on equipment (Steps A-H).

**Load** tape **in** bottom tape drive.

*7* 

### Microprocessor Details

**From** a coid start load **Set** half'down Enter *157744* (see p. *24* instruction manual) Press Load Address Enable halt up Press Start Type DUDS after **30 seconds**  Fress Load Addres<br>Enable halt up<br>Press Start<br>Type DIADS after<br>DIADS is loaded<br>Type the followin<br>Command<br>I TAPE-UNIT<br>NEW-TAPE

### After **DUDS is** loaded

Type the following commands to scan a plate

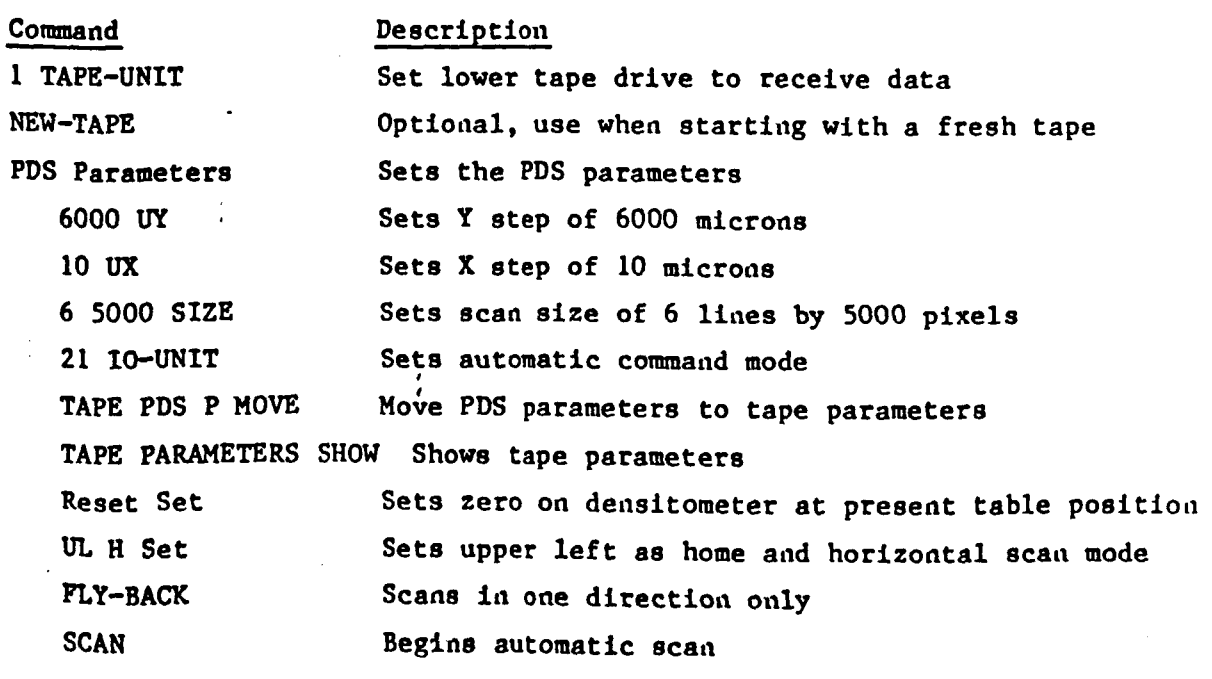

### **Microdensitometer Adjustments**

**The microdensitometer has a dual optical system called upper and lower optics.** 

**1. Mount plate(s)** 

**2. With the photomultiplier tube off, eelect eperature size sad pixel type for the upper and lower optical systems (both must match).** 

3. **Focus the upper and lower optics.** 

*4.*  **Select a clear area and zero the deasity,reading as shown in the instruction manual.** 

: **5. Check the density gain as shown in the instruction manual.** 

### APPENDIX B

EXAMPLE OF LEAST SQUARES FIT OF PLATE CALIBRATION EQUATION TO KNOWN DATA<br>SOURCE – PLATE 32, EXPOSURE 1 (Hg CENTERED AT 260 nm)

$$
Y = b_0 + b_1 x + b_2 x^2
$$

where  $Y = Wavelength/100$ 

 $x = (microns-50000)/5000$ 

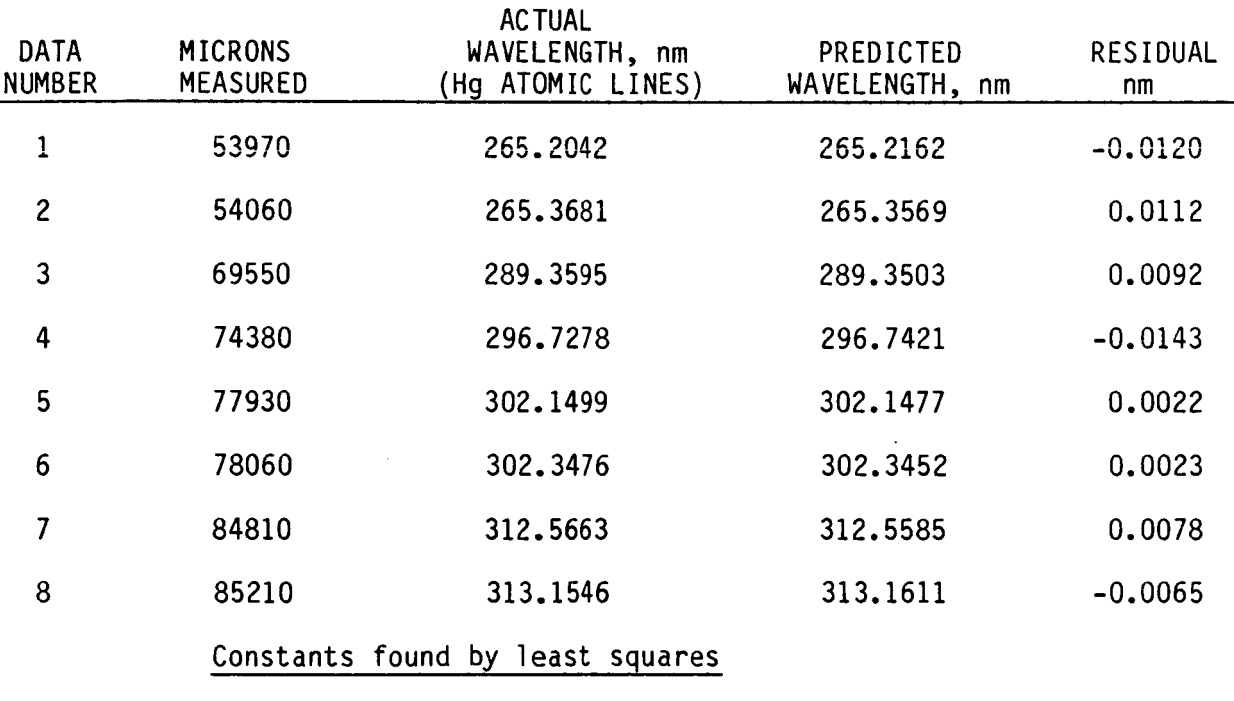

 $b_0 = 2.589955$ 

 $b_1 = 0.07852731$ 

.\*

**-1** 

 $b_2 = -0.0002285499$ 

### APPENDIX C

# PROGRAMS USED TO READ AND PROCESS MICRODENSITOMETER DATA

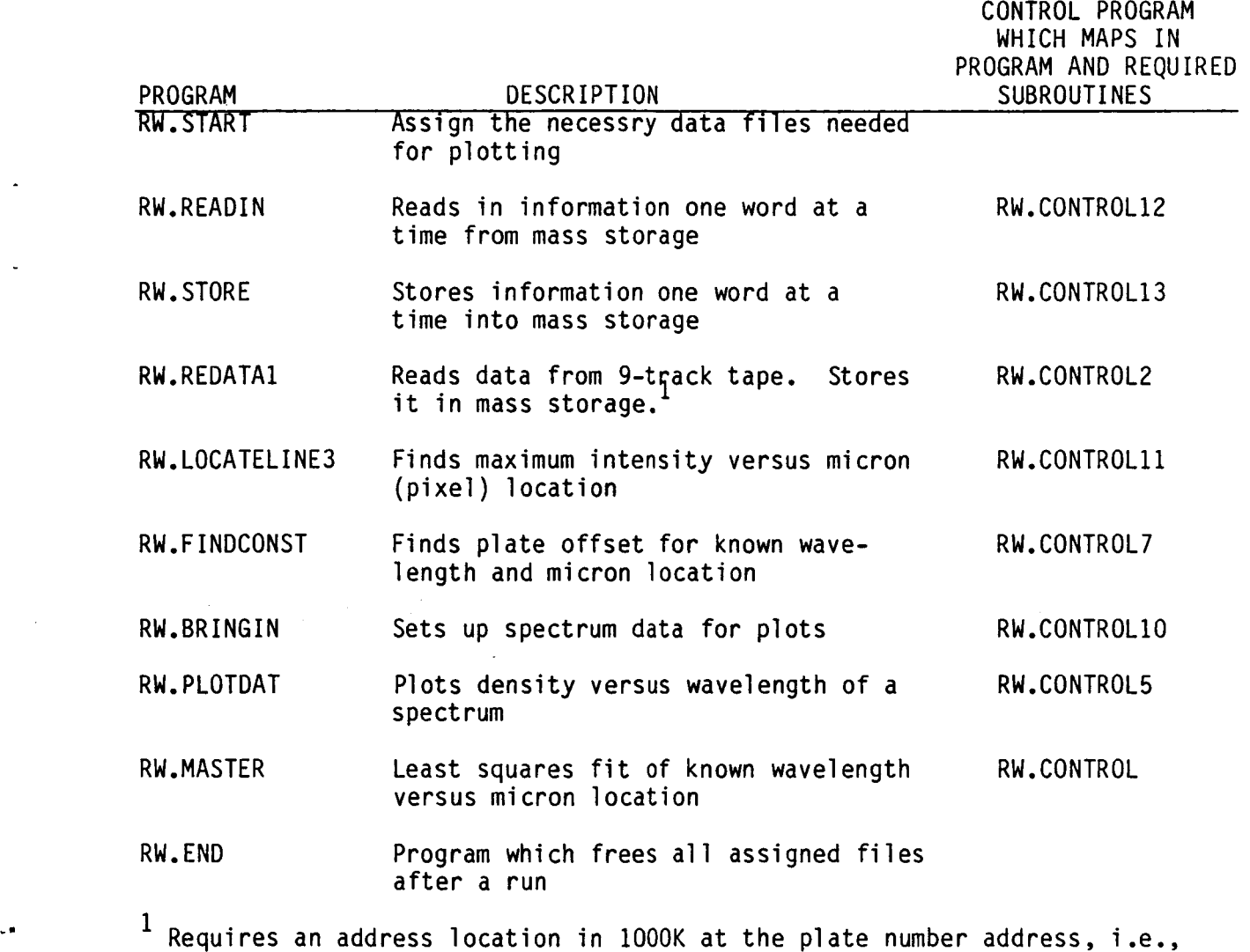

Plate 14's 60,000 pieces of data were stored at a starting location of 3,000, thus mass storage location 14 had the number 3. New plates should start at mass storage location 1,131,000.

-\*

Example of how to create a plot of microdensitometer trace of plates using elements in file RW. under ES3-N03200 @ADD RW. START DATA IGNORED - IN CONTROL MODE 1:002333 ASG complete. 1:002333 USE complete. 1:002333 ASG complete. 1:002333 USE complete. 1:002333 ASG complete. 1:002333 USE complete. 1:002333 FREE complete. 1:002333 ASG complete. Collector 31R2B (841126 1925:45) 1987 Aug 11 Tue 1356:54 END MAP. ERRORS: 0 TIME : 13.838 STORAGE : 11308/6/021777/0107377 1:002333 USE complete. WHAT PLATE NUMBER IS THIS ? WHAT EXPOSURE DO YOU WISH TO LOOK AT ? WHAT IS THE STARTING PIXEL YOU WISH TO LOOK AT? WHAT IS THE ENDING PIXEL YOU WISH TO LOOK AT ? IS THE OFFSET TERM IN MASS STORAGE ? IS THE OFFSET TERM KNOWN ? IS PACKING REQUIRED? MAX # OF POINTS PLOTTED = 2500 WHAT IS THE PACKING FACTOR ? PCKNG FCTR = # PNTS DIVIDED BY 2500 DATA IS ON UNIT 7 READY TO XQT PLOTDAT @@XQT RW.PLOTDAT Collector 31R2B (841126 1925:45) 1987 Aug 11 Tue 1357:41 END MAP. ERRORS: 0 TIME: 1:05.201 STORAGE : 2494 0/3 0/03 4077/ 0 127777 WHAT WAVE LENGTH RANGE IS THIS ? TYPE 1 FOR 260 NM TYPE 2 FOR 380 NM TYPE 3 FOR 500 NM TYPE **4** FOR 620 NM TYPE 5 FOR 740 NM >@ADD RW.CONTROLl0 DATA IGNORED - IN CONTROL MODE >36 >5 **>O**  >9999 >N >N >Y  $>4$ >@ADD RW.CONTROL5  $>2$ 

\*\*\*continued on the next page\*\*\*
**Continued from the previous page....** 

**r.** 

-.

**WHAT IS THE OFFSET TERM** ? **WHAT IS THE PIXEL STARTING POINT OF THE DATA** ? **NUMBER OF PIXELS YOU WISH TO PLOT** ? WHAT IS THE PIXEL WIDTH ?<br>PIXEL STARTING POINT 302.56349 PIXEL STARTING POINT **ENDING POINT 452.21375 WHAT IS THE X ORIGIN AND X ENDING POINT** ? **>300 >460** 

## **..................................**

# RW.START

\*\*\*\*\*\*\*\*\*\*\*\*\*\*\*\*\*\*\*\*\*\*\*\*\*\*\*\*\*\*\*\*\*\* **ES3-N03200\*RW(l).START(ll)**  1.

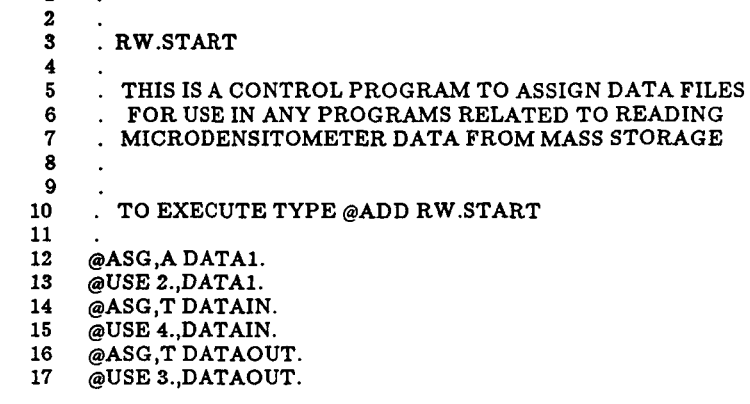

.-

**I.** 

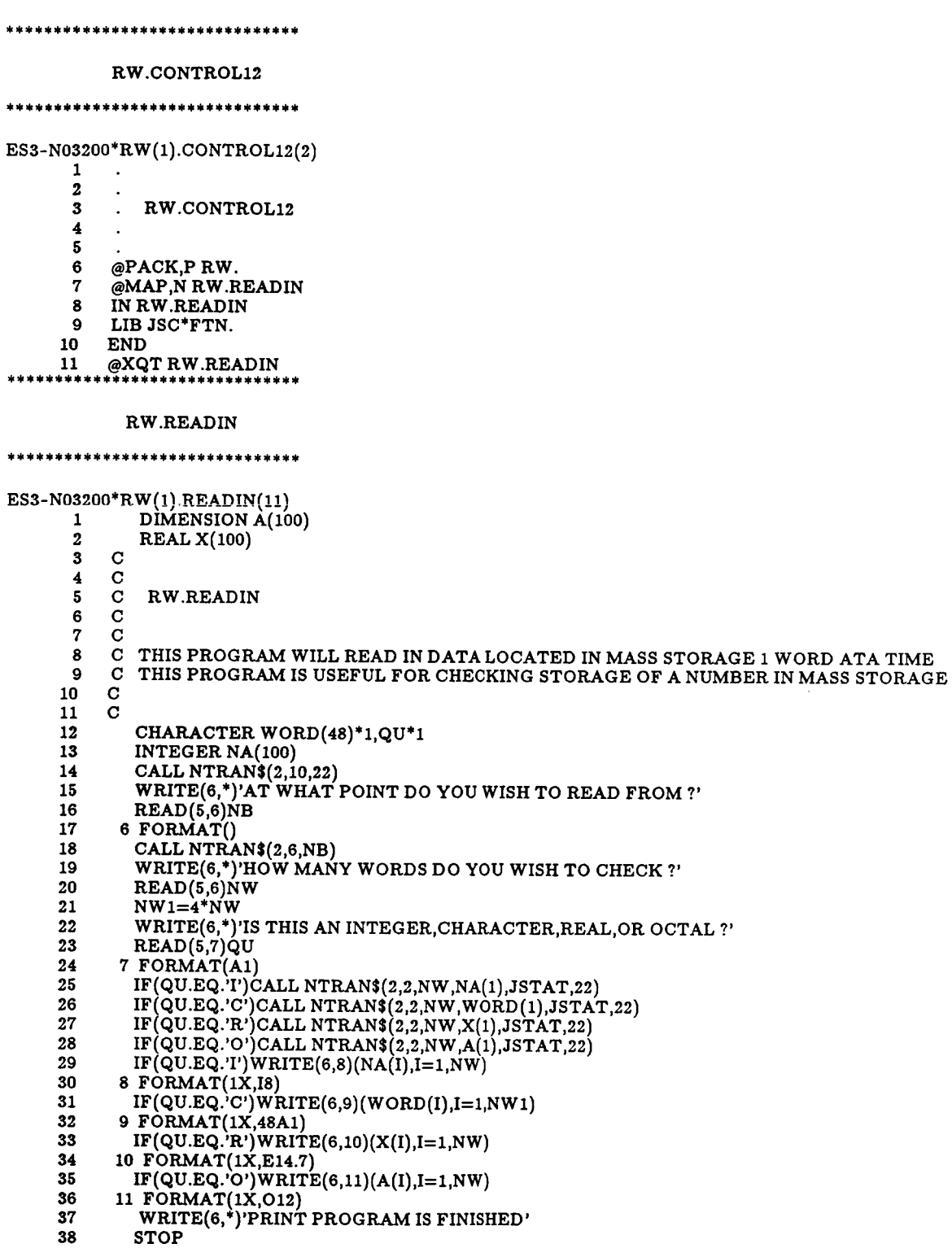

39 END

 $\omega$ 

 $\downarrow$ 

 $\ddot{\phantom{1}}$ 

 $\bar{\psi}$  :

### ...............................

# RW.CONTROL13

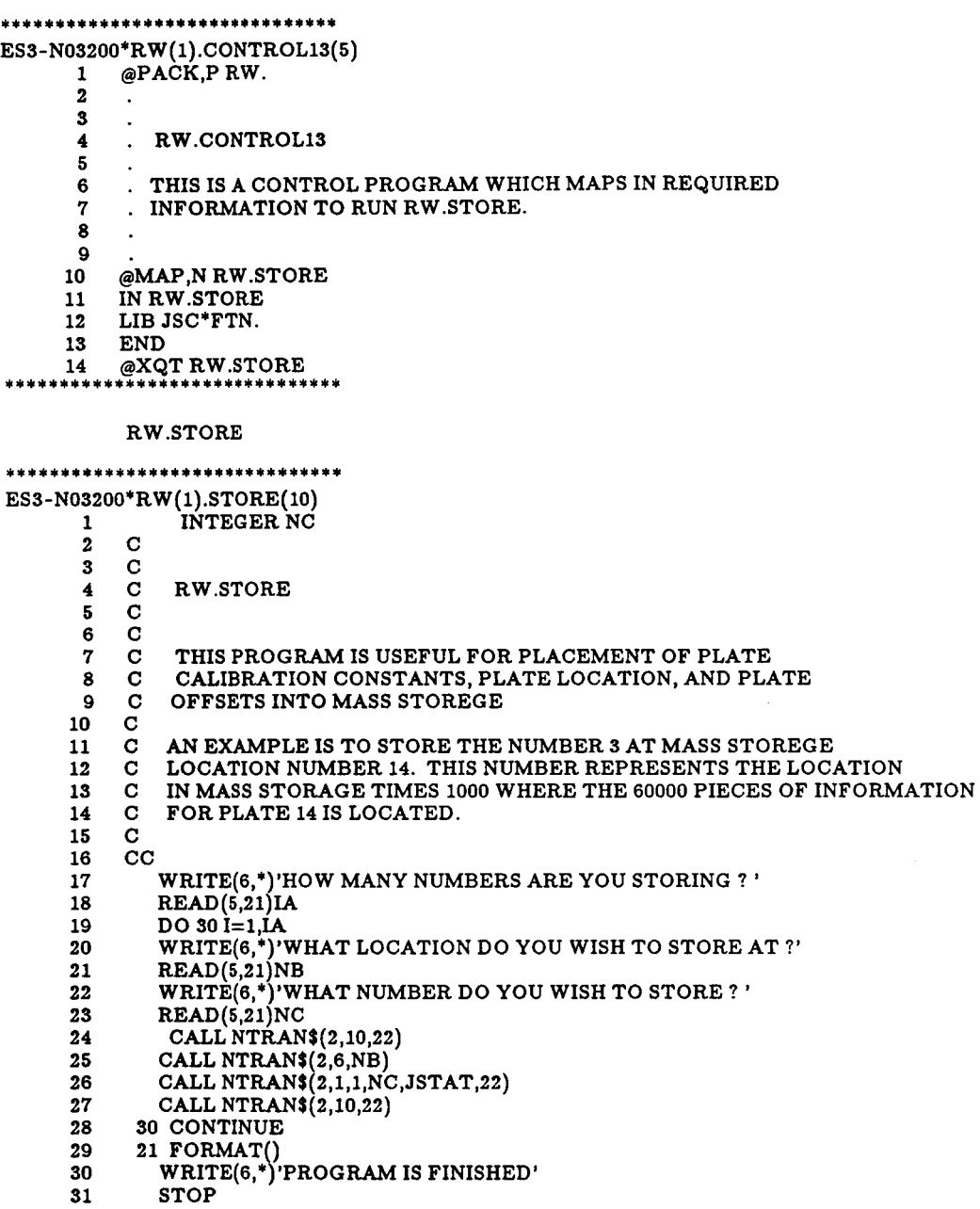

32 END

**34** 

..

 $\overline{\phantom{a}}$ 

 $\bar{\star}$ 

**I.** 

## ...............................

# RW .CONTROL2

...............................

ES3-N03200\*RW(1).CONTROL2(47)<br>1.

2 .<br>3 . RW.CONTROL2  $\begin{array}{cc} 4 & . \\ 5 & . \end{array}$ 5. <sup>6</sup>. THIS PROGRAM **IS** USED TO *MAP* IN AND RUN

7 . RW.REDATA1

- 8.
- 
- 9.
- 
- 10 @MAP,N ,RW.REDATA1<br>11 IN RW.REDATA1
- 
- 12 LIB JSC\*FTN. 13 END
- 
- 14 @USE l.,TAPEl.
- 15 @USE 2.,DATAl.

16 @XQT RW.REDATA1 ...............................

RW.REDATA1

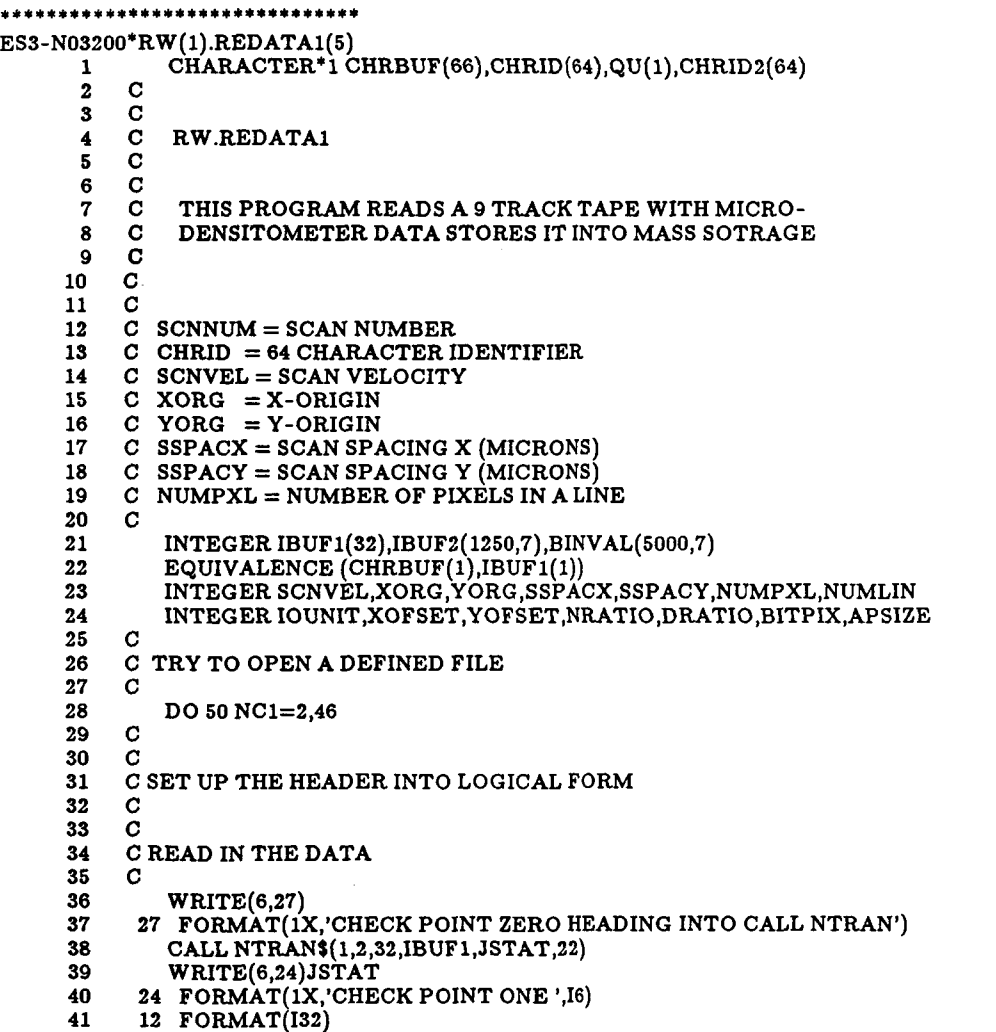

42 43 C CONVERSIONS C

 $\sim 1$ 

44 45 46 47 48 49 50 51 52 53 54 55 56 57 58 59 60 61 62 63 64 65 66 67 68 69 70 71 72 73 74 75 76 77 78 79 80 81 82 83 84 85 86 87 88 89 90 91 92 93 94 95 96 97 98 99 100 101 102 103 104 105 106 107 108 109 110 111 112 113 114 115 C  $SCNNUM = BITS(IBUF1(1), 1, 16)$ **SCNVEL=SBITS(IBUF1(17),16,16)**   $XORG = IBUF1(18)$  $YORG = IBUF1(19)$ **SSPACX=SBITS(IBUF1(20),1,16) SSPACY=SBITS(IBUF1(20),16,16)**   $NUMPXL=BITS (IBUF1(21),1,16)$  $NUMLIN=BITS(IBUF1(21),16,16)$  $APSIZE=BITS(IBUF1(22),1,16)$  $IOUNIT=BITS (IBUF1 (22), 1, 16)$ **BITPIX=BITS(IBUF1(29),16,16)**  DO 20, I=1,64  $CHRID(I)=CHRBUF(I+2)$ 20 CONTINUE C C RE-ARRANGE LETTERS C DO 60 I=2,64,2  $CHRID2(K) = CHRID(I)$  $CHRID2(I) = CHRID(K)$  $WRITE(6,14)$  (CHRID2(I), I=1,64) WRITE(G,\*)'IS THIS THE CORRECT PLATE ? ANSWER YES BY TYPING 0' READ(5,21)IQU IF(IQU.NE.O)GO TO 50  $K=I-1$ 60 CONTINUE C C READ IN DATA FOR LA NUMBER OF SCANS C WRITE(6,16) 16 FORMAT(IX,'HOW MANY LINES ARE ON THIS PLATE?')  $READ(5,21)LA$ DO 15 L=1,LA CALL NTRAN\$( 1,2,1250,IBUF2( 1,L) ,JSTAT,22) 15 CONTINUE 13 FORMAT(I32) C C C BITS IBUFl(23 ,16,16)\*256)+(BITS IBUF1(24),1,16))) **YOFSET=((BITS(IBUF1(24),16,16)\*256)+(BITS(IBUF1(25),1,16)))**  $NRATIO=($ (BITS(IBUF1(25),16,16)\*256)+(BITS(IBUF1(26),1,16)))  $DRATIO=($  [BITS( IBUF1(26), 16, 16) \* 256) + (BITS( IBUF1(27), 1, 16)) C C TRANSLATE RAW DATA C DO **30** L=l,LA DO 11, I=1, 1250 DO 10 J=1,4 **IA=(** (L-1)\*1250+1)  $K=(I-1)*4+J$ **BINVAL(K,L)=BITS(IBUF2(I,L),((J-1)\*9+1),9)**  10 CONTINUE 11 CONTINUE 30 CONTINUE C C PRINT OUT DATA TO A DATA FILE C C C WRITE HEADER C TO FIRST DATA FILE C WRITE(6,17) 17 FORMAT( lX,'IS THIS *AN* A, B, C, OR *0* QUADRANT')  $READ(5,18)$  QU 18 FORMAT(A1)  $WRITE(6,19)$ 19 FORMAT( lX,'NUMBER OF LINES IN THIS QUADRANT') READ(5,21)LB 21 FORMAT() C

.-

*I.* 

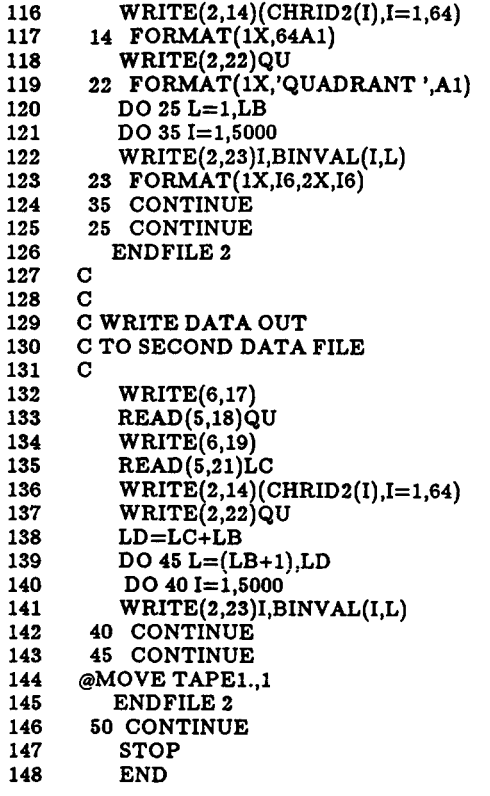

 $\bar{\beta}$ 

# \*\*\*\*\*\*\*\*\*\*\*\*\*\*\*\*\*\*\*\*\*\*\*\*\*\*\*\*\*

 $\overline{\phantom{a}}$ 

# RW.CONTROLl1

# ............................... ES3-NO3200'RW (1) .CONTROLl1(4)

1 .R  $\begin{array}{ccc} 2 & & \cdot \\ 3 & & \cdot \end{array}$  $\begin{array}{ccc} 3 & . \\ 4 & . \end{array}$  $4$  . RW.CONTROL11<br>5  $\begin{matrix}5 & . \ 6 & . \end{matrix}$  $\begin{matrix} 6 & & \\ 7 & & \end{matrix}$ . THIS PROGRAMS MAPS AND CONTROLS RW.LOCATELINE3 8.  $\frac{9}{10}$ 10 @MAP,N,RW.LOCATELINE3<br>11 IN RW.LOCATELINE3 11 IN RW.LOCATELINE3 12 LIB JSC\*FTN. 13 END 14 @USE 2.,DATAl. 15 @XQT RW.LOCATELINE3

\*\*\*\*\*\*\*\*\*\*\*\*\*\*\*\*\*\*\*\*\*\*\*\*\*\*\*\*\*\*

RW .LOCATELINE3

...............................

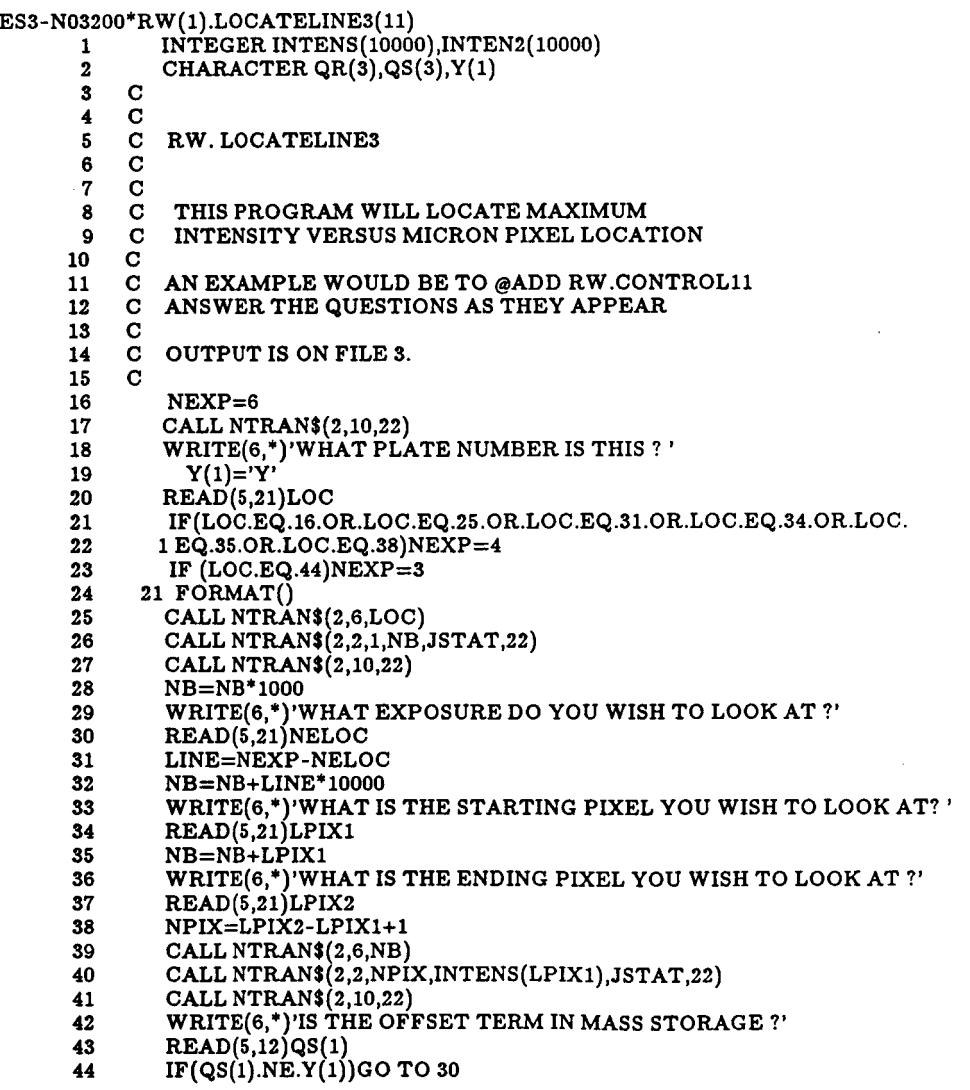

 $\ddot{\phantom{a}}$ 

 $\mathbf{L}$ 

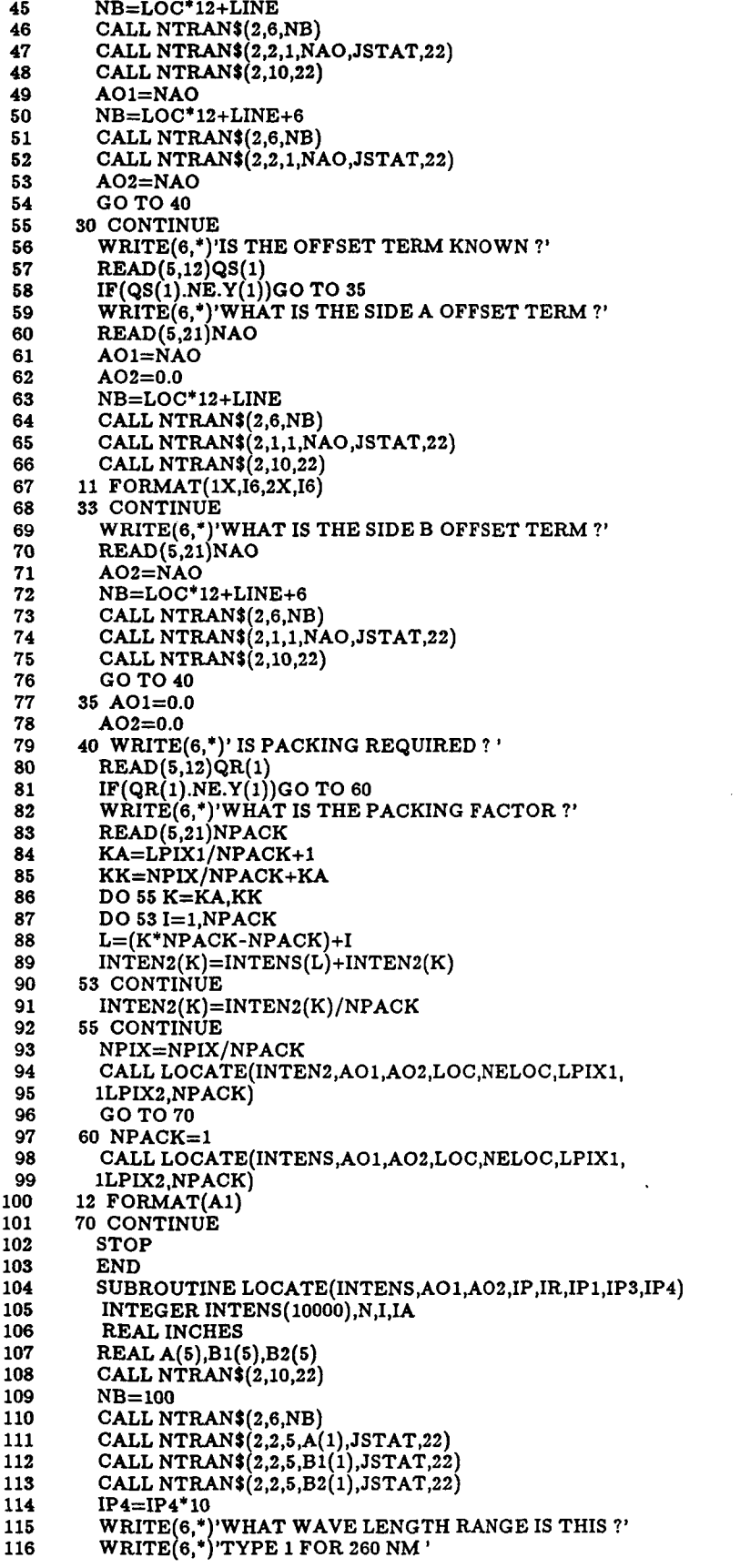

..

-\*

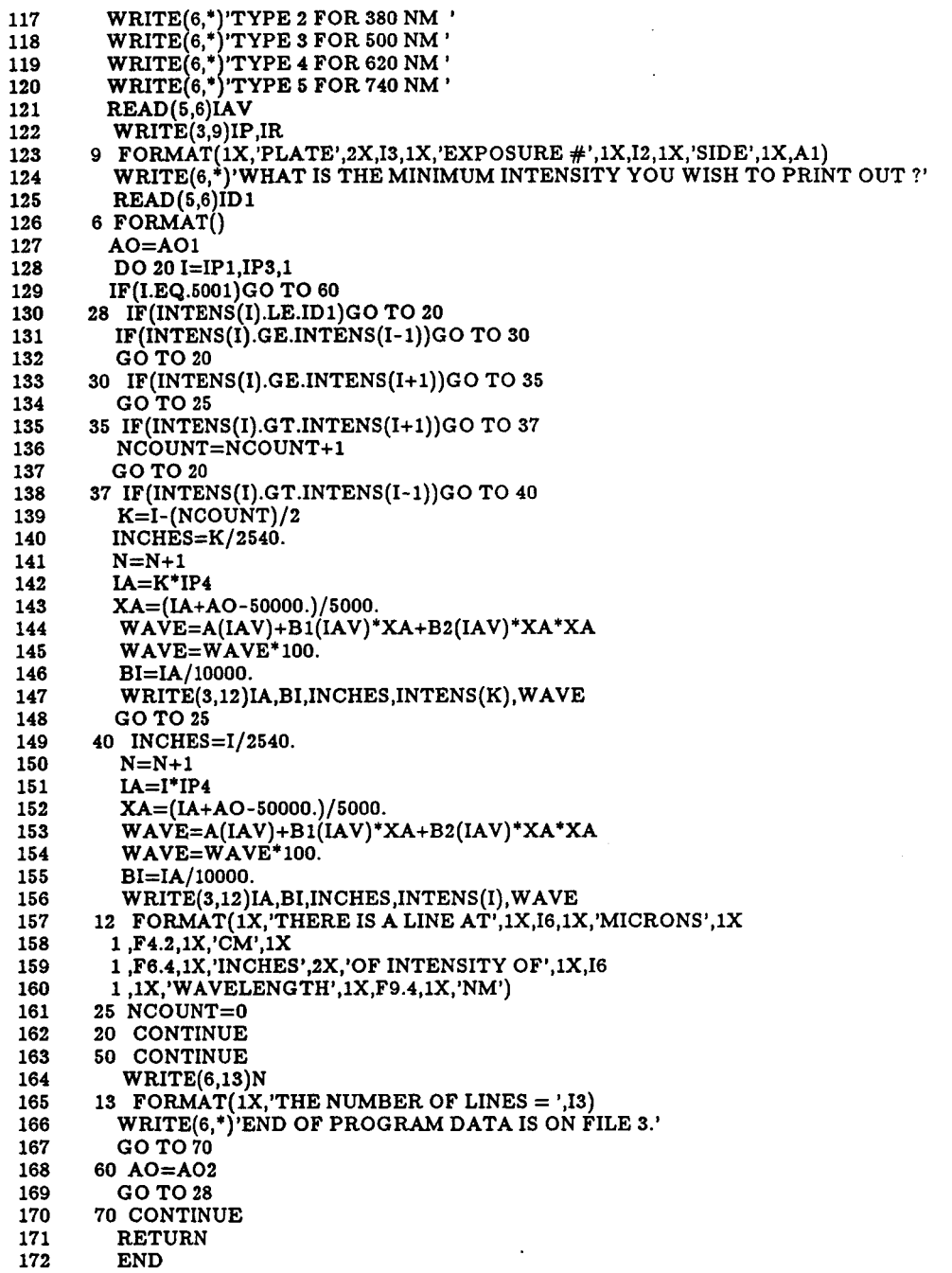

٠.

...............................

RW .CONTROL7

...............................

ES3-N03200\*RW(1).CONTROL7(3)<br>1 .

2. 3. 4 . RW.CONTROL7 5. 6. 7 . CONTROL PROGRAM TO *MAP* AND RUN RW.FINDCONST 8. 9. 10 @MAP, N, RW. FINDCONST<br>11 IN RW. FINDCONST 11 IN RW.FINDCONST<br>12 LIB JSC\*FTN 12 LIB JSC\*FTN.<br>13 END 13 END<br>14 @XQ @XQT RW.FINDCONST

RW .FINDCONST

\*\*\*\*\*\*\*\*\*\*\*\*\*\*\*\*\*\*\*\*\*\*\*\*\*\*\*\*\*

 $\overline{a}$ 

ES3-N03200\*RW(1).FINDCONST(14)<br>1 REAL A(5).B1(5).B2(5 2 **3**  4 5 6 7 8 9 10 11 12 13 14 15 16 17 18 19 20 21 22 23 24 25 26 27 28 29 30 31 32 33 34 35 36 37 38 **39**  40 41 42 43 44  $\mathbf C$ C C C C C C C C C  $\mathbf C$ C C C C  $REAL A(5), B1(5), B2(5)$ RW.FINDCONST THIS SIMPLE PROGRAM ASSISTS IN FINDING PLATE OFFSETS. AN EXAMPLE WOULD BE TO EXAMINE PLATE 23 EXPOSURE 6 (TOP LINE) USING LOCATELINES AND COMPARE WITH KNOWN WAVELENGTHS SHOWN ON PLATE **14** EXPOSURE 6 (HG CALIBRATION) . THE OFFSET IS RETURN AN CAN BE STORED INTO MASS STORAGE BY RW .LOCATELINE3 OR RW .BRINGIN CALL NTRAN\$(2,10,22) NB=100 CALL NTRAN\$(2,6,NB)<br>CALL NTRAN\$(2,2,5,A(1),JSTAT,22) CALL **NTRAN\$(2,2,5,Bl(l),JSTAT,22)**  CALL NTRANS (2,2,5 ,B2( 1) , JSTAT,22) WRITE(6,\*)'HOW MANY LOCATIONS ARE YOU GOING TO CHECK ?' READ(5,6)NUM WRITE(6,\*)'WHAT WAVE LENGTH RANGE IS THIS ?'<br>WRITE(6,\*)'TYPE 1 FOR 260 NM '  $W$ RITE $(6,*)$  TYPE 2 FOR 380 NM ' WRITE[6,\*{'TYPE **3** FOR 500 NM ' WRITE(6,\* 'TYPE 4 FOR 620 **NM** ' WRITE(G,'{'TYPE 5 FOR 740 **NM** ' READ(5,6)1 DO 10 N=l,NUM,l WRITE(6,\*)'WHAT **IS** THE KNOWN WAVELENGTH ?' 6 FORMAT()  $READ(5,6)Y$  $Y = Y / 100$ . **X=(-Bl(I)+SQRT(Bl(I)\*\*2-4\*B2(I)\*(A(I)-Y)))/(2\*B2(1))**  X=X\*5000.+50000. WRITE 6,\*)' KNOWN X PLATE IS ',X WRITE[6,\*)' WHAT **IS** THE MICRON LOCATION ON THE PLATE ?'  $READ(5,6)\Y1$ UY=X-Y1 WRITE(6,\*)'0FFSET TERM ',UY 10 CONTINUE

- **45 WRITE(6,')'END OF PROGRAM'**
- **46 STOP**
- **47 END**

 $\bar{x}$  .

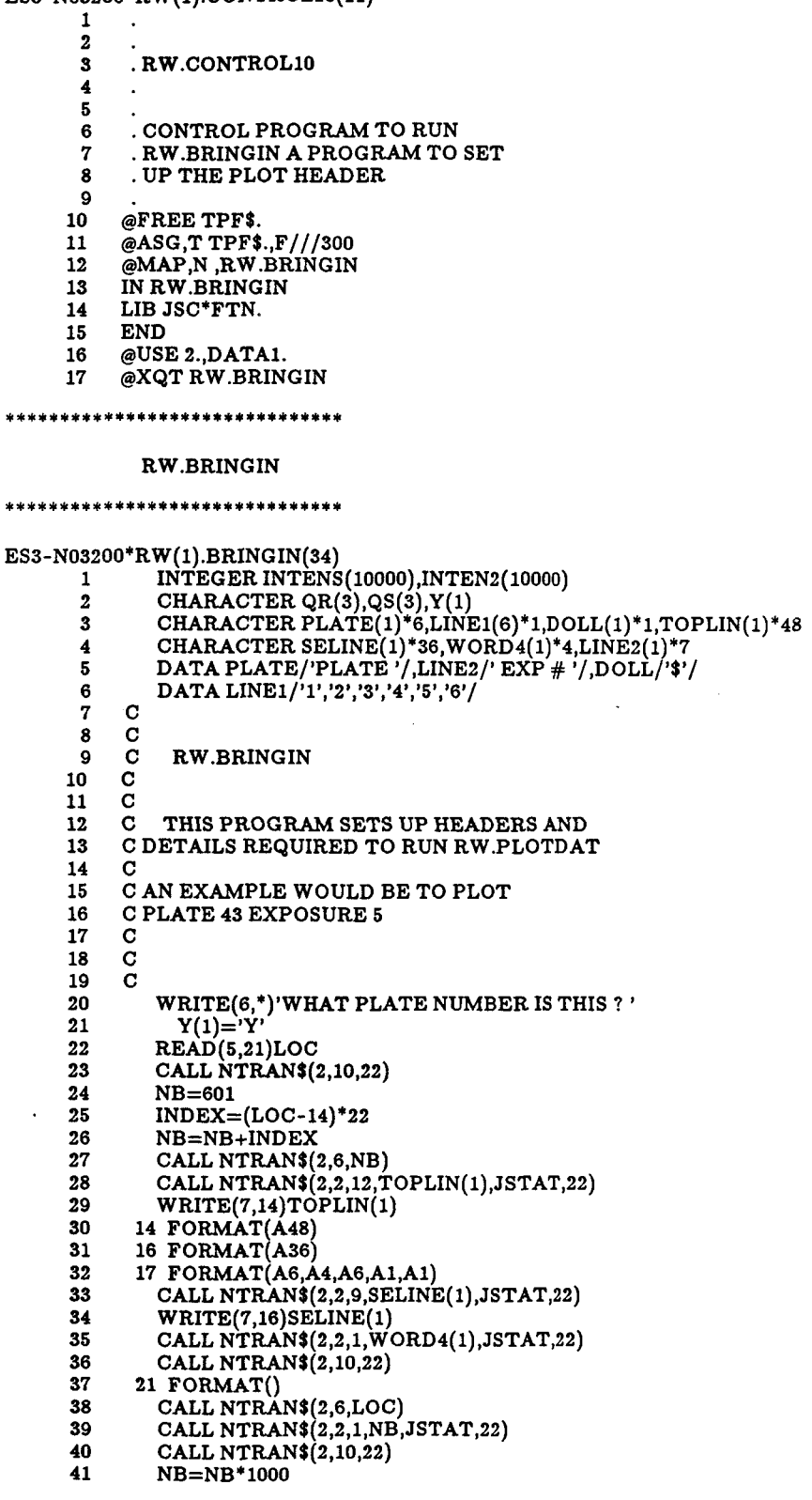

\*\*\*\*\*\*\*\*\*\*\*\*\*\*\*\*\*\*\*\*\*\*\*\*\*\*\*\*\*\*

L.

 $\bar{\nu}$  is

RW.CONTROL10 \*\*\*\*\*\*\*\*\*\*\*\*\*\*\*\*\*\*\*\*\*\*\*\*\*\*\*\*\*\* ES3-N03200\*RW( l).CONTROLlO( 11)

 $\sim$ 

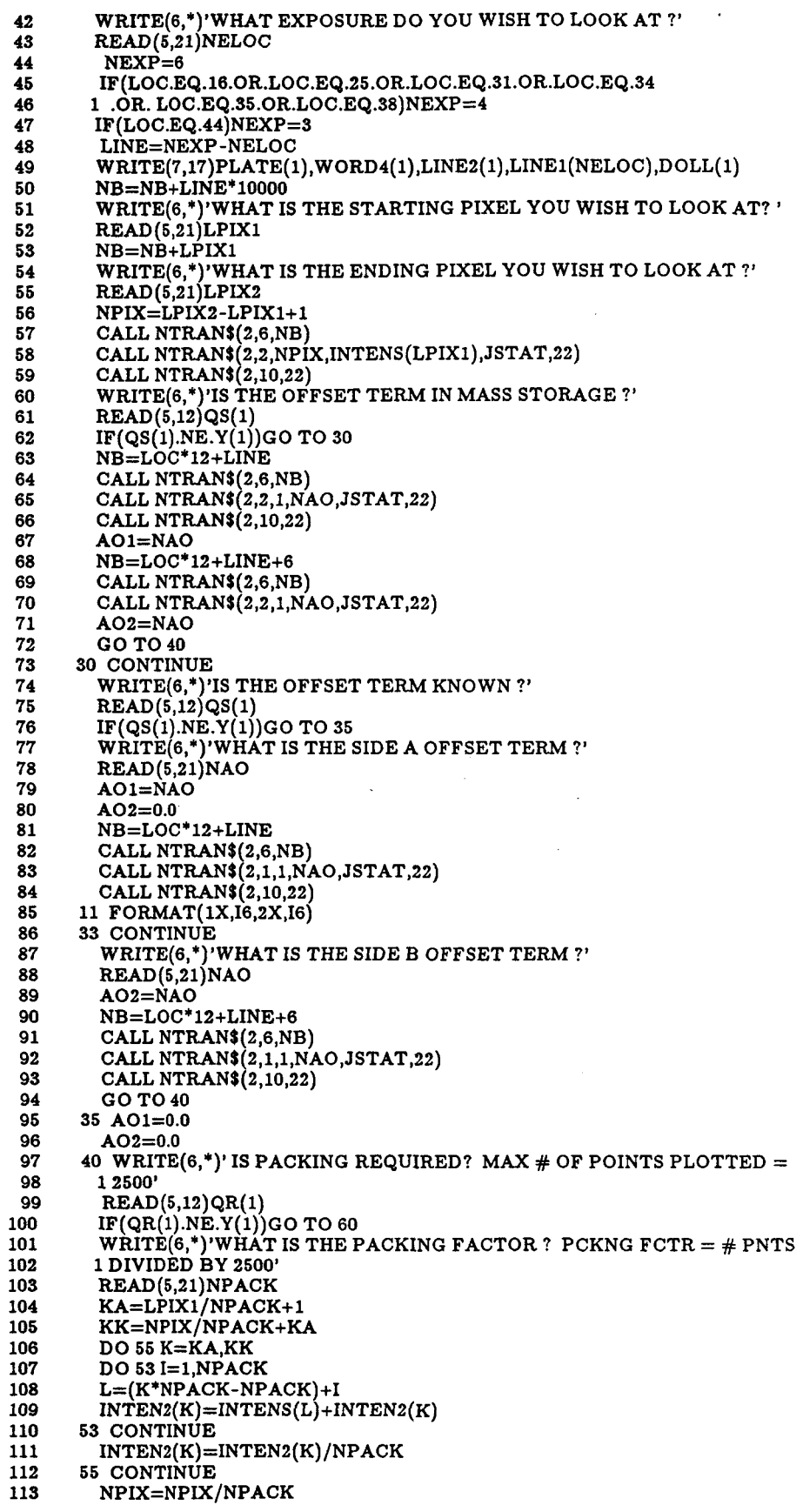

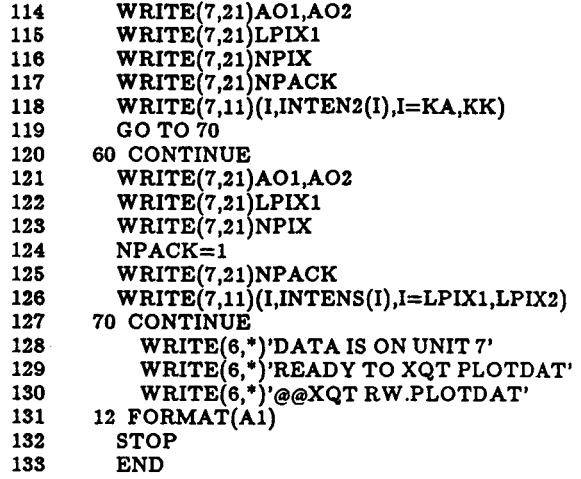

 $\mathcal{L}^{\text{max}}_{\text{max}}$  , where  $\mathcal{L}^{\text{max}}_{\text{max}}$ 

 $\mathcal{L}^{\text{max}}_{\text{max}}$  and  $\mathcal{L}^{\text{max}}_{\text{max}}$ 

 $\bar{\mathcal{A}}$ 

 $\ddot{\phantom{1}}$ 

 $\sim$ 

 $\sim$  1

 $\mathcal{L}_{\text{max}}$  ,  $\mathcal{L}_{\text{max}}$ 

 $\frac{1}{\sqrt{2}}$ 

### \*\*\*\*\*\*\*\*\*\*\*\*\*\*\*\*\*\*\*\*\*\*\*\*\*\*\*\*\* RW.CONTROL5 \*\*\*\*\*\*\*\*\*\*\*\*\*\*\*\*\*\*\*\*\*\*\*\*\*\*\*\*\* ES3-N03200\*RW(1).CONTROL5(21)<br> $1$  @MAP.N.RW.PLOTDAT 1 @MAP,N,RW.PLOTDAT<br>2 IN RW.PLOTDAT 2 IN RW.PLOTDAT 3 LIB DISSPLA\*AGEM.<br>4 LIB JSC\*FTN. 4 LIB JSC\*FTN.<br>5 END **6** END **6** @XQT RW.PLOTDAT ............................... RW .PLOTDAT ............................... ES3-N03200\*RW(1).PLOTDAT(52) COMPILER (PROGRAM=BIG), (BANKED=ALL) 1 INTEGER INTENS(5000) 2 **3**   $\mathbf C$ 4  $\mathbf C$ RW .PLOTDATA  $\mathbf{C}$ 5 **6**   $\mathbf C$ 7  $\mathbf C$ WITH RW.BRINGIN, THIS PROGRAM WILL PLOT MICRODENSITOMETER 8  $\mathbf C$ DATA ON A TEKTRONIX 4014-1 TERMINAL 9  $\mathbf{C}$  $\mathbf C$ 10 11  $\mathbf C$ CHARACTER WORD 1\*47, WORD2\*31, WORD3\*17,QU\* *1*  12 REAL XARAY(2500), YARAY(2500) 1s 14 REAL  $A(5),B1(5),B2(5)$ 15  $\mathtt{CALL}\ \mathtt{REDC(A,B1,B2)}$ 16 WRITE(6,\*)'WHAT WAVE LENGTH RANGE IS THIS ?'<br>WRITE(6,\*)'TYPE 1 FOR 260 NM ' 17  $W$ RITE $(6,*)$ 'TYPE 2 FOR 380 NM ' 18 19 20 WRITE(G,\*)'TYPE 5 FOR 740 NM ' 21 22 READ(5,6)IAV **6** FORMAT() 23 REWIND 1 24 REWIND 7 25 26  $READ(7,14)WORD1$ 14 FORMAT(A47) 27 28 READ(7,16) WORD2 16 FORMAT(A31) 29 30 READ(7,17) WORD3 31 17 FORMAT(A17) 32 WRITE(6,')'WHAT **IS** THE OFFSET TERM ?'  $READ(7,6)AO1,AO2$ **3s**  WRITE(G,\*)'WHAT IS THE PIXEL STARTING POINT OF THE DATA ?' 34 READ(7,6)IP1 **s5**  36 WRITE(G,\*)'NUMBER OF PIXELS YOU WISH TO PLOT ?' 57  $\texttt{READ}(7,12)$ IPS 38 WRITE(6,')'WHAT **IS** THE PIXEL WIDTH ?' 39 READ (7,12) IP4 40 IP4=IP4\*10  $READ(7,11) (INTERS(I), I=1, IP5)$ 41 42 YORIG=O 43 YMAx=200 44 YSTEP=20 45 XSTEP=10.  $IB = IP1 + IP5 - 1$ **46**  IC=IB-IPl 47 48  $AO = A01$ DO 10 I=IPl,IB 49 50 IBA=I\*IP4/10

 $\mathbf{r}$ 

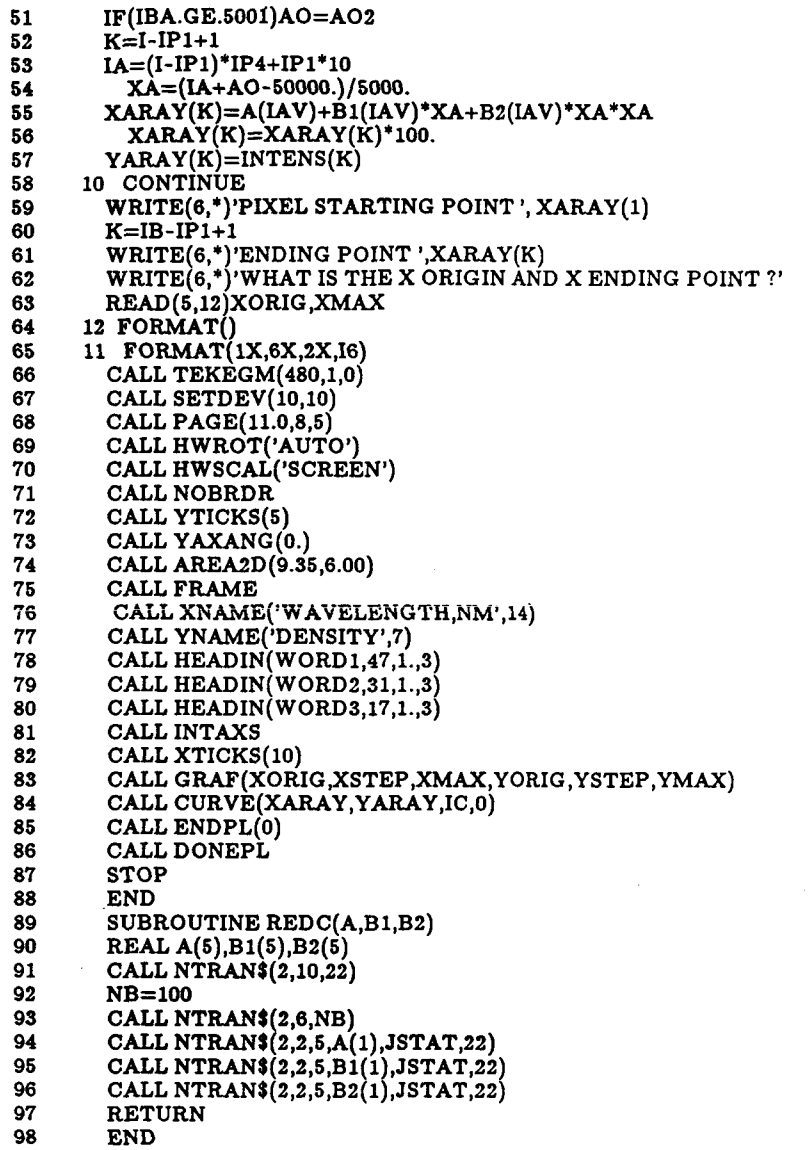

**47** 

...............................

RW .CONTROL

\*\*\*\*\*\*\*\*\*\*\*\*\*\*\*\*\*\*\*\*\*\*\*\*\*\*\*\*\*\*\*

ES3-N03200\*RW( 1) .CONTROL(25)

 $\frac{1}{1}$ . **2.**  3 . RW.CONTROL 4. 5. 6 . RW.CONTROL **IS** A CONTROL PROGRAM TO 8. RW.CONTROL IS A CONTROL PROGRAM TO<br>7. DETERMINE 2ND ORDER LINEAR LEAST SQUARES 8. 9. 10 @ASG,T DATAIN. 10 @ASG,T DATAIN.<br>11 @ED RW.PLATE326B,DATAIN.<br>12 EXIT 12  $\overline{E}$ XIT<br>13  $\overline{\omega}$ USE 13 @USE 4.,DATAIN.<br>14 @MAP,N RW.MAS 14 **@MAP,N** RW.MASTER 15 IN RW.MASTER<br>16 LIB J\*AIMSL 16 LIB J\*AIMSL<br>17 LIB JSC\*FTN 17 LIB JSC\*FTN.<br>18 END 18 END<br>19 @XQ 19 **@XQT** RW.MASTER \*\*\*\*\*\*\*\*\*\*\*\*\*\*\*\*\*\*\*\*\*\*\*\*\*\*\*\*\*\*\* RW .MASTER ...............................  $\frac{1}{2}$  $\begin{array}{cc} 2 & C \\ 3 & C \end{array}$ 3 C<br>4 C RW.MASTER  $\begin{array}{cc} 4 & C \\ 5 & C \\ 6 & C \end{array}$  $\begin{matrix} 6 & C \\ 7 & C \end{matrix}$ 7c PROGRAM TO FIND PLATE CONSTANTS FOR 8C A 2ND ORDER LINEAR LEAST SQUARES  $9$  C FIT  $\begin{array}{cc} 9 & C \\ 10 & C \\ 11 & C \end{array}$ 11 c AN EXAMPLE PLATE 32 **IS** SHOWN IN 12 C APPENDIX B 13 C<br>14 C 14 C REQUIRES FORMATTED DATA ON IN FILE  $\begin{array}{cc} 15 & C \\ 16 & C \end{array}$ 16 C<br>17 C 17 C PLATE. 18 C<br>19 C  $\frac{19}{20}$ 20 C FORMAT FILE  $\begin{array}{cc} 21 & C \\ 22 & C \end{array}$ 21 C FIRST NUMBER - NUMBER OF CALIBRATION POINTS  $23$  C<br> $24$  C  $24$ **25** C **26** C **27** 28 29 C ES3-N03200\*RW (l).MASTER(45) INTEGER IX, NBR(6), IER 4 RW.LOCATELINE LOCATES THE MICRONS WHERE THE LINES ARE LOCATED ON THE **so**  31 32 33 34 COLUMN OF TWO NUMBERS X IN MICRONS AND 5 SIGN FIGURES + . AND SPACE FOLLOWED BY WAVELENGTH IN F8.4 FORMAT CHARACTER QU\*l C **IX** NUMBER OF DATA POINTS C NBR 6 DIMENSION VECTOR  $1=$ NUMBER OF VARIABLES C 2=NUMBER OF OBSERVATION PER VARIABLES C 3= NUMBER OF OBSERVATIONS IN THE SUBMATRIX X= C MAKE THIS EQUAL TO NBR(2)

35  $C$  4=1 (DEALING WITH ONLY ONE SUBMATRIX) NBR(5)=1

36 C IF NBR(5)=0 MEANS YOU SUPPLY THE MEANS

37  $C NBR(6) = 1 ELSE NBR(6) = 0 RETURNS VARIANCE-COVAR MATRIX$ 

38 C IER ERROR PARAMETER

39 40 41 42 43 44 45 46 47 48 49 50 51 52 55 54 55 56 57 58 59 60 61 62 63 64 65 66 67 68 69 70 71 72 73 74 *76*  .\_ *C* - **C**<br>**REAL X(25,3),TEMP(3),XM(3),VCV(6),ANOVA(14),B(3,7)** REAL VARB(3) *C* - C X MATRIX OF VARIABLES SET UP AS X,X\*\*2,Y WHERE X C IS MEASUREMENT IN INCHES OR MICRONS AND **Y** IS THE KNOWN C WAVELENGTH  $\Gamma$ C TEMP ARRAY WHICH CONTAINS MEANS WHEN SPECIFIED C **XM** ARRAY WITH MEANS OF DATA C ANOVA OUTPUT VECTOR OF RLMUL C B OUTPUT VECTOR OF RLMUL B(1,l) CONTAINS THE PARAMETER C ESTIMATES c VARB C C VCV ARRAY WITH SUMS OF SQUARES CROSS-PRODUCTS  $\mathbf C$ C<br>C C<mark>ALL THE READ IN PROGRAM REQUIRES FORMATTED DATA</mark> C C CC **IX** NUMBER OF DATA POINTS EQUALS NUMBER OF ROWS C  $\mathbf C$ C CALL TO IMSL ROUTINE TO MAKE UP **SUMS** OF SQUARES MATRIX  $\mathbf C$ CALL RED(X,NBR) 13 FORMAT(I2)  $IX = 25$ CALL **BECOVM(X,IX,NBR,TEMP,XM,VCV,IER)**   $N=NBR(2)$  $M=2$  $IB = 3$  $ALFA=0.05$ 12 FORMAT(lX,6El4.7) C C **IMSL** SUBROUTINE TO FIND PARAMETERS B(1) 76 77 c CALL RLMUL( VCV,XM,N,M,ALFA,ANOVA,B ,IB ,VARB ,IER) 78 79 80 81 82 83 84 85 86 87 88 89 90 91 92 93 94 95 96 97 98 99 100 101 102 103 104 105 106 107 108 109 110 C WRITE REGRESSION COEFFICIENTS C **WRITE(6,14)B(S,l),B(l,l),B(2,1)**  14 FORMAT(' INTERCEPT ',E14.7,' X COEFF ',E14.7,' Y COEFF ',E14.7) C C CALL PROGRAM TO CALCULATE UNKNOWN WAVELENGTHS C  $\mathbf C$ C RESIDUAL CALCULATION C CALL UNKNOW(B) WRITE(6,16)  $READ(5,17)NRES$ IF(NRES.NE.O)GO TO 20 16 FORMAT(' DO YOU WISH TO CALCULATE RESIDUALS TYPE 0 IF YES') 17 FORMAT(I1) C C RE-READ X AND Y DATA C CALL RED(X,NBR) WRITE(6,19) DO 20  $I=1, \text{NBR}(2)$  $YH=B(3,1)+B(1,1)*X(1,1)+B(2,1)*X(1,2)$ YH=YH<sup>\*</sup>100.  $X(I,3)=X(I,3)*100.$  $RES=X(1,3)-YH$ **WRITE(6,18)I,X(I,3),YH,RES**  18 **FORMAT(lX,12,2X,'RESIDUAL',lX,3F9.4)**  19 FORMAT( **15X,'ACTUAL1,4X,'PREDICTED',1X,'RESIDUAL')**  20 CONTINUE WRITE(G,\*)'DO YOU WISH TO STORE THESE CONSTANTS IN MASS STORAGE ?'  $READ(5,22)QU$ 22 FORMAT(A1)

.-

-\*

111 112 113 114 115 116 117 118 119 120 121 122 123 124 125 126 127 128 129 130 131 132 133 134 135 136 137 138 139 140 141 142 143 144 145 146 147 148 149 150 151 152 153 154 155 156 157 158 159 160 161 162 163 164 165 166 167 168 169 170 171 172 173 174 175 176 177 178 179 180 181 182  $IF( QU.EQ.'Y') CALL STOR(B(3,1),B(1,1),B(2,1))$ **STOP** END C C C SUBROUTINE FOR READING IN DATA FORMATTED C SUBROUTINE RED(X,NBR) DIMENSION  $X(25,3)$ , NBR(6) REWIND 4  $NBR(1)=3$  $READ(4,10)NBR(2)$  $NBR(3)=NBR(2)$ NBR 4 **=1**  NBR[5]=1  $NBR(6)=1$  $DO$  100  $I=1, NBR(2)$  $READ(4,11)X(1,1),X(1,3)$ X(I,3)=X(I,3)/100. **X(I,1)~(X(I,1)-50000.)/5000.**   $X(I,2)=X(I,1) * X(I,1)$ 100 CONTINUE 10 FORMAT(I2) 11 FORMAT(F6.0,1X,F8.4) RETURN END C C C C SUBROUTINE FOR CALCULATING THE UNKNOWN **Y**  C C SUBROUTINE UNKNOW(B) DIMENSION B(3,7) WRITE(6,B)  $READ(5,11)N$ DO 100 I=1,N WRITE(6,lO)  $READ(5,11)X$ 8 FORMAT(' NUMBER OF UNKNOWNS') 10 FORMAT(' MICRONS MEASURED') 11 FORMAT()  $X=(X-50000.) / 5000.$  $Y=B(1,1)*X+B(2,1)*X*X+B(3,1)$  $Y = Y^* 1000.$  $WRITE(6,12)Y$ 12 FORMAT(' WAVELENGTH IS ',F10.4 **JX,'** NM') 100 CONTINUE  $WRITE(6,13)$ 13 FORMAT(' END OF INPUT') RETURN END C C SUBROUTINE TO STORE CONSTANTS IN MASS STORAGE C SUBROUTINE STOR(A,Bl,B2) WRITE(6,')'WHAT WAVE LENGTH RANGE **IS** THIS ?' WRITE(B,\*)'TYPE **1** FOR 260 NM ' WRITE(G,\*)'TYPE 2 FOR 380 **NM'**  WRITE(6,')'TYPE 3 FOR *500* NM' WRITE(G,\*)'TYPE 4 FOR 620 NM' WRITE(G,\*)'TYPE **5** FOR 740 NM'  $READ(5,6)I$  $NB = I + 99$ CALL NTRANS (2,10,22) CALL NTRAN\$(2,6,NB) CALL NTRAN $(2,1,1,A, JSTAT,22)$ CALL NTRAN $(2,6,4)$ CALL NTRAN $(2,1,1,B1,JSTAT,22)$ CALL NTRAN\$(2,6,4) CALL NTRAN $(2,1,1,BA)$ 2, JSTAT, 22)

ν.

**183 6 FORMAT() 184 RETURN 185 END** 

...............................

**RW.END** 

.-

 $\mathcal{A}^{\mathcal{A}}$ 

 $. 1.$ 

\*\*\*\*\*\*\*\*\*\*\*\*\*\*\*\*\*\*\*\*\*\*\*\*\*\*\*\* **ES3-N03200\*RW( 1) .END(2) 1. 2** 

 $\sim$ 

**3**  . **RW.END 4 5**   $\ddot{\phantom{0}}$ **6 7**  . **THIS CONTROL PROGRAM FREES ALL DATA FILES USED 8**  . **IN PLOTTING AND WORKING WITH MICRODENSITOMETER 9**  . **PLATEDATA 10 11 @FREE DATA1. 12 13 @PACK,P RW. 14 @FREE DATAIN. is @FREE DATAOUT.** 

 $\ddot{\phantom{a}}$ 

APPENDIX D PHOTOGRAPHS OF SPECTRAL PLATES ANNOTATED WITH SPECIES IDENTIFICATION

 $\sim 10$ 

**52** 

 $\ddot{\phantom{0}}$ 

# Spectra of Pure Nitrogen<br>Shock Layer<br>Mock Layer

Arc Jet Conditions :

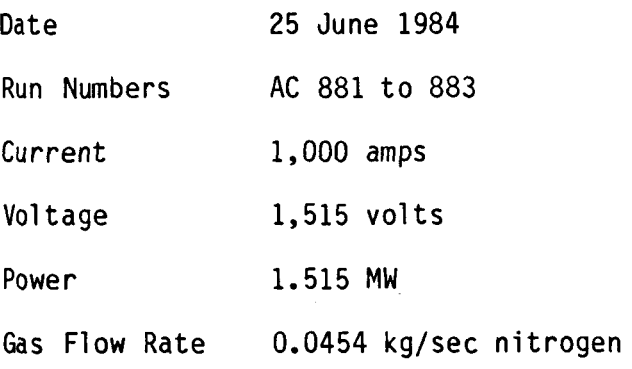

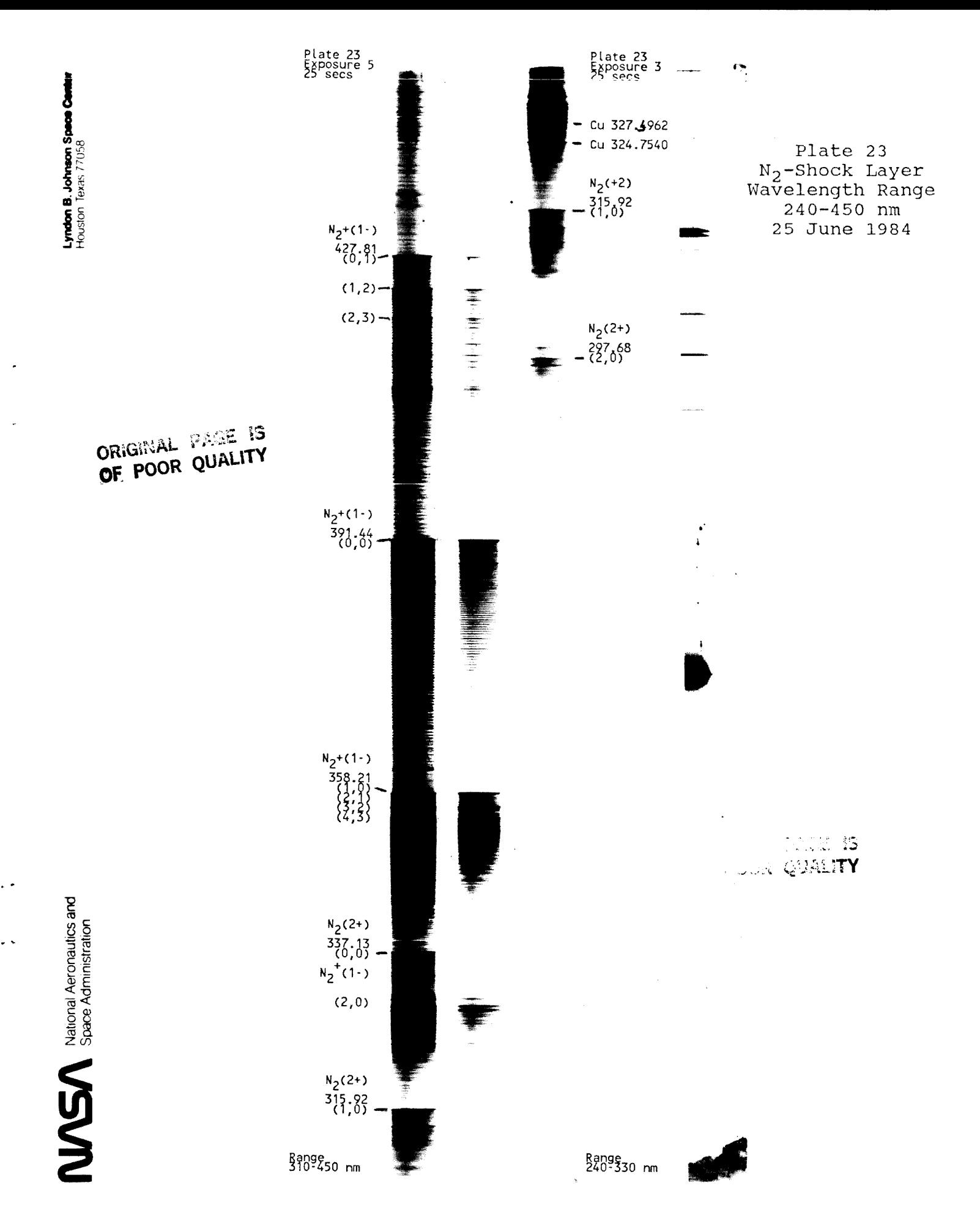

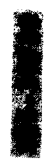

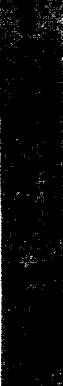

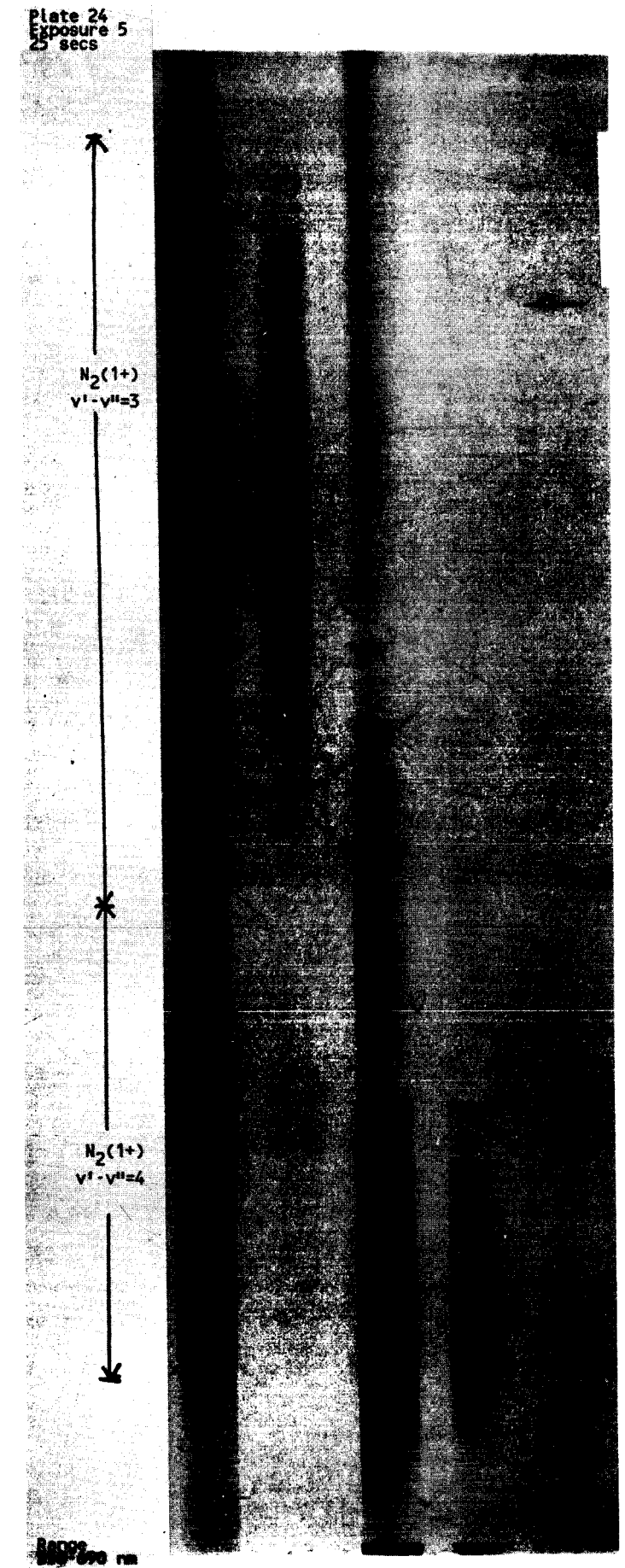

Plate 24<br>N<sub>2</sub>-Shock Layer<br>Wavelength Range<br>430-690 nm<br>25 June 1984

Crachart BRAK 15 OF POOR QUALITY

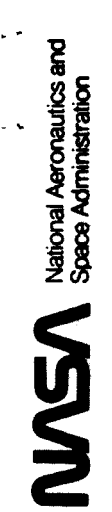

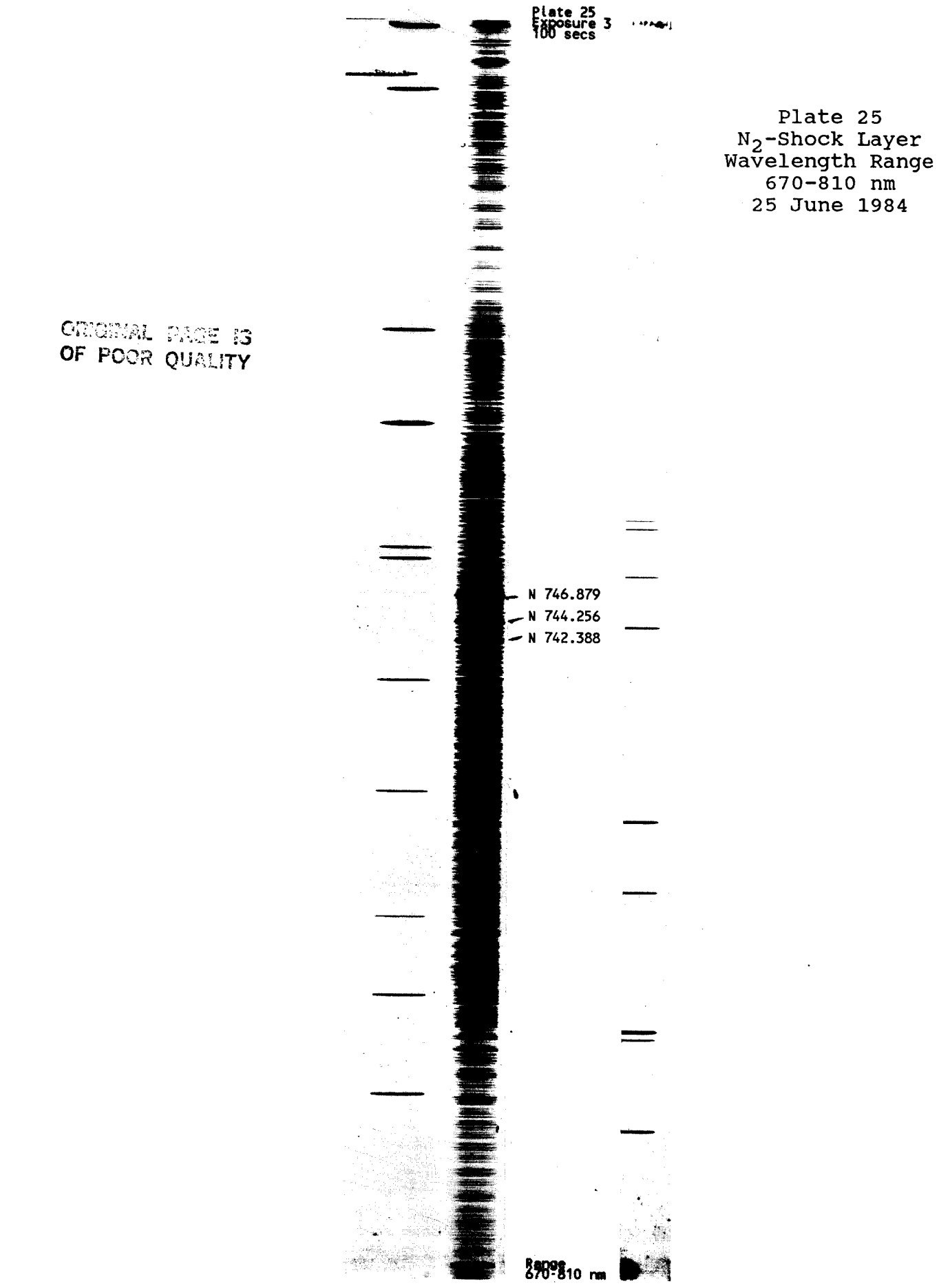

# **Spectra** -- *of* **Pure Ni t rogen**  <u>a of <sup>p</sup>ure Nitr</u><br>F<u>ree</u> S<u>tream</u>

**Arc Jet Conditions:** 

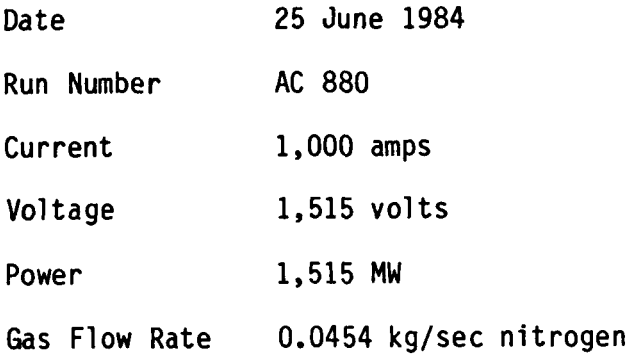

ż.

Lyndon B. Johnson Space Car<br>Houston Texas 77058

584-39728

 $\sum$   $\sum$  National Agronautics and

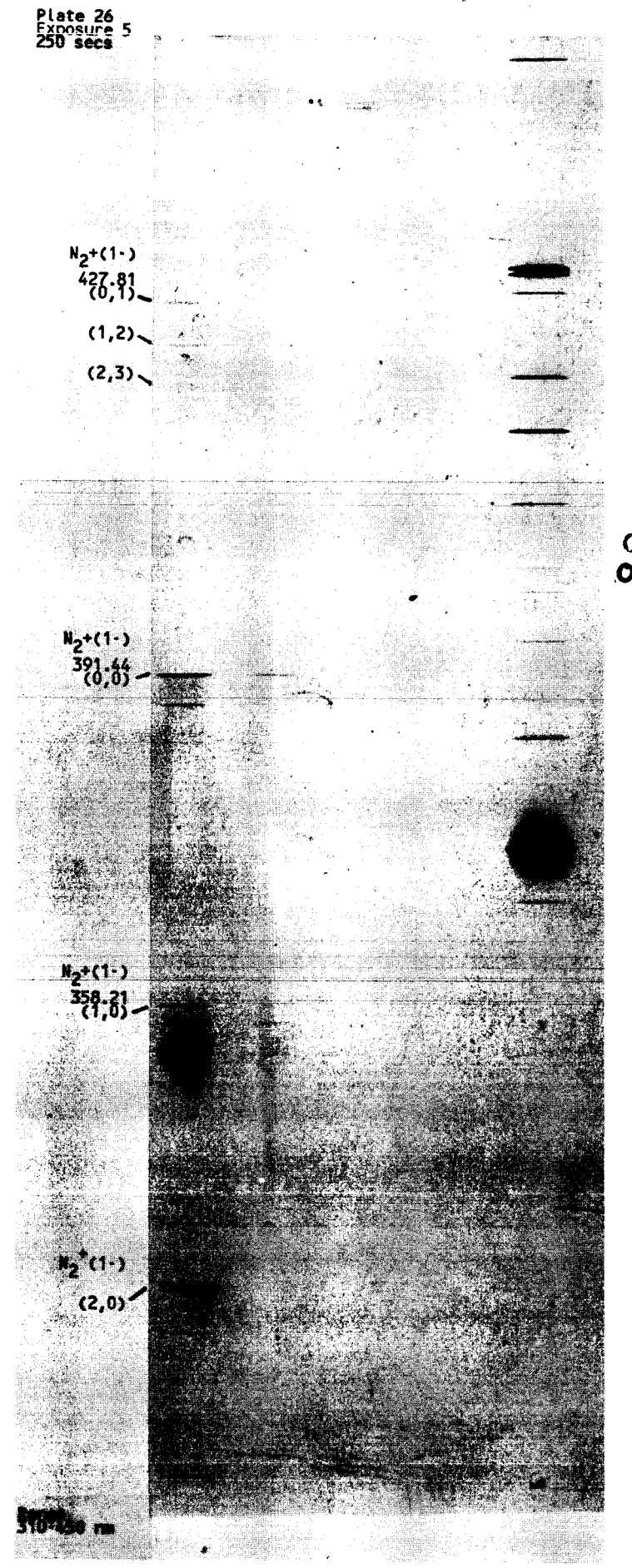

Plate 26  $N_2$  Free Stream<br>Wavelength Range<br> $240-450$  nm<br> $25$  June 1984

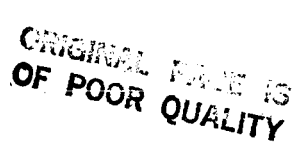

# Spectra of Pure Argon

# Shock

Arc Jet Conditions:

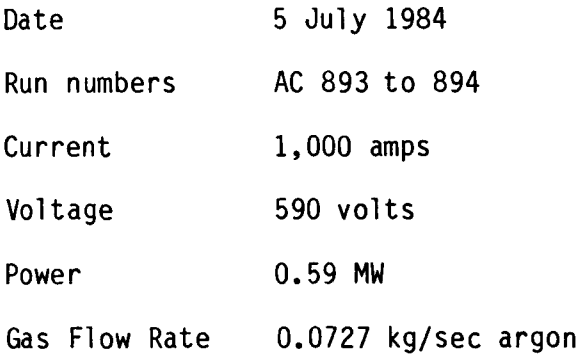

59

÷.

. .

 $\mathbf{MSE}$  National Aeronautics and

**84-39725** *8* 

Lyndon B. Johnson Spaan Caular<br>Houston Texas 77058

OF POOR QUALITY

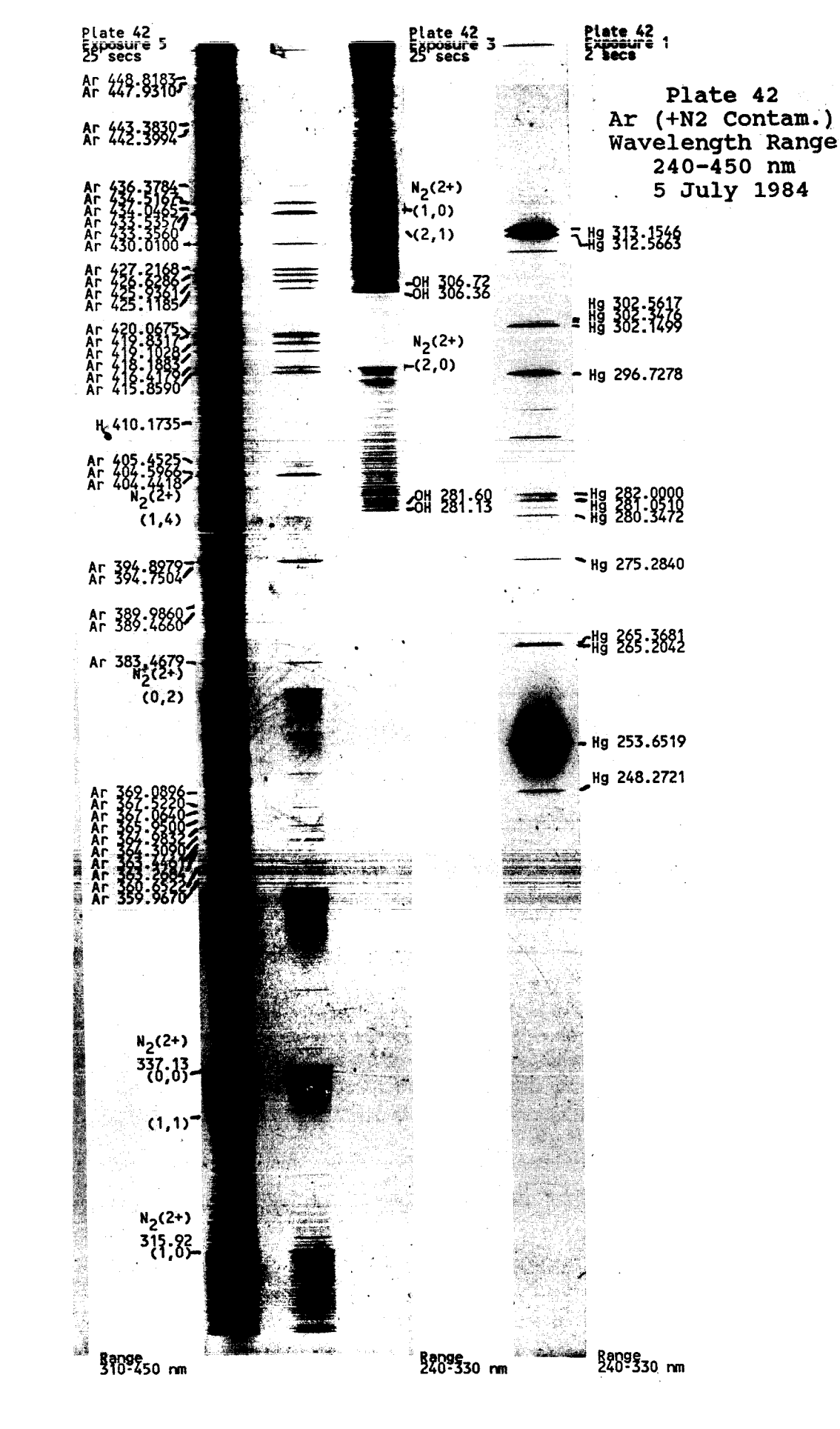

Lyndon B. Johnson S<br>Houston Texas 77058

584-39724

**MSA National Aeronautics and**<br>Space Administration

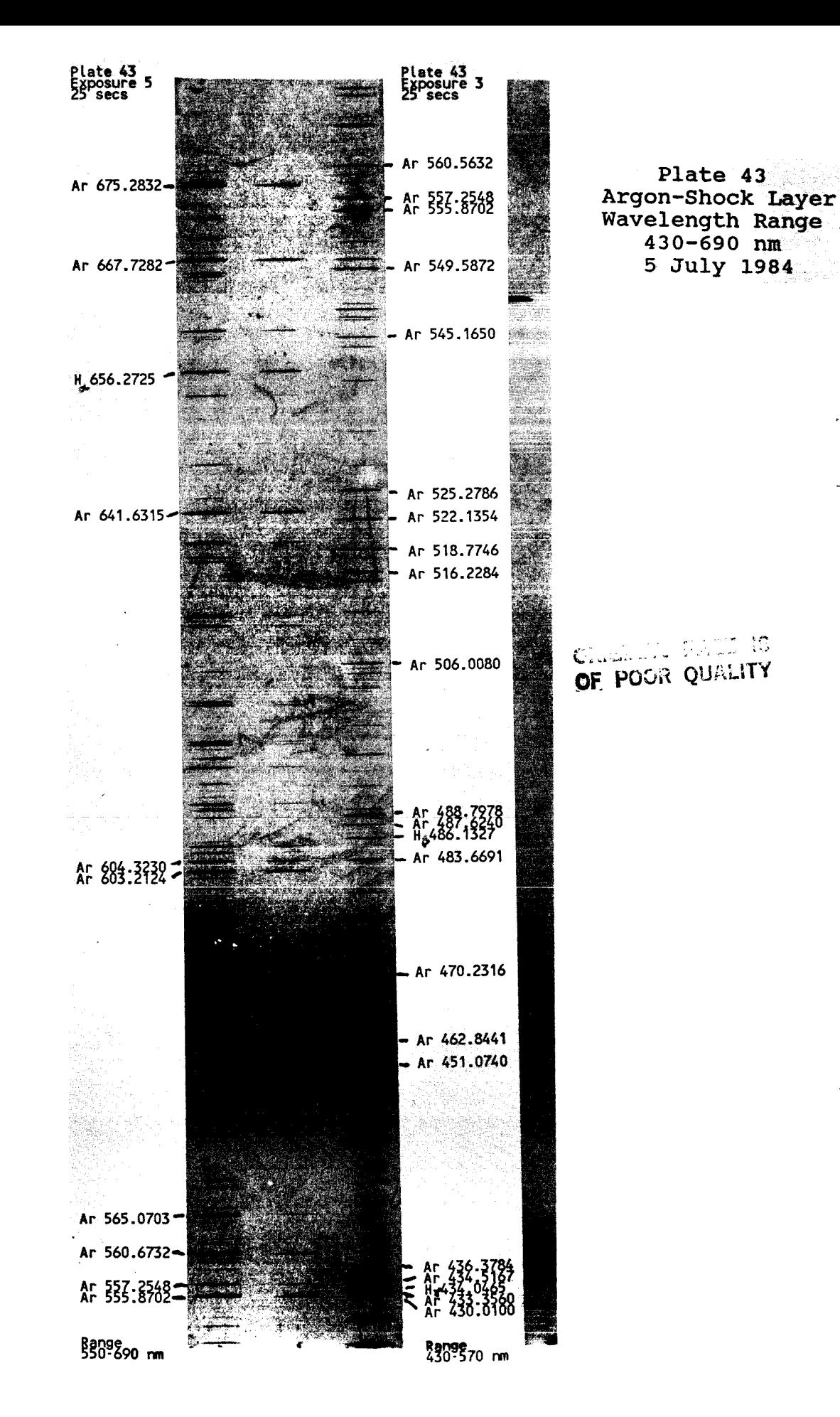

ŝ **Lyndon B. Johnson Spa**<br>Houston Texas 77058

CREAL WALL IS OF FOOR QUALITY

ORIGIMAL PAGE IS<br>OF POOR QUALITY

584-39734

**MGA** National Aeronautics and

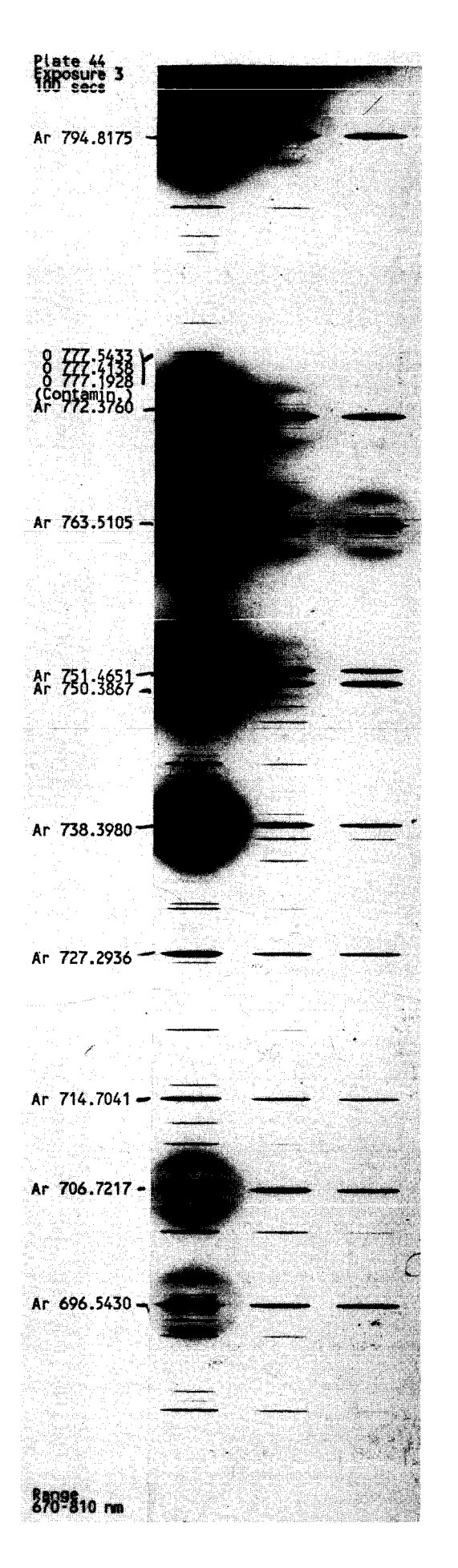

Plate 44<br>Argon-Shock Layer<br>Wavelength Range<br>670-810 nm 5 July 1984

# **Spectra of Argon-Oxygen Mixture**<br>
Shock Layer

**Arc Jet Conditions:** 

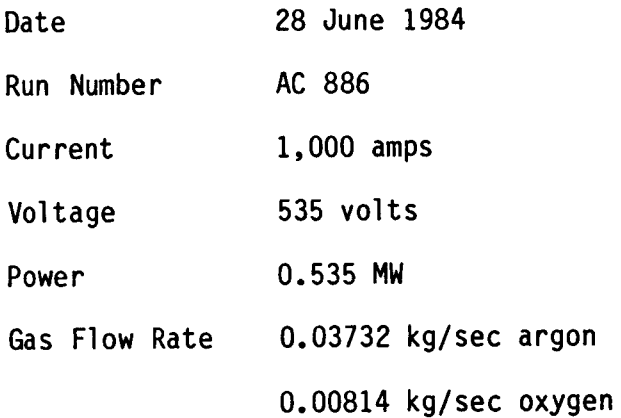

ل ل

**Lymber B. Johnson S**<br>Houston Texas 77058

OF POOR QUALITY

584-39721

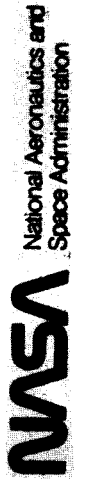

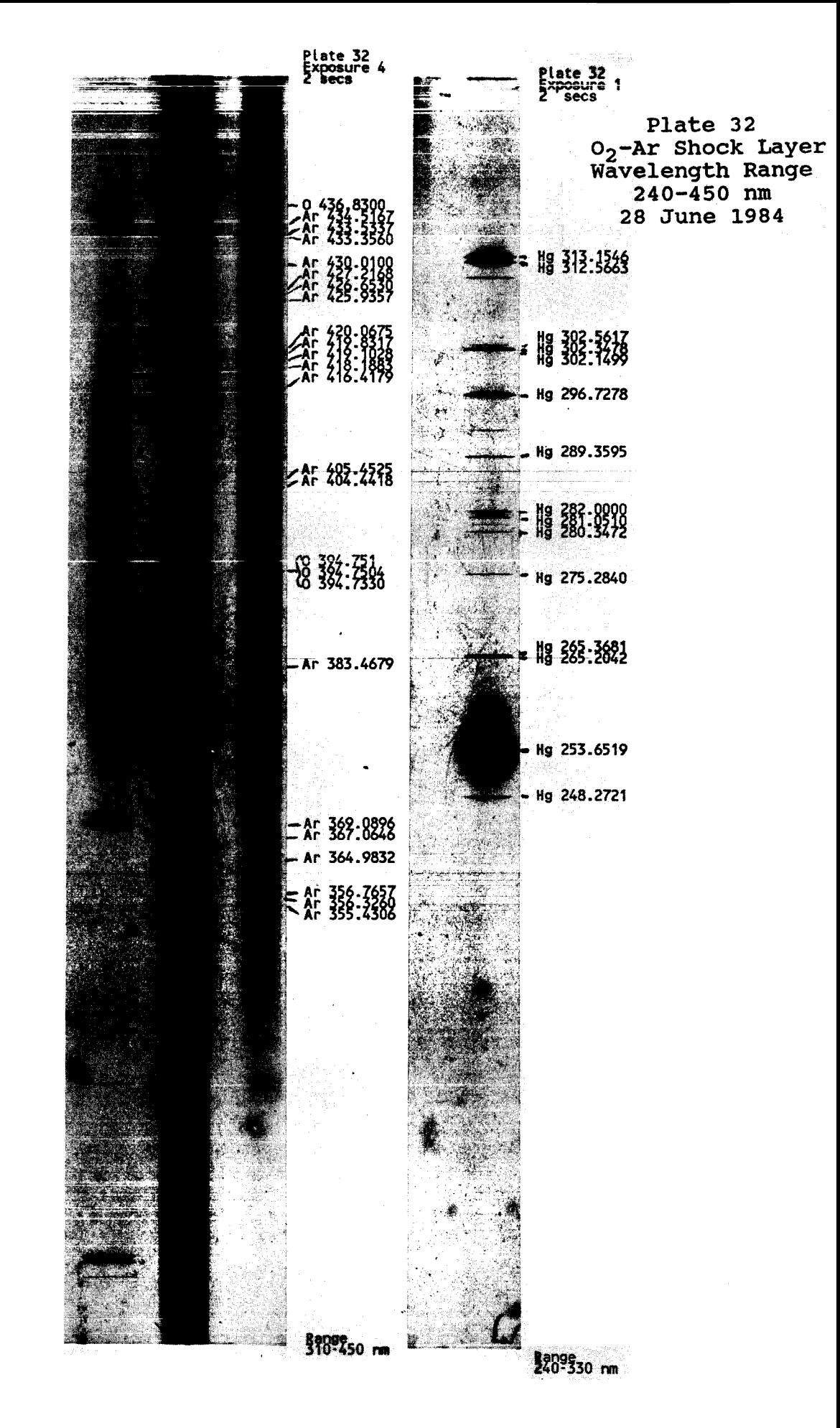

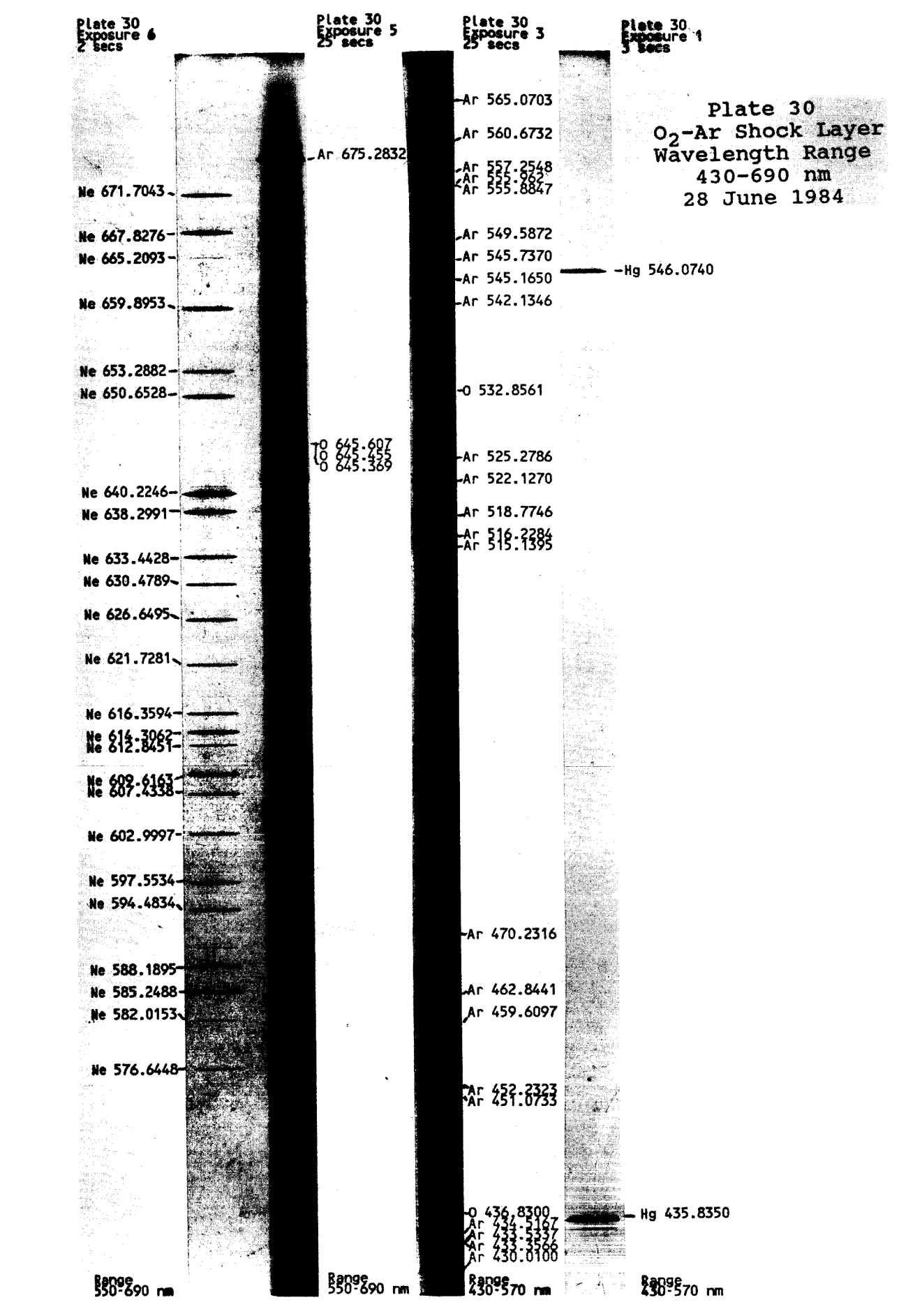

 $\downarrow$ 

 $\mathbb{R}^2$ 

 $\mathbb{Z}^{\mathbb{Z}}$  .

 $\ddot{\phantom{0}}$ 

584-39727

Lyndon B. Johnson B<br>Houston, Texas 77058

NSA Superintent

 $\bar{z}$ 

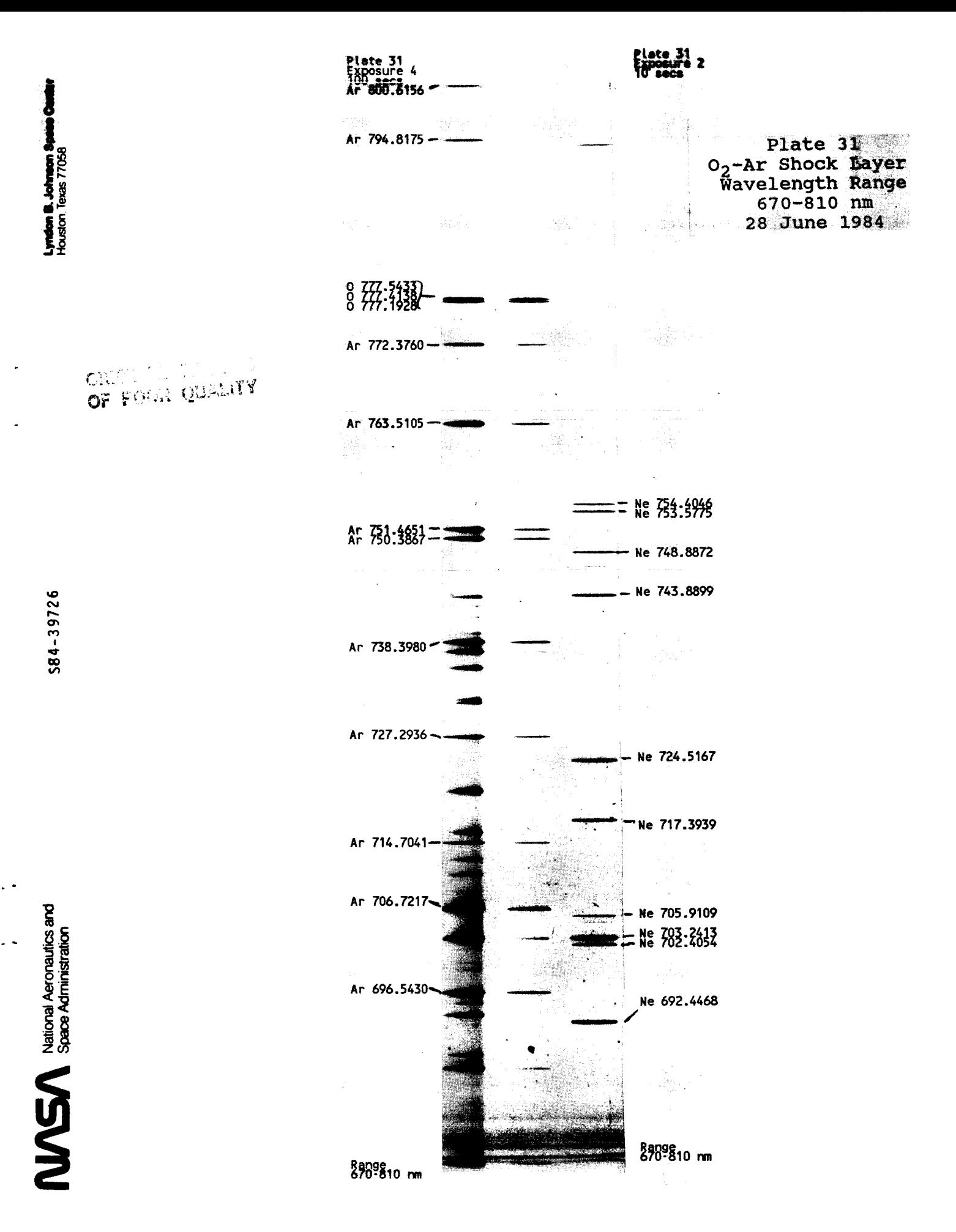
## **Spectra of Air (N<sub>2</sub> & 0<sub>2</sub>)** <u>of</u> A<u>ir</u> (N<sub>2</sub>

### **Surface**

**Arc Jet Conditions:** 

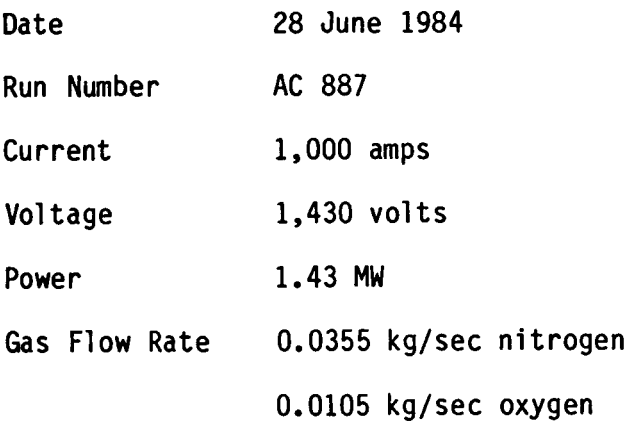

Lyndon B. Johnson Spaas Cantler<br>Houston Texas 77058

CRISSINAL PACE IS

584-39741

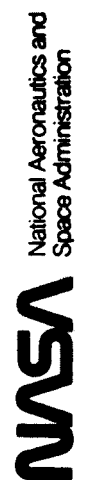

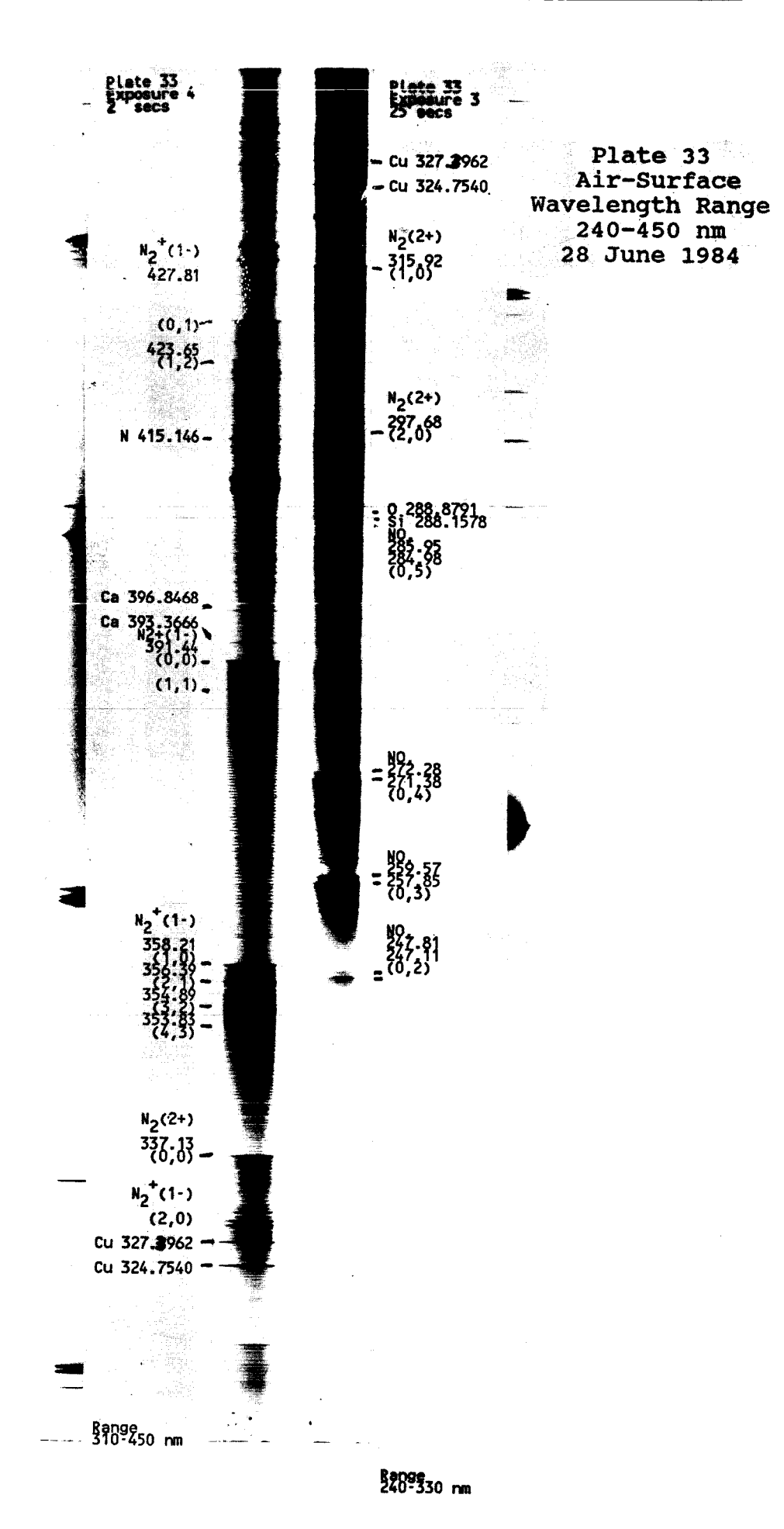

Lyndon B. Johnson Sy<br>Houston Texas 77058

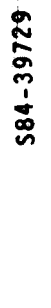

 $\sum_{\text{space} \text{ Assumption}}$ 

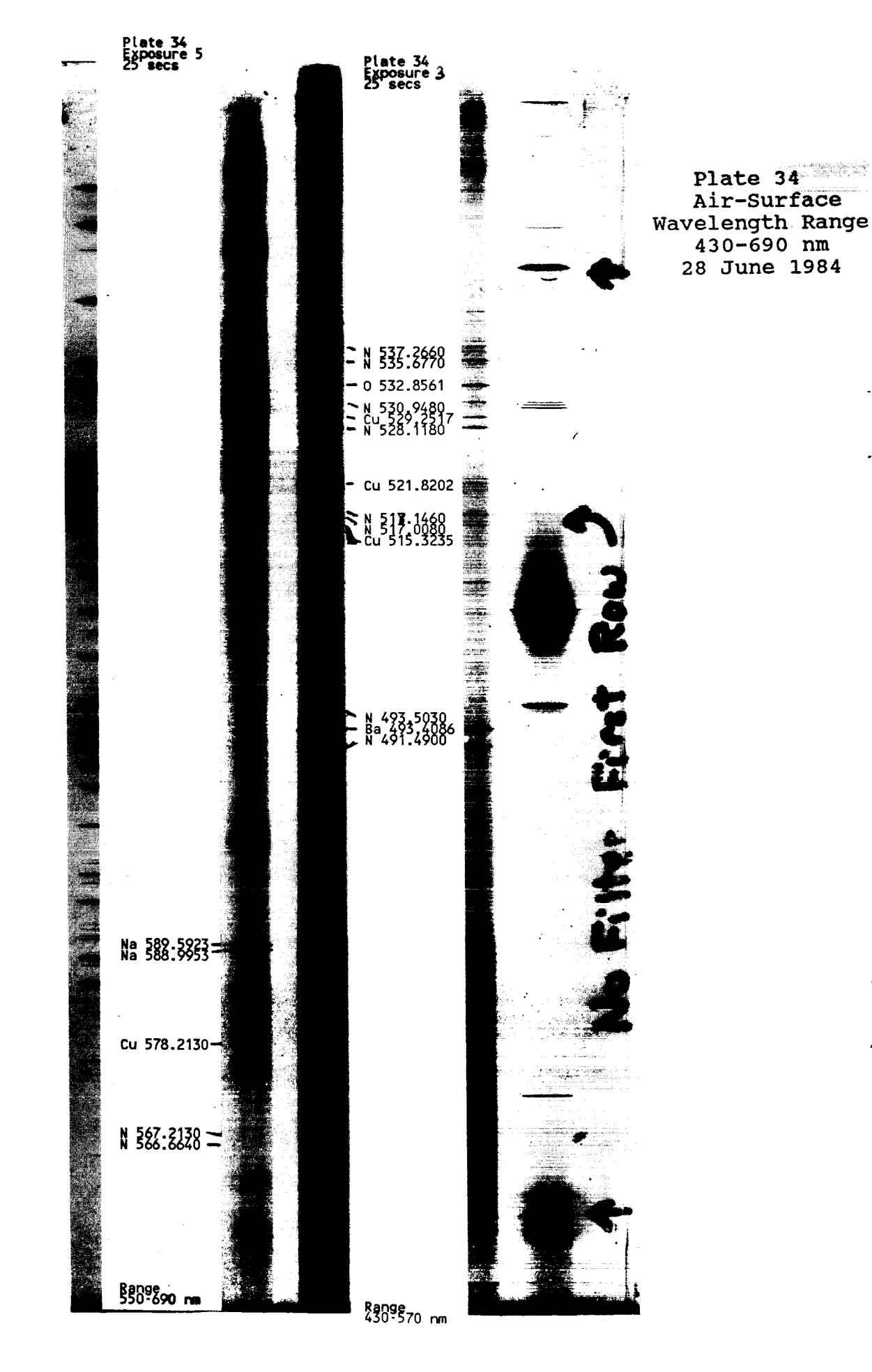

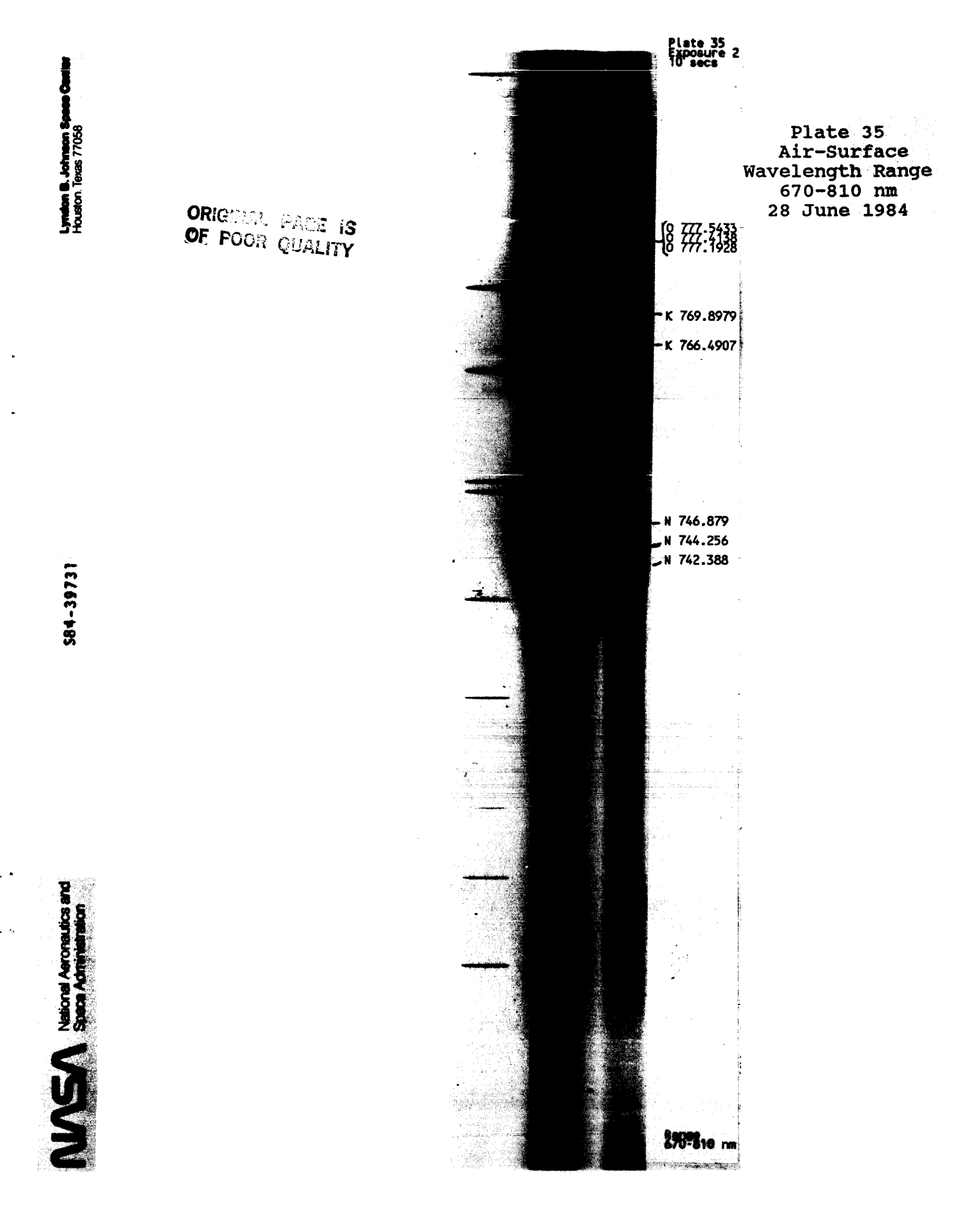

# **Spectra of Air**<br> **Shock Layer**

**Arc Jet Conditions:** 

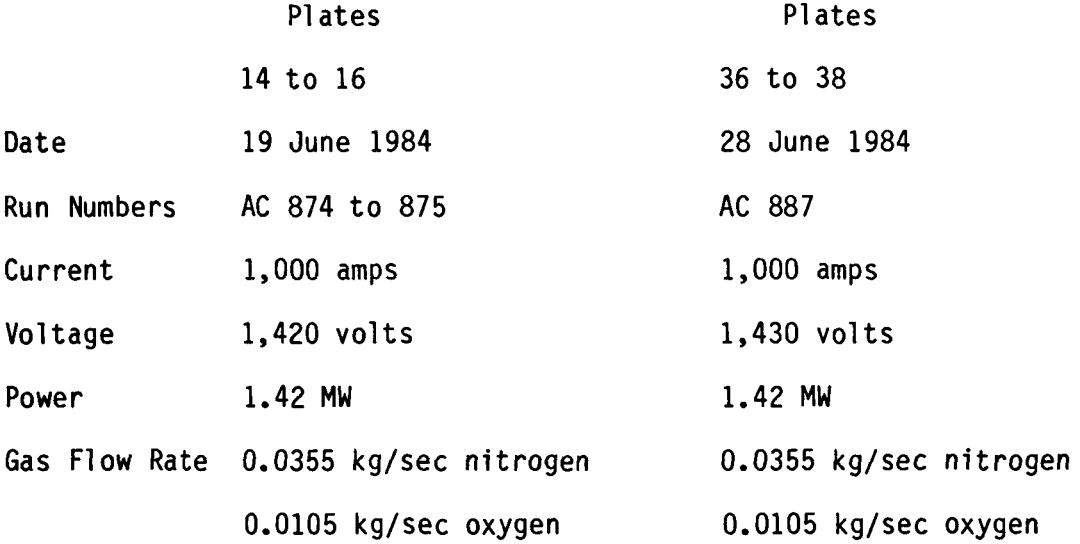

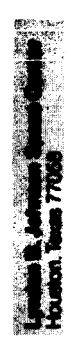

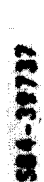

 $M\mathbf{S}$  Network Approvantics and

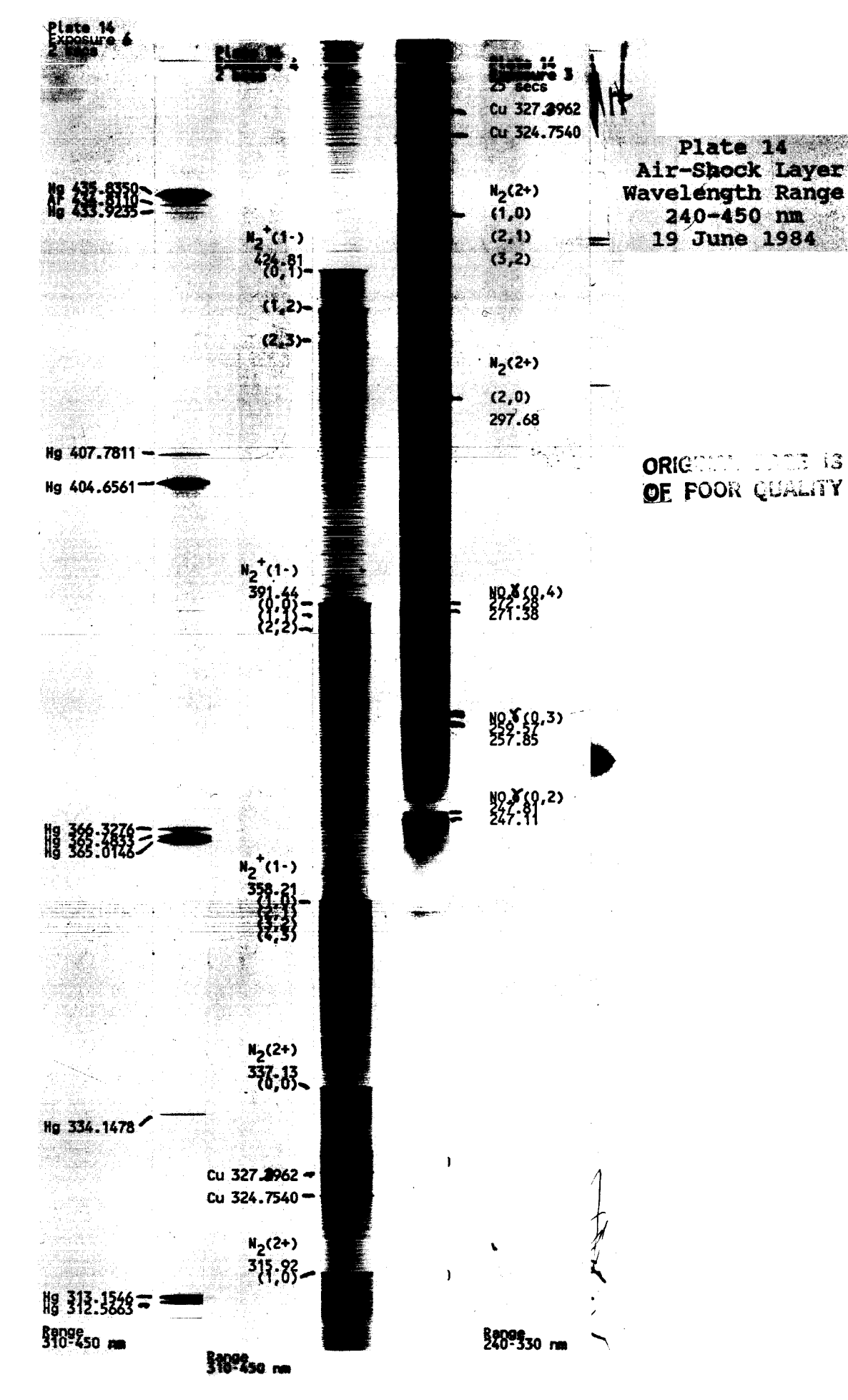

**Lyndon B. Johnson Sp**<br>Houston Texas 77058

584-39735

 $\sum_{\text{base} \text{ Administration}}$ 

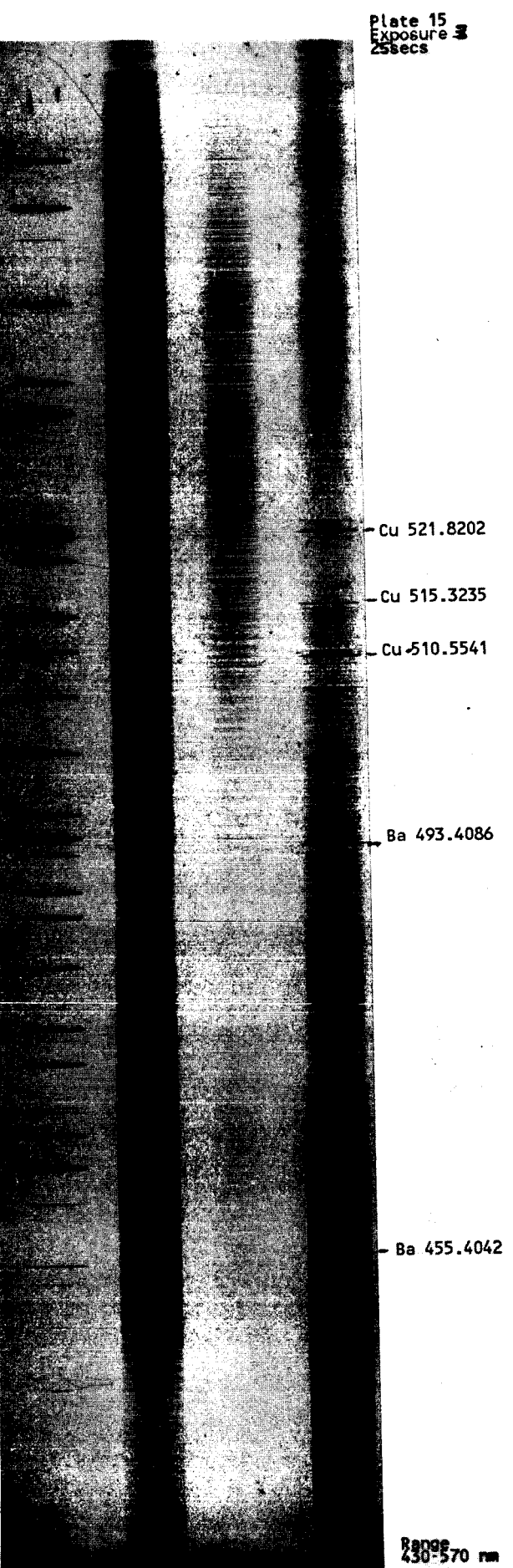

Plate 15<br>Air-Shock Layer<br>Wavelength Range<br>430-690 nm<br>19 June 1984

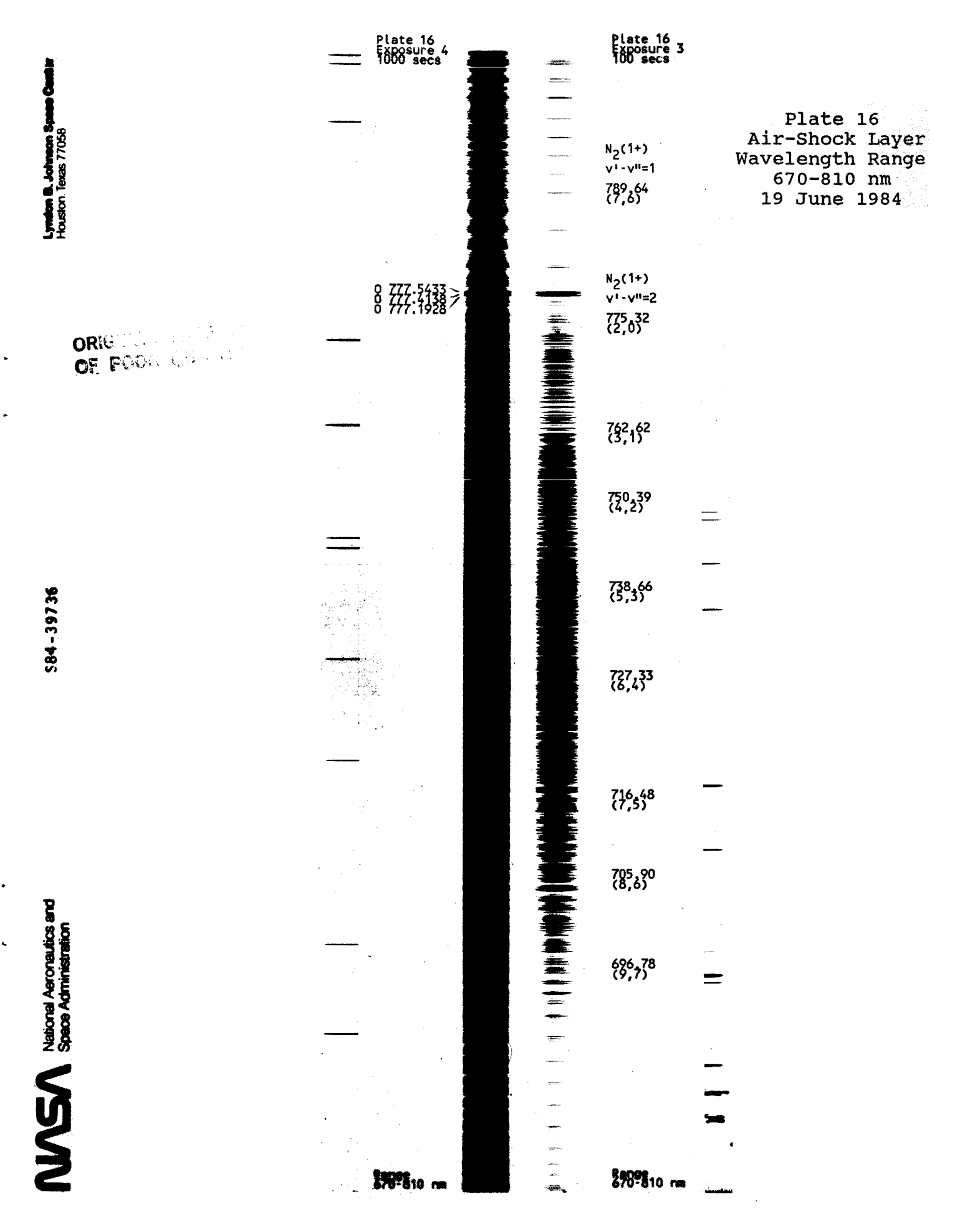

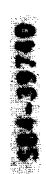

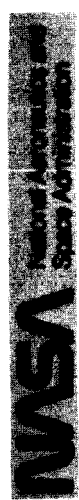

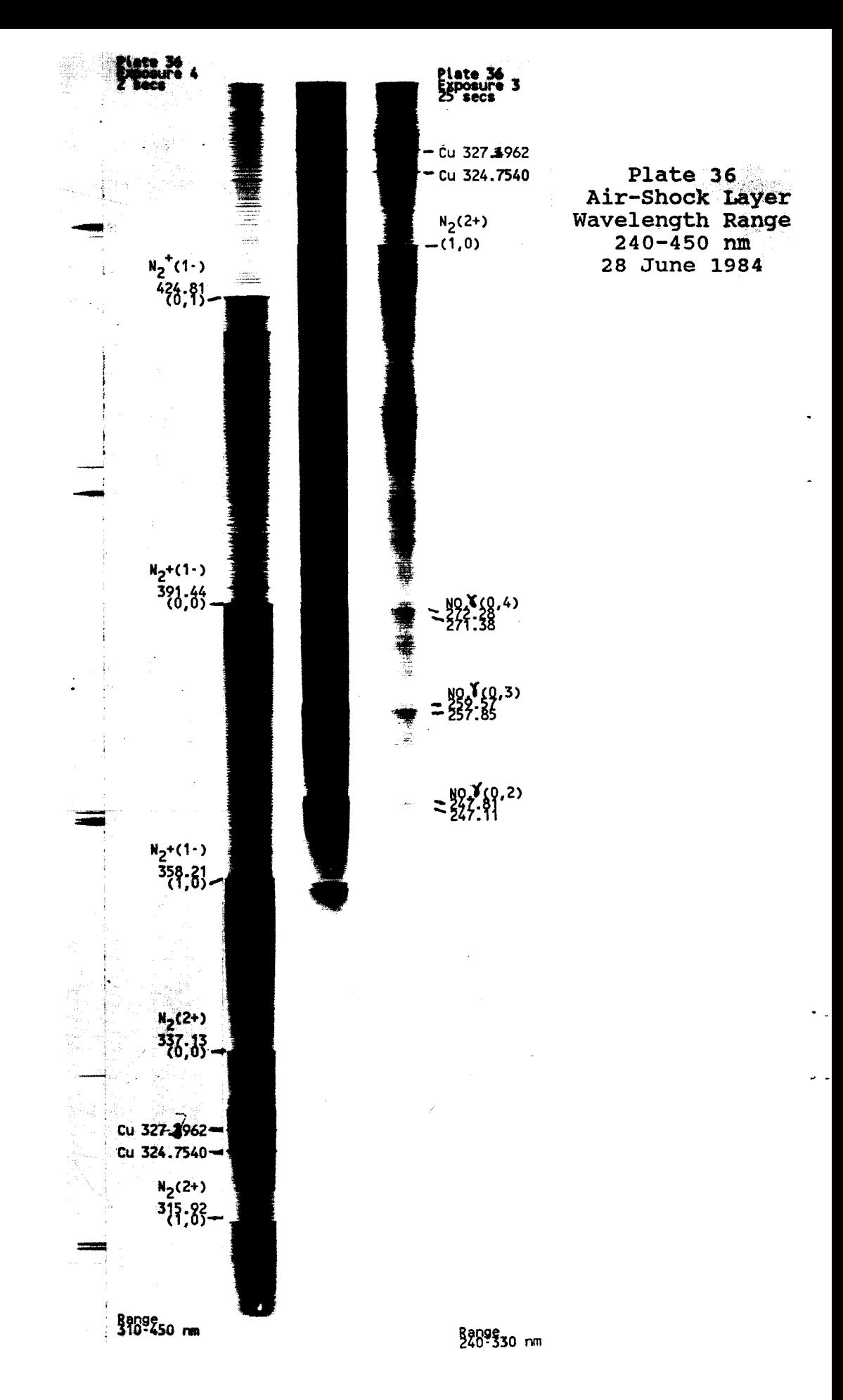

Lymbon B.Johnson<br>Houston Texas 77058

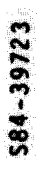

 $\mathbf{MSE}$  National Aeronautes and

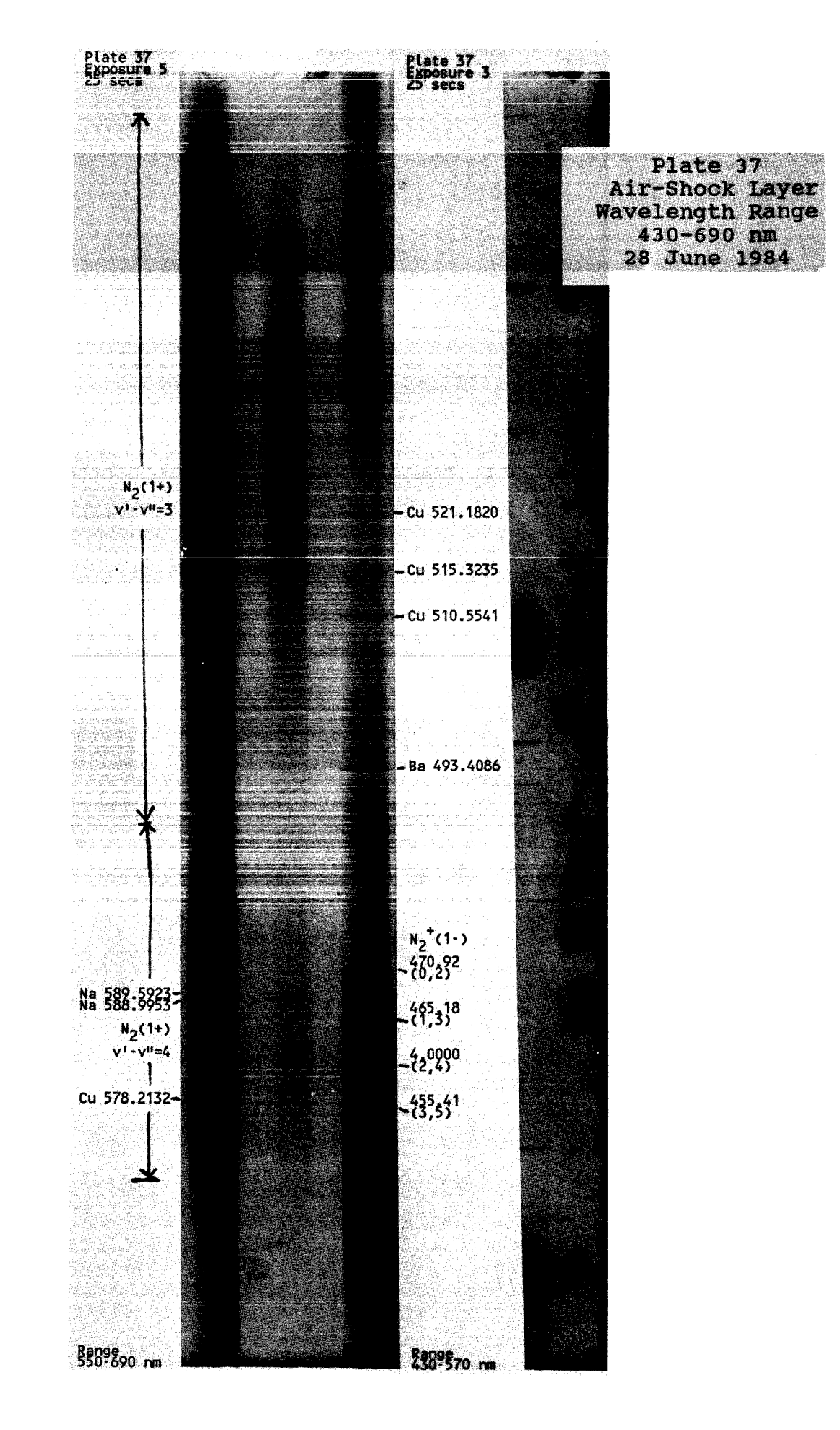

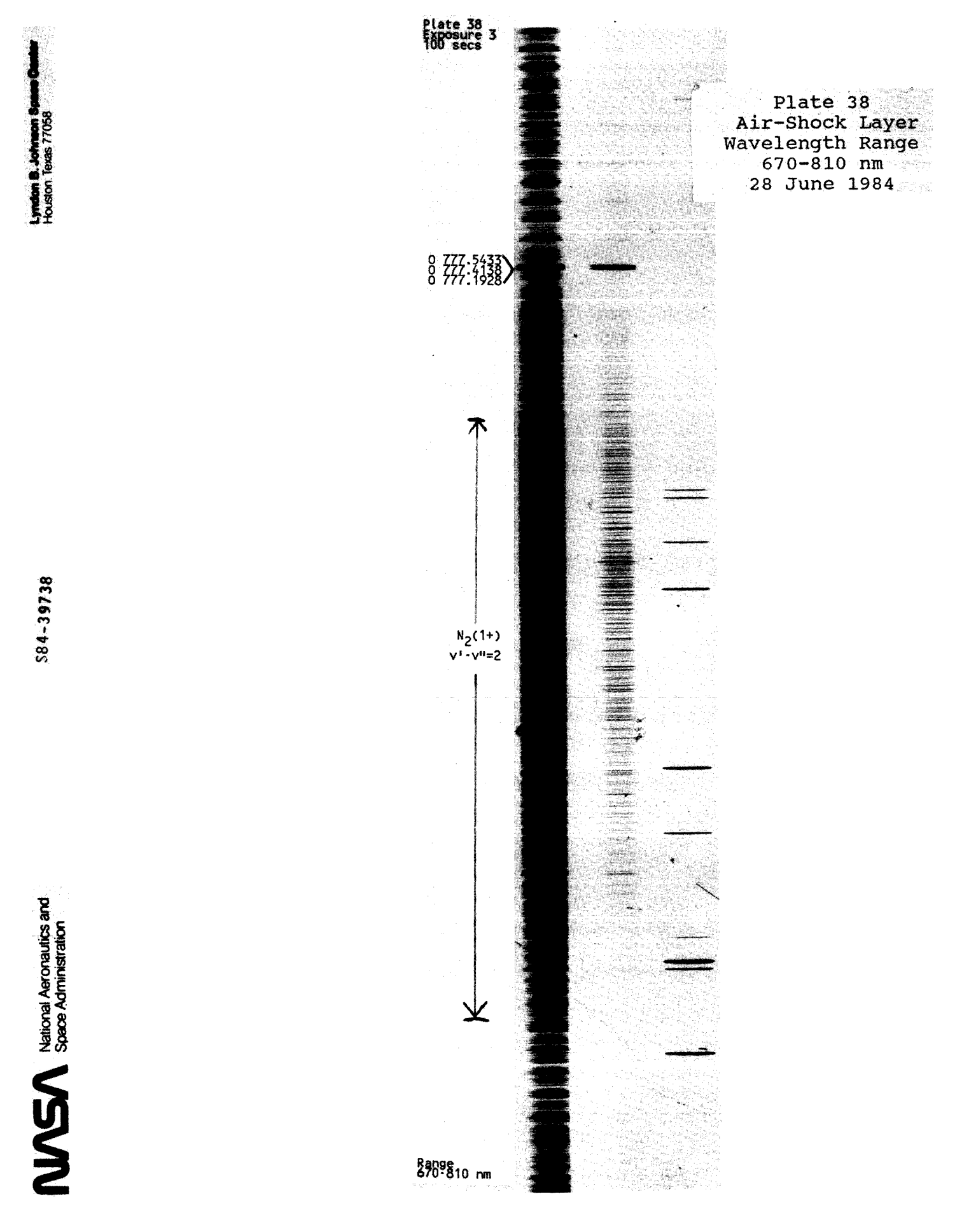

# S<u>pectra of Air</u> **Spectra** <u>Free Stream </u><br>F<u>ree Stream</u>

**Arc Jet Conditions:** 

 $\ddot{\phantom{0}}$ 

 $\ddot{\phantom{1}}$ 

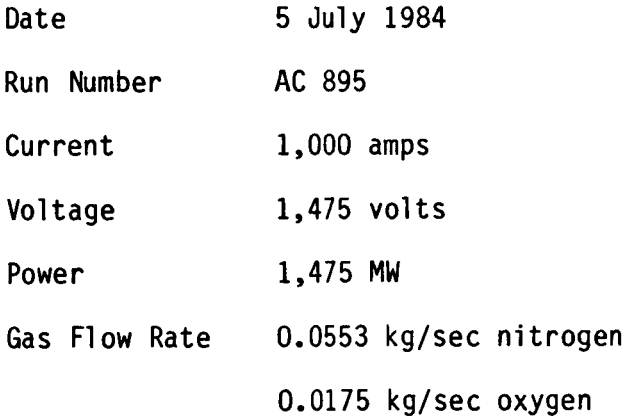

**78** 

 $\mathcal{A}$ 

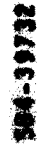

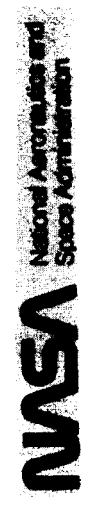

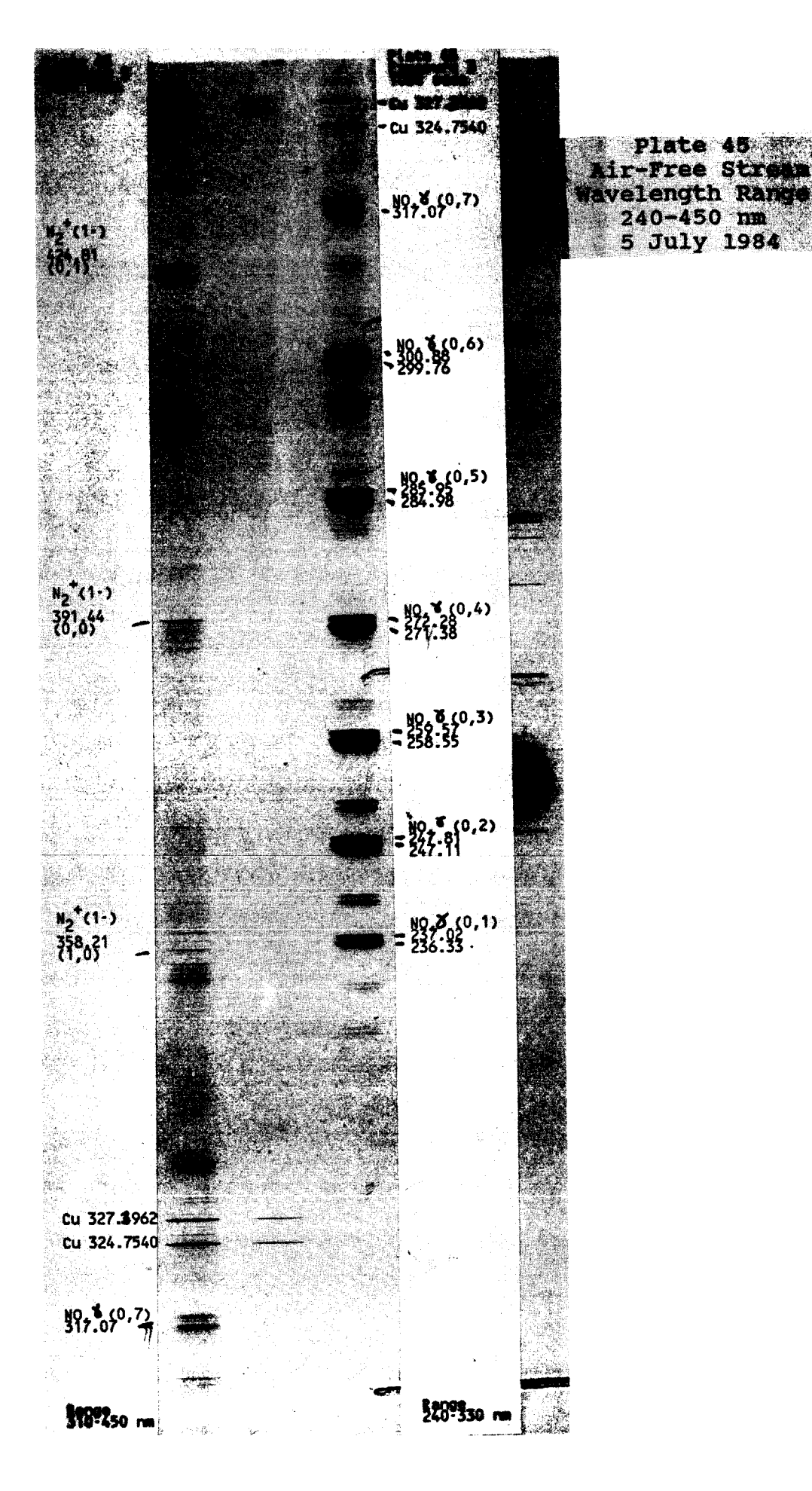

**B. Johnson Sp**<br>Carlows 77058 ļ.

22166-39

 $\mathbf{MSE}$  National Aeronautics and

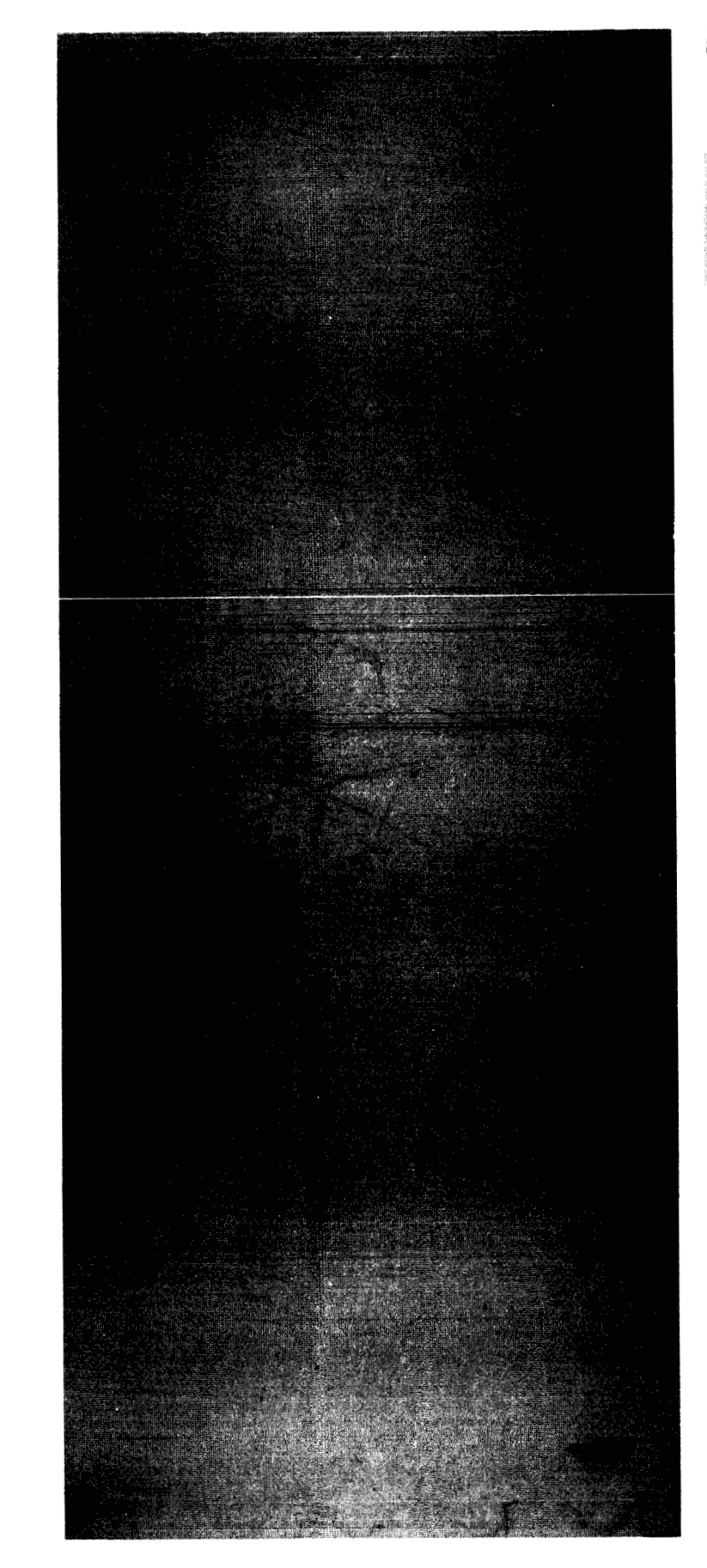

**ORIGHTS CORPORATION** 

Plate 46<br>Air-Free Stream<br>Wavelength Range<br>430-690 nm<br>5 July 1984

**Lyndam B. Johnson C**<br>Conserved B. Marty L

584-39733

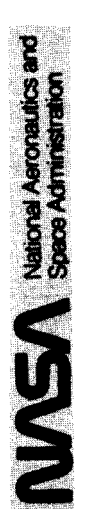

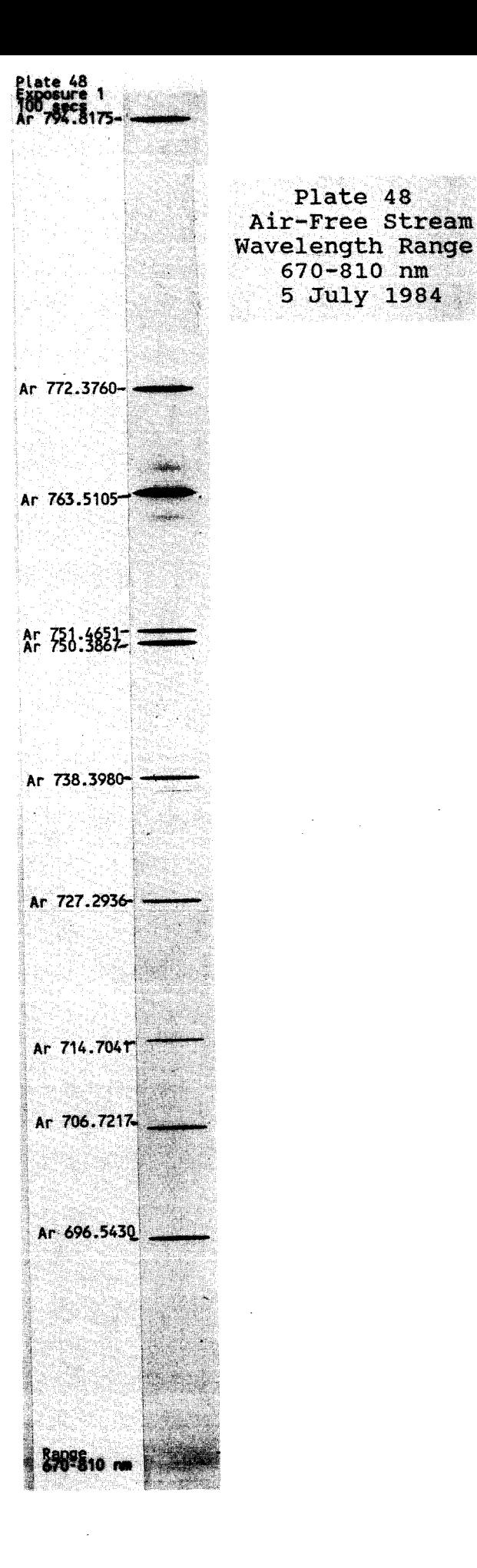